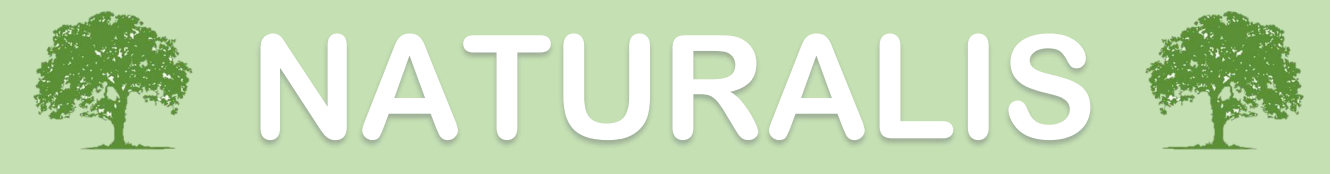

**Revista de divulgación científica de la Facultad de Ciencias Forestales, UANL**

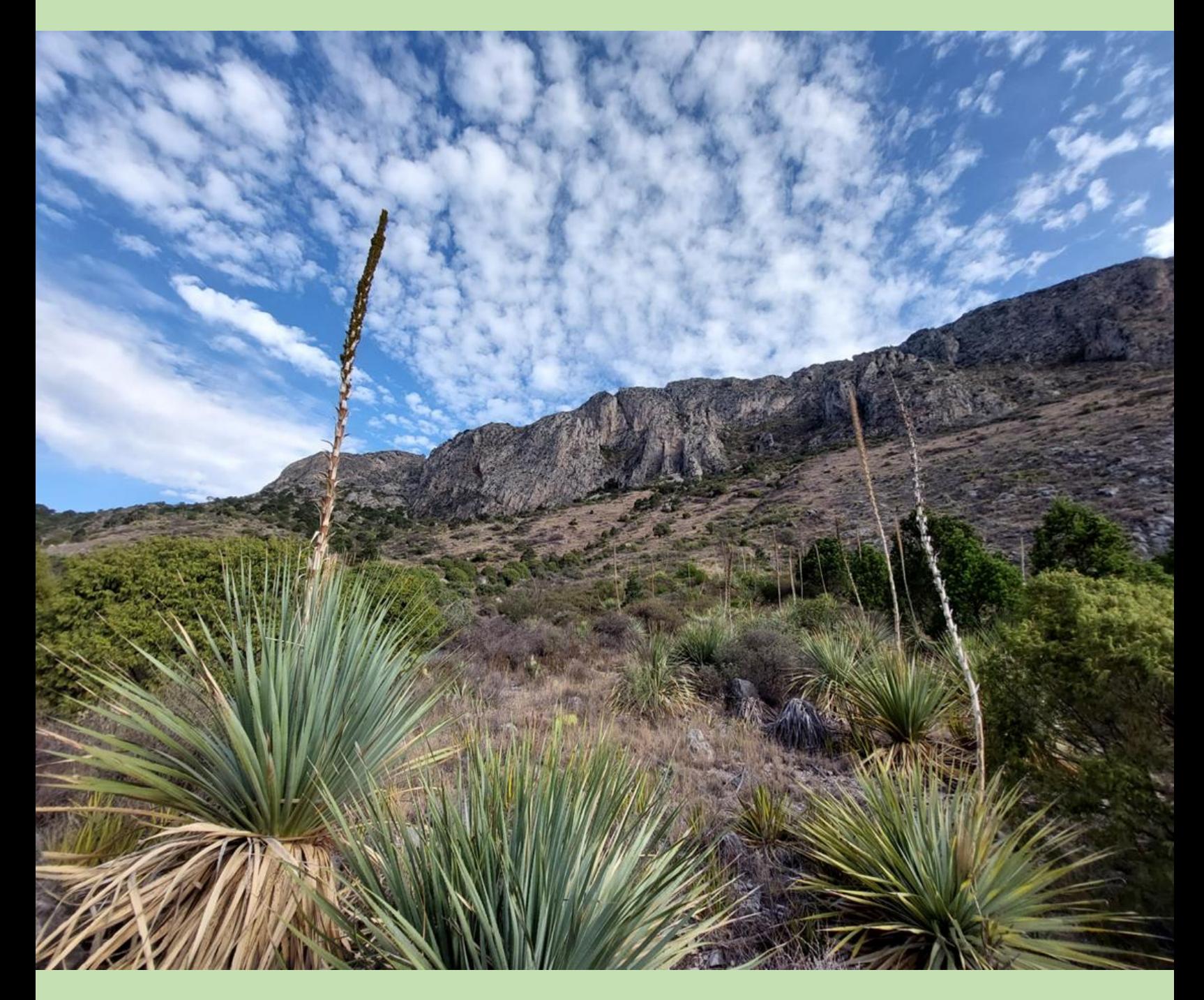

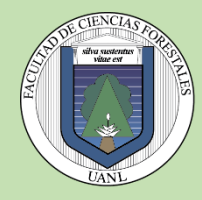

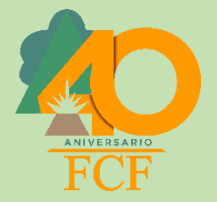

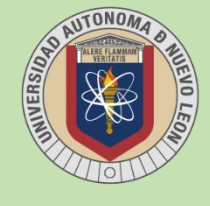

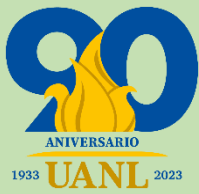

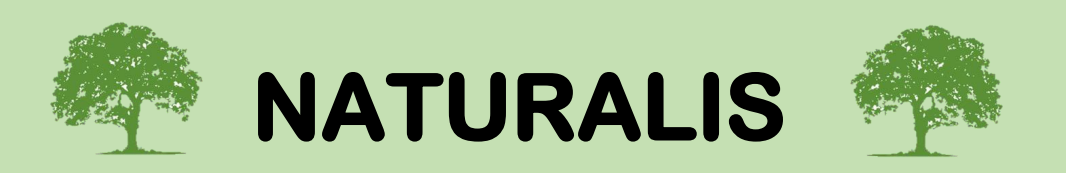

## **REVISTA DE DIVULGACIÓN CIENTÍFICA Facultad de Ciencias Forestales Universidad Autónoma de Nuevo León**

## **Alcance**

Naturalis es una revista de divulgación científica que nace por iniciativa de la Facultad de Ciencias Forestales de la Universidad Autónoma de Nuevo León y dirigida a personas interesadas en el conocimiento, manejo y conservación de los recursos naturales de México. La revista estará dedicada a publicar y difundir la investigación en el campo de los recursos naturales de tesis originales e inéditas de estudiantes de nivel licenciatura, en español o inglés.

## **Periodicidad y formato**

La revista se publicará de forma continua, sin periodicidad preestablecida, en formato electrónico. Será una publicación de acceso abierto.

### **Naturalis**

Es una publicación editada en la Facultad de Ciencias Forestales. Se publicará únicamente en formato digital con contenidos de interés para público interesado, estudiantes, profesores e investigadores de instituciones educativas y de investigación en el campo de las ciencias naturales. Los artículos sometidos para su publicación en la revista Naturalis deberán acreditar favorablemente el proceso de dictamen del comité de revisión.

**Editor**: Dr. Andres Eduardo Estrada Castillón

### **Comité editorial**

Dr. Gerardo Cuéllar Rodríguez Dr. Mauricio Cotera Correa Dra. Maritza Gutiérrez Gutiérrez Dr. Israel Yerena Yamallel Dr. Enrique Jurado Ybarra

La revista iniciará su publicación a partir del segundo cuatrimestre del año 2023.

Dr. Gerardo Cuéllar Rodríguez Director

## **GUÍA PARA AUTORES**

Todos los manuscritos deben ser enviados en línea a naturalisfcfuanl@gmail.com

Máximo de páginas aceptadas 20, incluyendo literatura.

Obligatorio usar cursiva para nombres científicos

**Ecuaciones**. Las ecuaciones pueden estar insertadas con símbolos directamente en el documento, o en imagen. El significado de los términos utilizados en las ecuaciones debe explicarse cuando aparecen por primera vez.

**Abreviaturas**. Ciertas palabras están estandarizadas, p. ej. ca. = circa, m = metro, cm = centímetros, dap = diámetro a la altura del pecho, com. pers. = comunicación personal, etc.

**Números**. Los números hasta e incluyendo el diez deben ser escritos con letras, salvo que sean mediciones. Todos los números por encima de diez deben ser escritos con cifras excepto al inicio de las frases. Unidades métricas. Es obligatorio utilizar unidades del sistema métrico

decimal.

## **PRESENTACIÓN DEL MANUSCRITO**

Título del trabajo (en negrillas) Autor(es), afiliación Fotografía del autor (estudiante)

## **Preparación del texto**

Presentar su manuscrito en fuente Times New Roman tamaño 12 en formato .doc o .docx compatible con Microsoft Word, con las páginas y los renglones enumerados e interlineado 1,5 líneas, de la siguiente manera. En la primera página: título, autor y afiliación. El título debe de contener la información esencial del trabajo.

## **Título**

El título debe ser conciso e informativo, con un número máximo de 25 palabras (en negrillas) y deberá reflejar el contenido del artículo. En el caso de contener nombres científicos de especies, deberán ir en cursivas.

## **Introducción**

La introducción debe colocar el estudio en su contexto y debe proporcionar antecedentes recientes o históricos relevantes. Además, se define la importancia del tema, se justifica la investigación y se fundamenta la hipótesis. La introducción termina con la enumeración de los objetivos del estudio.

## **Materiales y Métodos**

Proporcionar los materiales y métodos usados e información de variables y análisis estadísticos de forma concisa. Se puede proporcionar la descripción del área de estudio en esta sección. El trabajo de campo debe ser resaltado.

## **Resultados**

Solo debe presentar los resultados del estudio. No mezclarlos con la discusión. Presentar los resultados de acuerdo con los objetivos y métodos planteados. Evitar la repetición de información en el texto de este apartado con el presentado en cuadros y figuras.

### **Discusión**

Discutir sus resultados y colocarlos en el contexto de la introducción, hipótesis, estudios anteriores. Al final se debe indicar cuál es la contribución científica (¿Qué se puede aprender con este trabajo y cómo hacer que los resultados ayuden a comprender las preguntas formuladas en la introducción?). Es útil para otros investigadores señalar estudios adicionales que puedan ser necesarios en el futuro. Si la discusión es larga, es deseable poner el texto donde se resume la contribución científica y se señala posibles futuros estudios en una sección aparte al final, llamada conclusiones.

### **Conclusiones**

Concluir en el contexto general del tema y no agregar citas con referencia a otros autores, resumir los temas esenciales del trabajo.

### **Agradecimientos**

Los agradecimientos deberán estar al final, antes de literatura citada.

**Literatura citada** (se sigue formato de la revista Acta Botánica Mexicana (en parte)), afín con el formato de muchas revistas científicas.

Toda la literatura citada en el texto se debe incluir aquí y todas las citas mencionadas en esta sección deben estar presentes en el texto. Las referencias bibliográficas deben estar en orden alfabético sin salto de línea de párrafo, justificado.

En el texto, las citas llevan apellido del autor y el año separados mediante una coma. Si son varias citas se separa cada cita por un punto y coma y se acomodan en orden cronológico. Cuando se insertan autores con un mismo año seguidos de otros autores se usa coma para separar los años y punto y coma para separar los autores, cuando se insertan autores con diferente año que no son seguidos de otros autores se usa punto y coma para separar los años.

## **Ejemplos:**

(González-Medrano, 1996, 2004; Huerta-Martínez y García-Moya, 2004; Rankin et al., 2007) (Abd, 2000; Gallego, 2003; Rankin et al., 2007) (Briones y Villarreal, 2001; Alanís et al., 2008; Ugalde et al., 2008;

Canizales et al., 2009; Jiménez-Pérez et al., 2009; Jiménez-Pérez et al., 2013)

Watson, 1887, 1923; Rose, 1897, 1905; Hochreutiner, 1914; Lay, 1949, 1950 / Watson, 1887; 1923

## **Instituciones y organizaciones**

Para autores que son instituciones u organizaciones, se pone a la misma institución autora pero con el nombre abreviado y no completo. Algunos casos:

Nombre abreviado de la institución. Año de publicación. Tipo de mapa. Escala. Clave. Institución editora. País. Fecha de consulta si es en página web.

Nombre abreviado de la institución. Año de publicación. Título del documento. Institución editora. País. Páginas totales o consultadas. Fecha de consulta si es en página web seguida de la dirección de internet. Ejemplos:

INEGI. 1991. Carta topográfica. 1:50,000. Zacualtipán FI4D62. Instituto Nacional de Estadística, Geografía e Informática. México, D.F., México.

SEMARNAT. 1998. Estadística de autorizaciones y evolución del volumen y valor de la producción forestal (1990-1997) municipios de La Paz y Comondú. Secretaría del Medio Ambiente, Recursos Naturales y Pesca (SEMARNAT) Baja California Sur, México. 9 pp.

## **Normas oficiales**

Citar como lo especifica la página en http://www.dof.gob.mx/index.php. excepto:

SEMARNAT. 2010. NORMA Oficial Mexicana NOM-059-SEMARNAT-2010. Protección ambiental-Especies nativas de México de flora y fauna silvestres-Categorías de riesgo y especificaciones para su inclusión, exclusión o cambio-Lista de especies en riesgo. Secretaría del Medio Ambiente y Recursos Naturales. Diario Oficial de la Federación. Cd. Mx., México.

http://dof.gob.mx/nota\_detalle.php?codigo=5173091&fecha=30/12/201 0.

## **Artículos de publicaciones periódicas y no-periódicas seriadas**

Un autor

Apellido(s), iniciales del nombre. Año. Título del artículo. Nombre de la revista Volumen (Número): páginas.

Ejemplo:

Suárez-Ramos, A. R. 1982. Resin canals in the bark of Bursera copallifera and Bursera grandifolia. Boletín de la Sociedad Botánica de México 42: 41-54.

• Dos autores

Apellido(s) del primer autor, iniciales del nombre del primer autor. y Iniciales del nombre del segundo autor. Apellido(s) del segundo autor. Año. Título del artículo. Nombre de la revista Volumen(Número): páginas. Ejemplo:

Huerta-Martínez, F. y E. García-Moya. 2004. Diversidad de especies perennes y su relación con el ambiente en un área semiárida del centro de México: implicaciones para la conservación. Interciencia 29: 435-444.

• Más de dos autores

Apellido(s) del primer autor, iniciales del nombre del primer autor., Iniciales del nombre del segundo autor. Apellido(s) del segundo autor e Iniciales del nombre del tercer autor. Apellido(s) del tercer autor. Año. Título del artículo. Nombre de la revista Volumen(Número): páginas. Ejemplos:

Suárez-Ramos, G., E. M. Engleman y V. M. Toledo. 1982. Resin canals in the bark of Bursera copallifera and Bursera grandifolia. Boletín de la Sociedad Botánica de México 42: 41-54.

Jiménez-Pérez, J., E. Alanís, M. A. González, O. A. Aguirre y E. J. Treviño. 2013. Characterizing woody species regeneration in areas with different land history tenure in the Tamaulipan thornscrub, Mexico. Southwestern Naturalist 58(3): 299-304.

La conjunción que separa al último autor de los anteriores debe ir en el idioma del artículo que lo cita, no en el idioma de la referencia, de modo que si un artículo está en inglés aunque la referencia esté en español deberá ir "and" en el texto.

El país en el caso de las publicaciones no periódicas deberá ir en el idioma de la referencia y no del artículo que lo cita, de modo que si un artículo está escrito en español pero la referencia está en inglés el país deberá ser escrito en inglés (p. ej. UK y no Inglaterra o Reino Unido).

## **Capítulo de libro**

Un autor

Apellido(s) del autor del capítulo, Iniciales del nombre del autor del capítulo. Año. Título del capítulo. In: Apellido del editor, Iniciales del nombre. (ed.). Título del libro. Editorial. Ciudad, País. Pp. x-x. Ejemplo:

Jeffrey, C. 1990. Cucurbitaceae. In: Murillo, G. (ed.). Flora de Venezuela. Fondo Editorial Acta Científica Venezolana. Caracas, Venezuela. Pp. 449- 463.

• Dos o más autores/dos o más editores

Apellido del primer autor del capítulo, Iniciales del nombre del primer autor del capítulo. y Iniciales del nombre del segundo autor del capítulo. Apellido del segundo autor del capítulo. Año. Título del capítulo. In: Apellido del primer editor del libro, Iniciales del nombre. y Iniciales del nombre del segundo editor del libro, Apellido del segundo editor del libro. (eds.). Título del libro. Editorial. Ciudad, País. Pp. x-x.

Ejemplos:

Jeffrey, C. y B. Trujillo. 1990. Cucurbitaceae. In: Murillo, G. y C. Jeffrey (eds.). Flora de Venezuela. Fondo Editorial Acta Científica Venezolana. Caracas, Venezuela. Pp. 449-463.

Melillo, J. M. I. B. Prentice, G. D. Farquhar, E. D. Schulze y O. E. Sala. 1995. Terrestrial biotic responses to environmental change and feedbacks to climate. In: Houghton, J. T., L. G. Meira Filho, B. A. Callander, N. Harris, A. Kattenberg y K. Maskell (eds.). Climate Change 1995: The science of climate change. Cambridge University Press. Cambridge, UK. Pp. 445- 482.

## **Libro**

Apellido(s), Iniciales del nombre. Año. Título del libro. Editorial. Ciudad, país. Número de páginas.

Ejemplos:

Rzedowski, J. 1978. Vegetación de México. Ed. Limusa. México, D.F., México. 432 pp.

Melillo, J. M., I. B. Prentice, G. D. Farquhar, E. D. Schulze and O. E. Sala. 1995. Climate Change: The science of climate change. Cambridge University Press. Cambridge, UK. Pp. 445-482.

Código Internacional de Nomenclatura para algas, hongos y plantas:

Turland, N. J., J. H. Wiersema, F. R. Barrie, W. Greuter, D. L. Hawksworth, P. S. Herendee, S. Knapp, W.-H. Kusber, D.-Z. Li, K. Marhold, T. W. May, J. McNeill, A. M. Monro, J. Prado, M. J. Price y G. F. Smith (eds.). 2018. International Code of Nomenclature for algae, fungi, and plants (Shenzhen Code) adopted by the Nineteenth International Botanical Congress Shenzhen, China, July 2017. Regnum Vegetabile 159. Koeltz Botanical Books. Glashütten, Germany. DOI: https://doi.org/10.12705/Code.2018

## **Tesis, Actas y Resúmenes**

Tesis, actas y resúmenes("proceedings") no-periódicos de congresos y simposios se citan como libros.

Apellido(s), iniciales del nombre. Año. Título de la tesis. Grado de la tesis. Escuela o facultad, Universidad. Ciudad, país. Número de páginas. Ejemplo:

Campos, M. A. 1997. Limnología física del lago de Zirahuén, Michoacán, México. Tesis de licenciatura. Facultad de Biología, Universidad Michoacana de San Nicolás de Hidalgo. Morelia, Michoacán, México. 97 pp.

## **Programas de software**

La información que contiene cada software varía; sin embargo, es deseable que contenga la información suficiente para que inequívocamente podamos acceder al programa. Ejemplo:

Nylander, J. A. A. 2004. MrModeltest, version 2. Program distributed by the author. Evolutionary Biology Centre. Uppsala University. http://www.abc.se/~nylander/mrmodeltest2/mrmodeltest2

R Core Team. 2017. R: A language and environment for statistical computing. R Foundation for Statistical Computing. Vienna, Austria. http://www.R-project.org/

## **Fuentes de internet**

Iniciales del sitio web. Año. Título de la página web, base de datos, etc. url de la página en formato http://xxx.xxx.xxx/ (consultado agosto de 2016) (Sin punto antes, en bajas, sin día y sin "en") Ejemplo:

Index fungorum. año. Index fungorum base de datos. http://www.indexfungorum.org/Names/Names.asp. (consultado mes de año).

IUCN. 2010. The International Union for Conservation of Nature. Red List of Threatened Species, version 2015.4. http://www.iucnredlist.org/ (consultado mayo de 2011).

TPL. 2018. The Plant List, Versión 1.1. http://www.theplantlist.org/ (consultado junio de 2018).

TROPICOS. 2015. Tropicos.org. Missouri Botanical Garden. http://www.tropicos.org (consultado enero de 2015).

## **Cuadros y leyendas de cuadros y figuras**

Los cuadros y figures se van insertando en el texto inmediatamente después de ser citados con su respectiva leyenda; en cuadros, la leyenda va encima del cuadro, en figuras la leyenda va debajo de la figura. Los cuadros y figuras deben ser mencionados en el texto y estar numerados de forma consecutiva en el orden en el cual se citan.

Su llamado dentro del texto debe seguir un orden secuencial. Las leyendas empiezan con "Cuadro" o "Figura" seguido por su número.

Se escribe Fig. en el texto y Figura en la leyenda correspondiente. Fuente tamaño 12, justificado y en negritas, separado por dos puntos de su descripción.

Utilice la función de tabla en su procesador de textos para construir cuadros de tal manera que las celdas, filas y columnas permanecen alineados cuando el tamaño y el ancho de la tabla fuente se cambian. No use la barra de tabulador o espacio para preparar cuadros.

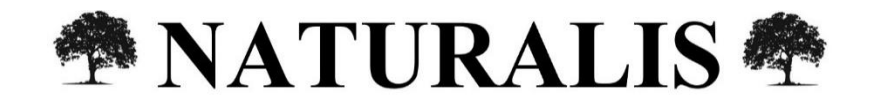

**Año 1, Número 1, Abril 2023**

# **CONTENIDO**

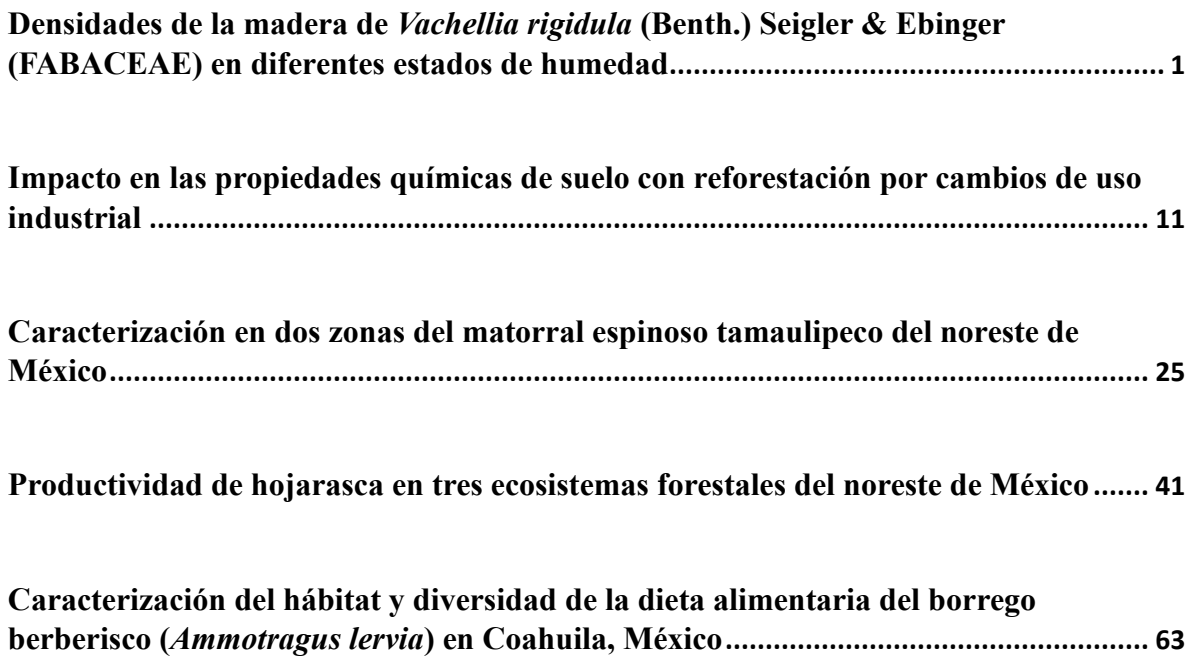

### <span id="page-10-0"></span>**Densidades de la madera de** *Vachellia rigidula* **(Benth.) Seigler & Ebinger (FABACEAE) en diferentes estados de humedad**

Diana Miroslava González-Rodríguez<sup>1</sup>, Wibke Himmelsbach<sup>2\*</sup>, Marco Aurelio González-Tagle<sup>2</sup>, Andres Eduardo Estrada-Castillón<sup>2</sup>

<sup>1</sup>Comisión Nacional de Áreas Naturales Protegidas (CONANP), Juárez 500, Guadalupe Centro, Nuevo León, México

<sup>2</sup> Universidad Autónoma de Nuevo León, Facultad de Ciencias Forestales, Carretera nacional #85, km 145, Linares, C.P. 67700, Nuevo León, México

\*Autor de correspondencia: [wibke.himmelsbach@uanl.edu.mx](mailto:wibke.himmelsbach@uanl.edu.mx)

Autora: Ing. Forestal Diana Miroslava González Rodríguez

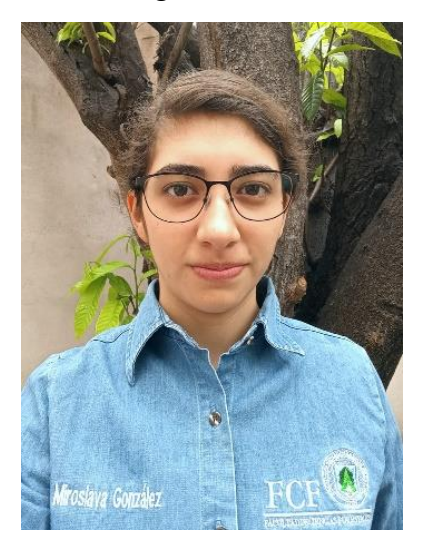

#### **Resumen**

En México, los recursos forestales maderable más aprovechados son los provenientes del género *Pinus*. Sin embargo, existe una gran variedad de especies leñosas de las cuales falta del conocimiento de las propiedades de sus maderas. La densidad es una propiedad física que está relacionada con varias resistencias mecánica. Por lo tanto, se analizó la densidad de la madera del chaparro prieto *(Vachellia rigidula)* en diversos estados de humedad para calcular la densidad básica siguiendo la norma ASTM D2395-14. Los resultados demuestran que el contenido de humedad influye en los valores de densidad mientras que la densidad básica sirve para la comparación de diferentes maderas. La madera del chaparro prieto fue clasificada como madera muy pesada o densa basado en un valor de  $0.84$  g/cm<sup>3</sup>. Por lo tanto, se podría usar para una variedad de productos como mobiliaria rústica para exterior, artesanías, mangos para herramientas, en tableros o como combustible.

**Palabras clave:** Matorral Espinoso Tamaulipeco, recursos forestales, propiedades de la madera, productos maderables

#### **Introducción**

México cuenta con extensos recursos forestales maderables, los más aprovechados son los provenientes del género *Pinus*. Sin embargo, existen otros grupos taxonómicos con grandes variedades en especies de las cuales falta del conocimiento integral de las propiedades de sus maderas (Rechy y Roth, 2004). Por tal motivo no se comercializan en el sector forestal nacional e internacional (Nájera et al., 2005) dejando un potencial de uso desaprovechado. Entonces, lo que requiere la industria es contar con información sobre las características de la madera de las especies maderables, especialmente las nativas, para poder asignar o encontrar un uso para especies actualmente desaprovechadas. Así pues, un mejor aprovechamiento de los recursos maderables será posible contribuyendo a la disminución de presión sobre especies altamente comercializados y a la diversificación de la oferta de productos maderables en el mercado.

Unas de las características físicas de la madera que resultan más importantes para su uso son el contenido de humedad, la densidad, la dureza y la tendencia a curvarse (Suirezs y Berger, 2009). Especialmente la densidad de la madera está relacionada con otras características físicas y mecánicas de la madera, por lo cual su determinación es importante para su caracterización (Vignote y Martínez, 2006). El conocimiento de dicha información es necesario para poder asegurar la resistencia que cada especie tendrá a las solicitaciones a las que será sometida (Morejón, 2018).

En el noreste de México se encuentra el matorral espinoso tamaulipeco (MET) el cual consta de 60 a 80 especies de árboles y arbustos (Estrada et al., 2017). Sin embargo, el aprovechamiento maderable del MET se concentra en pocas especies, principalmente ébano, mezquite, tenaza y barreta (González et al., 2016). Estos son utilizados para diferentes propósitos en las localidades como en cercas, leña, carbón y muebles rústicos (Carrillo et al, 2011). No obstante, es necesaria la investigación de la madera y sus propiedades físicas y mecánicas básicas para asignarles usos adicionales y aumentar su valor en la industria maderera, ya que las especies son menospreciadas en el comercio maderero (Rechy y Roth, 2004).

Las propiedades físicas son las que determinan el comportamiento de la madera en su formación, dependiendo de la intervención de factores en el ambiente natural, sin que estos alteren química o mecánicamente la estructura interna (Suirezs y Berger, 2009). La densidad es la relación de la masa y el volumen, esta es una característica propia de cada especie (Gallego, 2018). La densidad de la madera se considera importante en la calidad y su utilidad en la industria maderera porque influye directamente en la mayoría de las propiedades físicas y mecánicas, fisiológicas, morfológicas y ecológicas (González et al., 2016; Vignote y Martínez, 2006).

*Vachellia rigidula* (Benth.) Seigler & Ebinger, también conocida como chaparro prieto, es una especie maderable nativa del MET (Estrada et al., 2017). Hasta la fecha, no se tiene mucho conocimiento sobre las propiedades de su madera. Por tanto, se determinó en el siguiente trabajo la densidad inicial, anhidra, saturada y básica de la madera de *V. rigidula* para conocer y apreciar su calidad maderable. De esta manera, se podrán definir sus usos y contribuir a la ampliación del campo de aprovechamiento maderero del MET.

#### **Materiales y métodos**

#### **Área de estudio**

El material de estudio se colectó de una dispersión natural provenientes del terreno del Rancho las Palmas en la carretera estatal hacia el Ejido Lucio Blanco (Tamaulipas) en el km 7.8 en el estado de Nuevo León. La vegetación local es perteneciente al Matorral Espinoso Tamaulipeco y la elevación de las locaciones varía entre 340 y 380 msnm. El clima se caracteriza subtropical o semiárido con veranos calientes, la temperatura promedia mensual varía entre 14.7˚C en enero y 23˚C en agosto. Durante el verano, las temperaturas pueden alcanzar valores hasta 45˚C. La precipitación anual es de 805 mm aproximadamente con una distribución bimodal (González et al., 2016).

#### **Trabajo de campo**

Se seleccionaron cinco individuos sanos y representativos, con un diámetro mayor a 5 cm, un fuste limpio de al menos 1.30 m, con la mejor rectitud posible, y sin presencia aparente de daños por plagas y otras afecciones (Tknika et al., 2021). Se tomaron datos de diámetro a altura de pecho, altura y ancho de copa (Fig. 1).

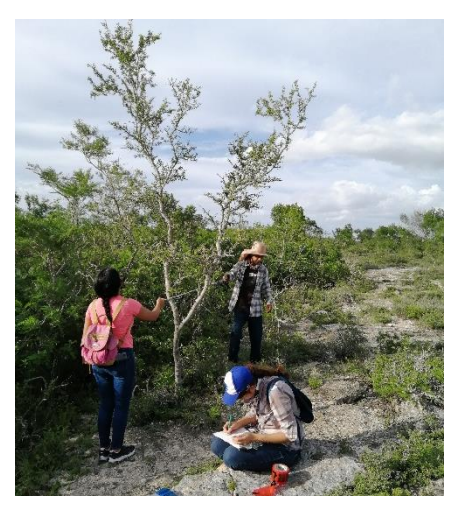

Al extraer el material se requirió de dos motosierras STHIL (MS 250 y MS 360) y

**Figura 1**: Mediciones de individuos en campo, Rancho Las Palmas, Linares.

machete, para el troceo y desrame. Se cortó una parte del fuste de 1.3 m de largo iniciando desde la base, para de ahí sacar las muestras utilizadas para las pruebas (Tknika et al., 2021).

#### **Trabajo de laboratorio**

En la elaboración de las muestras para las pruebas físicas de densidad se cortaron listones de 2x2x20 cm, ya de estos listones se adaptaron a cubos con dimensiones de 2x2x2 cm y se retiraron las fibras sueltas, esto en base a la norma ASTM D2395-14 (ASTM, 2015). Para los ensayos de densidad inicial, anhidra, saturada y básica por cada árbol se sacaron 25 cubos, dando 125 muestras para *V. rigidula*. Se procuró escoger las muestras que no presentaran daños en la madera como nudos, grietas o pudrición, como se recomienda en la norma ya mencionada y las recomendaciones de Tknika et al. (2021).

En la medición de las propiedades físicas se utilizó un vernier digital Mitutoyo con una precisión de 0.0127 mm, para medir las dimensiones de los lados de cada muestra, una báscula OHAUS Pioneer de resolución 0.1 mg. para sacar la masa de las muertas individualmente. Para el secado se utilizó un horno MAPSA HDP-334 y para la saturación cinco vasos de precipitado con capacidad de 1,000 ml, en este caso utilizándose agua (ASTM, 2015).

Los valores que fueron necesarios para obtener la densidad de la madera son la masa y el volumen, como plantea Gallego (2018) la siguiente fórmula tradicional es para calcular esta propiedad:

$$
\rho=\frac{m}{V}
$$

*ρ* = densidad

 $m = masa$ 

 $V =$  volumen

Se obtuvo el volumen por medida con ayuda del vernier digital (Mitutoyo). Esta forma es adaptable a cualquier tamaño de muestra y contenido de humedad. Sin embargo, la muestra debe ser de forma regular con esquinas en ángulo recto para la determinación del volumen por medición lineal respectando los tres planos de la madera con exactitud, el transversal, tangencial y radial según de la norma. Se midió la longitud, ancho y grosor de la muestra en el número suficiente de lugares para asegurar una mayor precisión (ASTM, 2015).

#### - **Densidad inicial**

Para los datos que requiere el cálculo de la densidad inicial se tomaron las medidas de los tres planos, transversal, tangencial y radial de cada muestra y se pesaron individualmente, antes de que las muestras sufrieran alguna clase de alteración en su humedad. Así se obtuvieron los valores para calcular el volumen y masa inicial de las 125 muestras, que son necesarios para el cálculo de esta propiedad. El valor se obtuvo en base a la densidad de referencia mencionada por Morejón (2018), utilizando la siguiente fórmula

$$
\rho_{ini} = \frac{m_{ini}}{V_{ini}}
$$

 $\rho_{ini}$  = densidad inicial  $m<sub>ini</sub>$  = masa inicial  $V_{\text{ini}}$  = volumen inicial

#### - **Densidad anhidra**

Para calcular la densidad anhidra se requirió del secado de muestras en el horno de convección forzada a 103°C, como se indica en la norma ASTM D2395-14, hasta que se su contenido de humedad quedó en 0%. Con el vernier digital se obtuvieron las medidas de los tres planos de las muestras para calcular su volumen seco y se pesaron para contar son su

masa anhidra. Para el cálculo de esta propiedad se utilizó la fórmula proporcionada por la norma ASTM D2395-14.

$$
\rho_0 = \frac{m_0}{V_0}
$$

 $\rho$ <sup> $0$ </sup> = densidad inicial  $m_0$  = masa anhidra (g)

 $V_0$  = volumen seco (cm<sup>3</sup>)

#### - **Densidad saturada**

Con el propósito de la obtención de la densidad saturada las muestras fueron sumergidas en recipientes con agua hasta que, después de una semana, llegaron al punto de saturación de la fibra. Se tomaron las mediciones de las dimensiones de las muestras para obtener su volumen saturado y se pesaron cada una para la obtención de la masa saturada. Al igual que la densidad inicial, se basó en la densidad de referencia para obtener el valor de la propiedad.

$$
\rho_{sat} = \frac{m_{sat}}{V_{sat}}
$$

*ρsat* = densidad saturada  $m_{\text{sat}}$  = masa saturada  $V_{sat}$  = volumen saturado

#### - **Densidad básica**

Debido a que la densidad de la madera varía según su estado de humedad, es importante tener un valor estandarizado para poder comparar la densidad de la madera de diferentes especies (Morejón, 2018). La densidad básica o convencional se basa en la masa secada al horno de una muestra y su volumen verde (Tknika et al., 2021). Por tanto, se calcula la densidad básica usando los datos que ya se habían obtenido en el proceso que pasaron las muestras en la obtención de las densidades anteriores. Se utilizaron los valores de la masa anhidra y el volumen de las muestras saturadas aplicando la fórmula que indica la norma ASTM D2395- 14.

$$
\rho_b = \frac{m_0}{V_{sat}}
$$

 $\rho_b$  = densidad básica (g/cm<sup>3</sup>)

 $m_0$  = masa anhidra (g)

 $V_{\text{sat}}$  = volumen de probeta en condición de saturación (cm<sup>3</sup>)

### - **Clasificación de densidades**

En general, las maderas se clasifican en ligeras, semiligeras, semipesadas, pesadas y muy pesadas. En Tabla 1 se presenta la clasificación de la densidad básica de madera según de Vignote y Martínez (2006).

| Clasificación | Rango $(g/cm^3)$ |  |
|---------------|------------------|--|
| Ligera        | < 0.500          |  |
| Semiligera    | $0.500 - 0.599$  |  |
| Semipesada    | $0.600 - 0.649$  |  |
| Pesadas       | $0.650 - 0.799$  |  |
| Muy pesada    | > 0.800          |  |

**Tabla 1.** Clasificación de la densidad básica de la madera (Vignote y Martínez, 2006).

#### **Resultados**

Se determinó la densidad de la madera de *Vachellia rigidula* en diferentes estados de humedad. Figura 2 muestra los valores encontrados para la densidad en el estado de humedad inicial (a), anhidro (b), saturado (c) y la densidad básica (d) de la madera de *V. rigidula*. Como esperado, se observa que según del contenido de humedad varia la densidad de la madera, siendo mayor con mayor contenido de humedad (Fig. 2). Las densidades basadas en los tres estados de humedad anhidra, inicial y saturada contaron con valores de 0.97, 1.10 y 1.27 g/cm3, respectivamente.

La densidad básica de *V. rigidula* presentó un valor de 0.84 g/cm<sup>3</sup>, como es posible de observar en el diagrama de caja (Fig. 2). Según de la clasificación de Vignote y Martínez (2006), maderas con valores de densidad básica mayor a 0.8 g/cm<sup>3</sup> se consideran muy pesadas y densas (Tab. 1). Por tanto, la madera de *V. rigidula* se clasificó como madera muy densa y pesada.

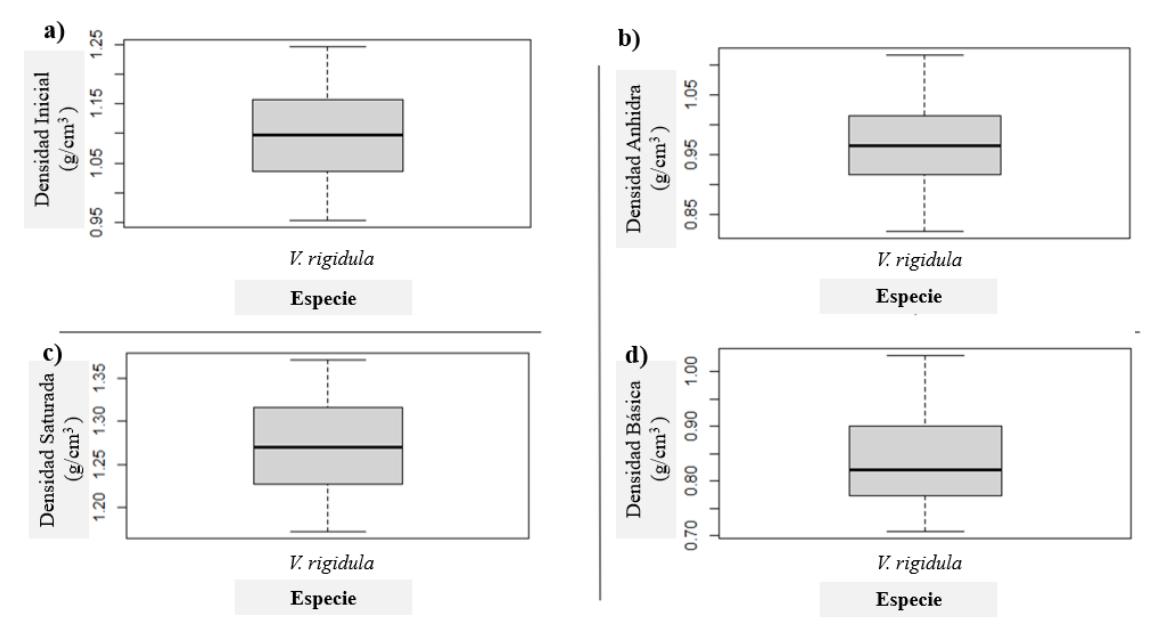

**Figura 2.** Densidades de la madera de *Vachellia rigidula* en el rancho Las Palmas, Linares, Nuevo León. a) densidad inicial, b) densidad anhidra, c) densidad saturada y d) densidad básica.

#### **Discusión**

La madera de *Vachellia rigidula* resultó con una densidad muy alta y madera muy pesada  $(0.84 \text{ g/cm}^3)$ . Este valor no coincidió con otros estudios realizados por Rodríguez et al. (2016) que dio el valor de densidad de  $0.98 \text{ g/cm}^3 \text{ y}$  González et al. (2016) con un  $0.97 \text{ g/cm}^3$ , siendo valores mayores a los de este estudio. Sin embargo, la densidad de la madera de *V. rigidula*  se clasificó en esos dos estudios como muy pesada, al igual que el resultado de esta investigación. Estas diferencias en densidades se podrían explicar por las diferencias de condiciones ambientales en el sitio (Morejón, 2018).

Como se esperaba por información de la literatura estudiada previamente, la humedad influyó en la densidad de la madera (Vignote y Peña, 2006). Morejón (2018) menciona que la densidad varía con la humedad, entre mayor contenido de esta tenga la madera, mayor será su densidad. La madera saturada, con mayor contenido de humedad, tuvo una densidad mayor y las muestras anhidras presentaron densidades menores.

Morejón (2018) expresó que mayores valores de densidad se asocian a mayores valores de resistencia mecánica. Además, que la dureza de la madera está directamente relacionada con la densidad de esta. En relación con esto, al ser valores altos de densidad los que resultaron para *V. rigidula* se esperarían igualmente valores altos en la dureza de su madera. Debido a estos altos valores se puede decir que la madera del chaparro prieto clasifica como un muy dura y que su trabajabilidad se dificulta.

En conclusión, en el tema de buscar un uso y aprovechamiento apropiado a la madera de la especie, se sabe que la determinación específica de los usos que puede brindar una madera es necesario tener informaciones técnicas sobre varias de sus propiedades físico-mecánicas, pero simplemente con la densidad de la madera es posible asignar algunas de las aplicaciones posibles, por su relación con las demás propiedades (González et al., 2016).

Los usos encontrados para la madera de *V. rigidula* se obtuvieron comparando valores de densidad básica y dureza con los de otras especies del MET que ya son comercializadas nacional e internacionalmente. Se logró obtener una lista de usos generales que se pueden aplicar a la madera del chaparro prieto, en base a recopilaciones de las fichas técnicas que CONAFOR (2008, 2013) y maderame (2021) tienen sobre las otras especies del MET con propiedades físicas de la madera similares. Como resultado, se pueden sugerir las siguientes aplicaciones para la madera de *Vachellia rigidula*: mobiliaria rústica para exterior, artesanías y productos torneados, marquetería, mangos de herramientas y utensilios, escaleras, tableros aglomerados, MDF y HDF cercas, leña y carbón.

### **Agradecimientos**

Agradecemos al Técnico Superior Forestal Arturo Alejandro Chávez-Flores por su tiempo y apoyo valioso durante el procesado de las muestras para la investigación. Además, agradecemos a los Licenciados en Ingeniería Forestal José Javier Medina-Catillo y Azael Ernesto Serna-Ramos por su ayuda en la extracción de los árboles utilizados para sacar las muestras, y mediciones de las pruebas en el laboratorio.

Estamos agradecidos con la Facultad de Ciencias Forestales y la Universidad Autónoma de Nuevo León por facilitarnos sus instalaciones y laboratorios para poder realizar nuestro proyecto de investigación.

#### **Literatura citada**

ASTM. 2015. Standard Test Methods for Density and Specific Gravity (Relative Density) of Wood and Wood-Based Materials. D2395-14. In *The American Society for Testing and Materials* (ASTM). (p. 6). https://doi.org/10.1520/D2395-14.2

Carrillo, A., Garza, M., De Jesús Nañez, M., Garza, F., Foroughbakhch, R. y S. Sandoval. 2011. Physical and mechanical wood properties of 14 timber species from Northeast Mexico. *Annals of Forest Science*, *68*(4), 675–679. https://doi.org/10.1007/s13595-011-0083-1

CONAFOR. 2008. *Fichas técnicas sobre características tecnológicas y usos de maderas comercializadas en México* (Tomo I). Comisión Nacional Forestal (CONAFOR). Secretaría de Medio Ambiente y Recursos Naturales (SEMARNAT).

CONAFOR. 2013. *Fichas técnicas sobre características tecnológicas y usos de maderas comercializadas en México* (Tomo II). Comisión Nacional Forestal (CONAFOR). Secretaría de Medio Ambiente y Recursos Naturales (SEMARNAT). http://www.conafor.gob.mx/biblioteca/catalogo-maderas-tomo2.pdf

Estrada, E., Villarreal, J., Jiménez, J., Encina, D., González, H., Garza, P., Patiño, A., Salinas, M., Marmolejo, J., Cantú, I., Uvalle, J. Arévalo. 2017. Arbustos y árboles silvestres 37 de las planices y laderas de montaña en Nuevo León, México (Vol. 148).

Gallego, A. (2018). *Trabajo de laboratorio de química. Densidades*. 1–30.

González, H., Maiti, R., Kumari, A. y N. C. Sarkar. 2016. Variability in wood density and wood fibre characterization of woody species and their possible utility in northeastern Mexico. *American Journal of Plant Sciences*, *7*(7), 1139–1150. https://doi.org/10.4236/AJPS.2016.77109

maderame. 2021. *La Densidad de la Madera: Definición y Clasificación*. Maderame. https://maderame.com/densidad-madera/ (consultado agosto 2021).

Morejón, C. 2018. *Determinación de las propiedades físicas y mecánicas de tres especies forestales*.

Nájera, L., Abel, J., Vargas, A.J. Méndez. 2005. Propiedades físicas y mecánicas de la madera en Quercus laeta. *Ra Ximhai*, *1*(3), 559–576.

Rechy, M. de los Á. y E. von Roth. 2004. Especies nativas del matorral espinoso del noreste mexicano con posibilidades de aprovechamiento industrial. *Madera y Bosques*, *10*(2), 45– 54. https://doi.org/10.21829/myb.2004.1021274

Rodríguez, H., Maiti, R., Balboa, P., Tijerina, H. y A. Kumari. 2016. Woody Plants of Tamaulipan Thorn Scrub: Morphology, Wood Anatomy and Ecophysiology. *Forest Research: Open Access*, *5*(3). https://doi.org/10.4172/2168-9776.1000178

Suirezs, T. M. y G. Berger. 2009. *Descripciones de las propiedades físicas y mecánicas de la madera*.

Tknika, Guardia, P., Caballero, J. y M. J. Barriola. 2021. *Propiedades tecnológicas de la madera | Manual Técnico de formación para la caracterización de madera de uso estructural*. https://normadera.tknika.eus/es/content/propiedades-físicas-de-lamadera.html%0A (consultado julio 2021).

Vignote, S. y I. Martínez. 2006. *Tecnología de la madera* (3rd ed.). Ediciones Mundi-Prensa.

## <span id="page-20-0"></span>**Impacto en las propiedades químicas de suelo con reforestación por cambios de uso industrial**

Lucero Guadalupe Hinojosa Valdés<sup>1</sup>, María Inés Yáñez Díaz<sup>1\*</sup>, Israel Cantú Silva<sup>1</sup>, Fortunato Garza Ocañas<sup>1</sup>, Flor María Silva Arredondo<sup>2</sup>

<sup>1</sup>Facultad de Ciencias Forestales, Universidad Autónoma de Nuevo León.

<sup>2</sup>Escuela Industrial y Preparatoria Técnica Álvaro Obregón, UANL.

\*Autor de correspondencia: [inesyd@gmail.com](mailto:inesyd@gmail.com)

Autora: Ing. en Manejo de Recursos Naturales Lucero Guadalupe Hinojosa Valdés

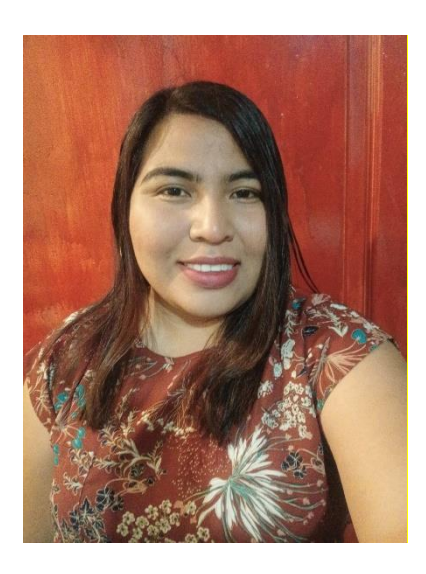

### **Resumen**

El suelo cumple múltiples funciones de gran importancia para el sustento de la vida, es fuente de nutrientes para la producción de biomasa, actúa como medio filtrante, amortiguador y transformador, donde ocurren los ciclos biogeoquímicos. En esta investigación se desarrollaron estudios en un área con reforestación y un área de vegetación natural, en las cuales se emplearon métodos de diagnóstico en campo y laboratorio para identificar aquellas propiedades químicas del suelo que permitan establecer su fertilidad, en un área que presenta cambios de uso industrial. El objetivo de la investigación es evaluar si existe un impacto en las propiedades químicas de un suelo con reforestación que presenta riego con agua tratada industrialmente y compararlo con un área de vegetación natural. Los parámetros del suelo se realizaron a dos profundidades (0-5 y 5-30 cm) evaluándose: pH por el método A-23 de la NOM-021-RECNAT-2000 (SEMARNAT, 2002), Conductividad eléctrica (CE) (Woerner, 1989) y Calcio (Ca), Fósforo (P), Magnesio (Mg), Cobre (Cu) y Manganeso (Mn) con un analizador de suelo Soil test 10; Las variables que cumplieron con los supuestos de normalidad y homocedasticidad, fueron sometidas en el análisis de varianza (ANOVA), se encontraron diferencias significativas en los dos uso de suelo y en la profundidad para las variables de Potasio (K), Calcio (Ca) y Fósforo (P). De las 8 variables analizadas 4 presentaron diferencias, indicando que suelos con reforestación como acción para compensar el cambio y uso industrial presenta una fertilidad similar al área natural.

**Palabras clave**: Suelo, propiedades químicas, reforestación, uso industrial.

#### **Introducción**

En todos los ecosistemas, el suelo cumple con importantes funciones de las cuales se derivan servicios ambientales indispensables para los ecosistemas como para los seres humanos. Es soporte y suministro de nutrientes a las plantas, actúa como medio filtrante, amortiguador y transformador, es hábitat de miles de organismos y el escenario donde ocurren los ciclos biogeoquímicos. Además, se llevan a cabo en el suelo la mayoría de las actividades humanas, como la agricultura, así como actividades forestales y recreativas, sin dejar de lado a las actividades socioeconómicas (Volke et al., 2005). De ahí que la degradación del suelo esté considerada como el mayor problema ambiental tomando en cuenta la importancia en la producción de los alimentos los cuales son amenazados (PNUMA, 2000), así como los múltiples servicios ecosistémicos que presenta (FAO and ITPS, 2015).

El uso del suelo ocurre cuando éste se manipula físicamente (Richters, 1995), manipulándolo y transformándolo en una relación entre el hombre y su entorno, donde los principales cambios de uso de suelo se dan en actividades agropecuarias, acuícolas, de desarrollo inmobiliario, infraestructura, de vías de comunicación, de establecimiento de instalaciones comerciales, industriales, entre otras (Guevara-Romero y Montalvo, 2014). Sin embargo, dependiendo de la intensidad y propósitos de su uso, algunas porciones de suelo pueden ser modificadas profundamente (SEMARNAT, 2012).

Aunado a esto, el uso de aguas residuales para el riego de cultivos agrícolas o forestales es una práctica que se ha incrementado en los últimos años; sin embargo, su uso prolongado puede causar degradación y contaminación del suelo (García-Carrillo et al., 2020). García-Carillo et al. (2020) menciona que el uso de aguas residuales en suelos agrícolas aumenta la concentración de algunos nutrimientos en el suelo como nitrógeno, fósforo y carbón orgánico además de que se afectan algunas propiedades químicas y biológicas del suelo como el pH, la conductividad eléctrica (CE), capacidad de intercambio catiónico (CIC) así como también causan modificaciones en la población microbiana del suelo.

El desarrollo industrial es una actividad que produce cambio de uso de suelo, aun cuando induce una fuerte reactivación socioeconómica y mejoras en la calidad de vida de la población, pero con modificaciones que ocasionan un desequilibrio de los ecosistemas (Suárez y Molina, 2014). Una estrategia para regular permanentemente las actividades económicas de las empresas, en cuanto a la generación de impactos ambientales negativos sobre el suelo, es el uso de instrumentos económicos que puedan incentivar a los agentes económicos para que inviertan en la protección y conservación de los recursos naturales (Silva y Correa, 2009). Una de las formas de realizar la evaluación de la modificación del impacto en el suelo por cambios en su uso, así como, al aplicar un sistema de riego con aguas residuales tratadas en la industria, es a partir de la medición de sus propiedades físicas y químicas.

De acuerdo a Porta (2006), las causas principales de salinización provienen de los materiales geológicos sobre los que se desarrollan estos suelos y en segunda instancia, de la aplicación de agua de riego que contiene en disolución altos contenidos de sales. Asimismo, según Stark et al. (2015), generalmente el agua residual contiene metales pesados lo que provoca acumulación y la contaminación del suelo por estos elementos (García-Carrillo et al., 2020). Es por lo anterior que, el objetivo del presente proyecto de investigación es evaluar un área de reforestación con cambio de uso de suelo industrial y regada con agua tratada industrialmente y comparar sus propiedades químicas con un área de matorral aledaño con la finalidad de determinar el efecto en los suelos con reforestación.

#### **Materiales y métodos**

### **Área de estudio**

El presente estudio se realizó en la Central Eléctrica Pesquería, Nuevo León, en las coordenadas geográficas 25°42' 07.85" Norte y 99° 57' 28.13" Oeste. El área cuenta con un clima semiárido cálido, con una temperatura promedio de 22.3° y una precipitación máxima de 574 mm anual, con una altitud de 295 metros sobre el nivel del mar. El tipo de suelo es vertisol, el cual es un tipo de suelo que presenta altas capacidades de intercambio catiónico y alta retención de humedad con 30% o más de arcilla en todos los horizontes (INEGI, 2021).

#### **Muestreo de suelo**

Se seleccionaron dos sitios, un área con reforestación y riego de agua tratada y un sitio de matorral como área testigo cercana al área industrial (Figura 1). Se colectaron 5 muestras compuestas, distribuidas al azar para cada sitio a dos profundidades (0-5 y 5-30 cm). Las muestras se llevaron al laboratorio de suelo de la Facultad de Ciencias Forestales, UANL y en la empresa Geoprospect S.A. de C.V., donde se evaluaron las propiedades químicas de pH, conductividad eléctrica (CE) y los nutrientes de calcio (Ca), potasio (K), fósforo (P), magnesio (Mg), cobre (Cu) y manganeso (Mn), a través del kit de suelo completo SKW 500 (Soil test measurement). La determinación del pH se realizó a través del método AS-23 de la NOM-021-RECNAT-2000 (SEMARNAT, 2000) y la conductividad eléctrica a través de la medición rápida 1:5 (Woerner, 1989).

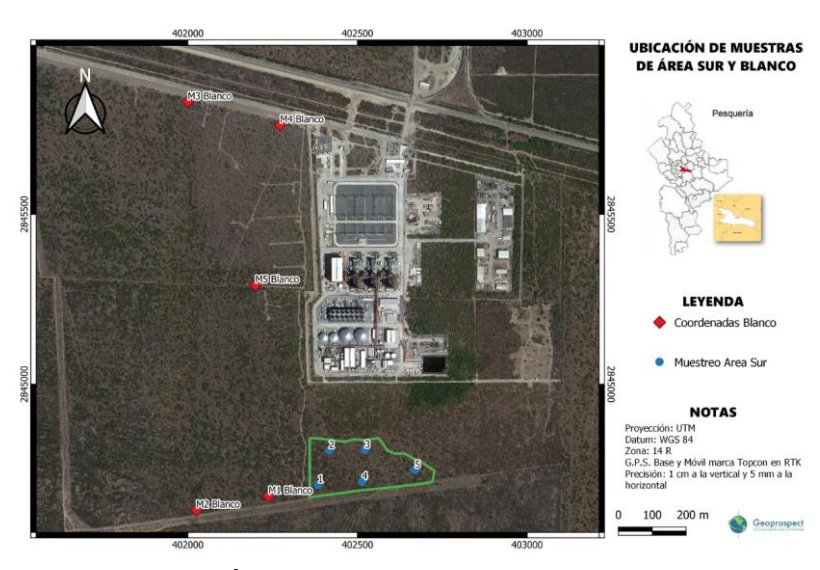

**Figura 1.** Área de estudio, Pesquería Nuevo León.

#### **Análisis de datos**

Los resultados obtenidos de pH, CE, Cu, Mg y Mn cumplieron con los supuestos de normalidad con la prueba Shapiro-Wilk y homocedasticidad con la prueba de Levene, por lo que se aplicó un análisis de varianza (ANOVA) tomando el factor usos de suelo (área de reforestación y matorral) y profundidad (0-5 cm y 5-30 cm). Se compararon las medias con una prueba de Tuckey ( $p \le 0.05$ ). Los resultados de K, P y Ca, al no cumplir con estos supuestos se utilizó una prueba no paramétrica de Kruskal-Wallis. Estos análisis se realizaron con el programa estadístico SPSS (Statistical Package for Sciencies, versión 22 para Windows, SPSS INC, Chicago, IL, USA).

#### **Resultados**

El ANOVA de las propiedades químicas evaluadas muestran diferencias significativas en el Factor A correspondiente al uso de suelo (reforestación y matorral) para pH y CE, pero no en las nutrientes de Cu, Mg y Mn. Para el Factor B que compara las profundidades 0-5 y 5-30 cm, reportan diferencias para pH, Mg y Mn, excepto en la CE y Cu. La interacción de los factores FA \* FB, no se encontraron diferencias significativas indicando una igualdad en los usos de suelo y su profundidad (Cuadro 1).

**Cuadro 1**. ANOVA de las variables pH, conductividad eléctrica (CE), magnesio (Mg), manganeso (Mn) y cobre (Cu) para los factores FA: sitio (matorral y reforestación), FB: profundidad (0-5 cm y 5-30 cm) e interacción entre sitio por profundidad (FA\*FB).

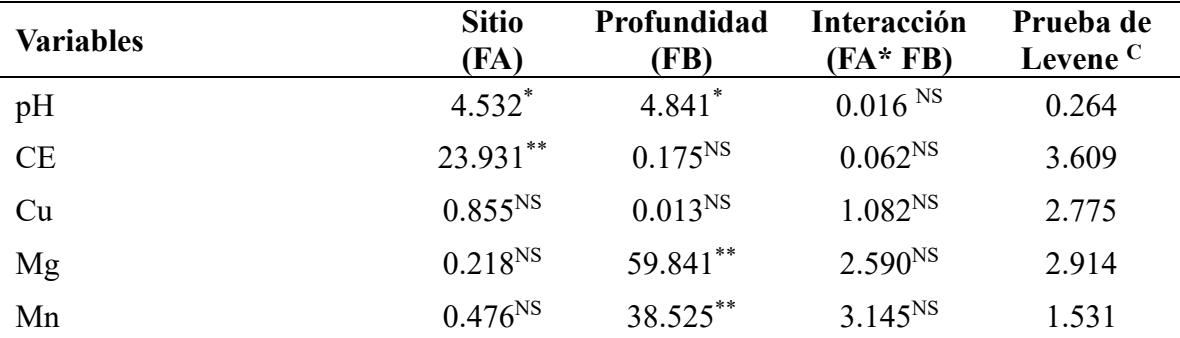

 $c = Prueba$  de homogeneidad de varianza, \*Diferencia significativas ( $p \le 0.05$ ), \*\*Diferencias altamente significativas ( $p \le 0.01$ ), <sup>NS</sup> No Significativo.

Las diferencias reportadas para las variables Ca, K y P a través de la prueba no paramétrica de Kruskal-Wallis se reportan en el Cuadro 2. Para la profundidad de 0-5 cm no se

encontraron diferencias para estas variables entre el sitio de matorral y reforestación. Ca reporta diferencias en la profundidad 5-30 cm entre los dos sitios.

**Cuadro 2.** Valores de  $X^2$  de Kruskal-Wallis para las variables de Calcio (Ca), Potasio (K) y Fósforo (P) para las profundidades 0-5 cm y 5-30 cm.

| Profundidad (cm) | ∠a                 |              |                  |
|------------------|--------------------|--------------|------------------|
| 0-5              | $3.072^{NS}$       | $0.395^{NS}$ | $0.398^{\rm NS}$ |
| 5-30             | 5.770 <sup>*</sup> | $0.535^{NS}$ | $1.176^{NS}$     |

\*Diferencia significativas (p ≤ 0.05), \*\*Diferencias altamente significativas (p ≤ 0.01), <sup>NS</sup> No Significativo.

*Comportamiento de las variables químicas evaluadas para el área de reforestación y matorral*

#### **pH**

La reacción del suelo (pH) es una propiedad química que nos indica el estado de otras propiedades químicas, por lo que influyen fuertemente en su fertilidad (Castellanos et al., 2000). El suelo analizado osciló en un pH neutro con valores comprendidos entre 6.6 a 7.3, según la valoración considerada por Woerner (1989). De acuerdo al ANOVA segmentado por profundidad, no se encuentran diferencias entre los dos usos para cada profundidad (Figura 2).

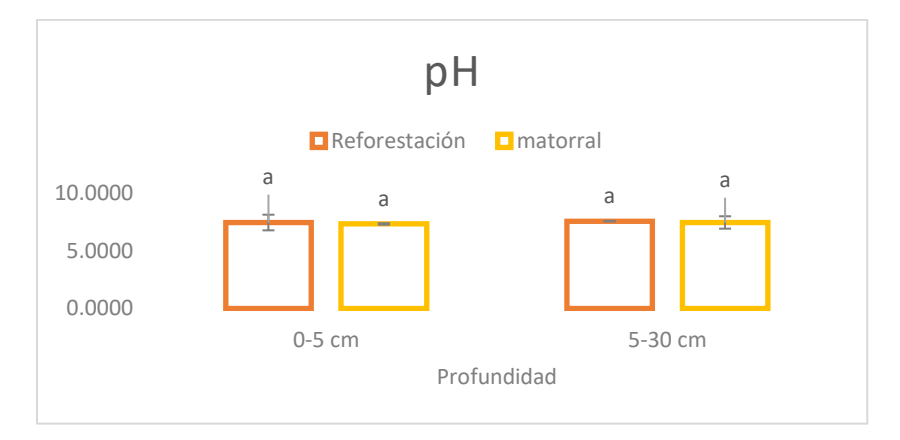

**Figura 2.** Comparación de medias para pH entre los dos sitios (Área de reforestación y Matorral natural), para cada profundidad (0-5 y 5-30 cm). Letras diferentes para cada profundidad indican diferencias significativas.

#### **Conductividad eléctrica (CE)**

La comparación de medias para la variable conductividad eléctrica (CE) se representa en la Figura 3, con diferencias entre reforestación y matorral en cada profundidad. De acuerdo con Doran y Parking (1966), hay suelos con valores por debajo de su rango que indican que son suelos pobres en nutrientes, cuando los valores rebasan dicho rango indican problemas de salinidad. En esta investigación, la gran interrogante era conocer la salinidad de los suelos que se riegan con el agua tratada utilizada en la industria, nuestros resultados reflejan que la conductividad eléctrica no afecta al suelo del área, debido a que presenta bajos contenidos de sales. Los mayores valores de conductividad eléctrica se presentaron en el área de reforestación con valores de promedio de 160 µS/cm en ambas profundidades (0-5 y 5-30 cm) seguido de 130 µS/cm para el área de matorral natural profundidad (5-30 cm) y por último de 110 µS/cm que fue el valor más bajo en el área de matorral natural profundidad (0- 5 cm). Según las valoraciones este suelo presenta una escasa salinidad (conductividad eléctrica baja de 110 a 160 µS/cm). Por lo que podemos mencionar que, no existen problemas de salinidad en estos suelos donde son regados con agua residual de la industria.

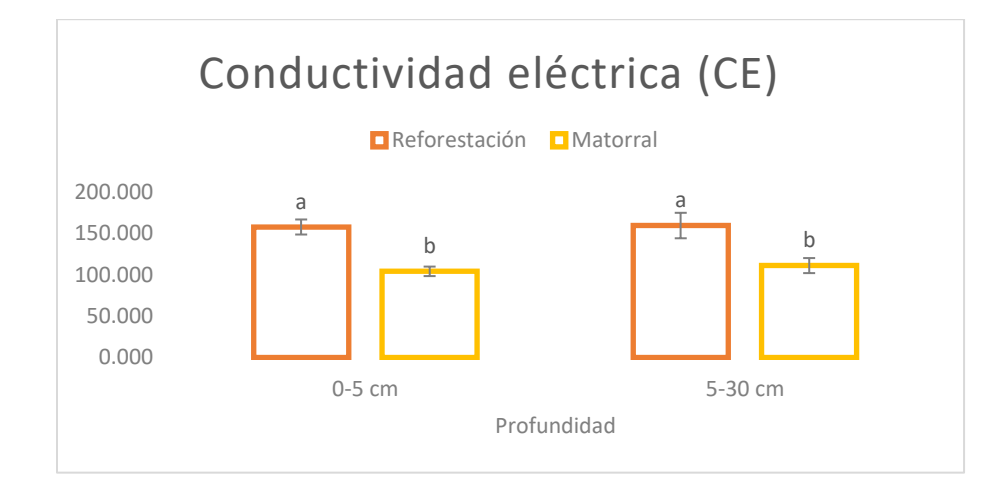

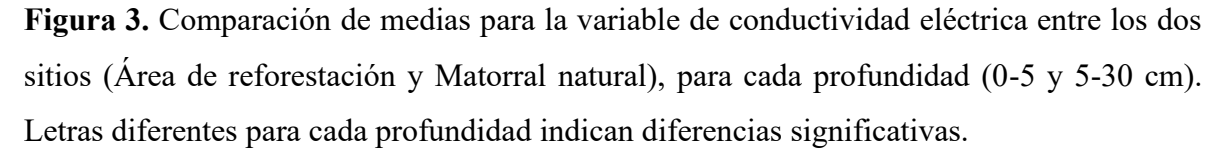

#### **Potasio (K)**

De acuerdo con los valores obtenidos en los dos usos del suelo, no se reporta una afectación en los contenidos de K, para las dos profundidades del suelo estudiado. Los valores obtenidos

por los análisis no paramétricos de *H* de Kruskal-Wallis del elemento de potasio (K), no mostraron diferencias significativas en ambas profundidades. Los valores fluyeron en un rango de 75 mg/l a 410 mg/l, con un valor medio de 302 mg/l. En la siguiente grafica se observa los valores medios para las profundidades (Figura 4).

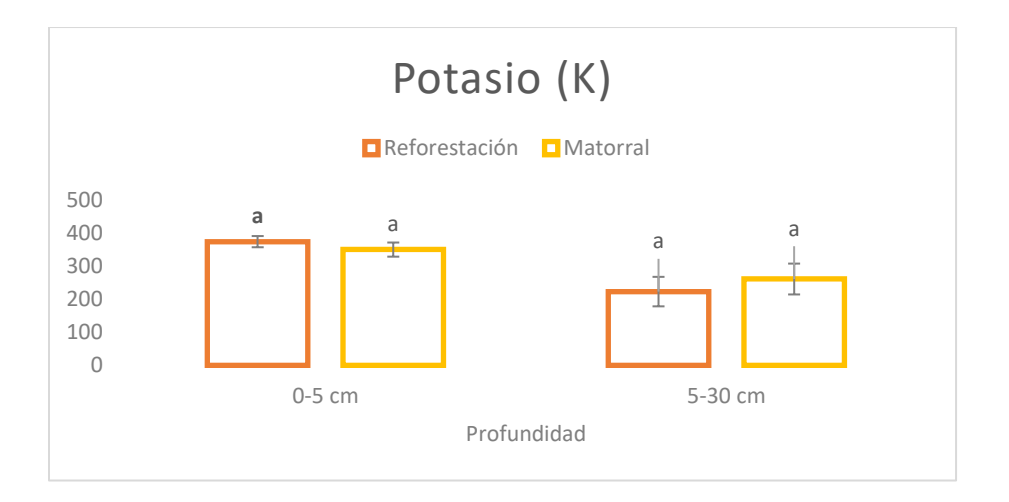

**Figura 4**. Valores medios de potasio (K) a dos profundidades para dos sitios (Área de reforestación y Matorral Natural). Para cada profundidad (0-5 y 5-30 cm). Letras diferentes para cada profundidad indican diferencias significativas.

### **Cobre (Cu)**

Cu presentó valores medios de 1.7 mg/l en las dos profundidades (0-5 y 5-30 cm) para matorral y reforestación, mientras que en la profundidad 5-30 cm fue de 2.00 mg/l en matorral y 2.08 mg/l en reforestación. Los resultados de la gráfica muestran los valores medios en las dos profundidades (0-5 y 5-30 cm) donde se observa que no hubo diferencias (Figura 5).

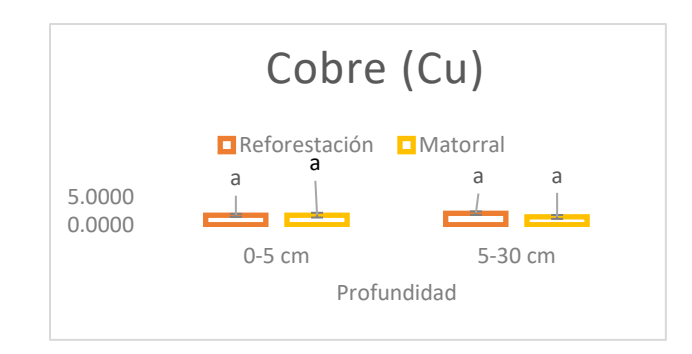

**Figura 5**. Comparación de medias para la variable de cobre (Cu) entre los dos sitios (Área de reforestación y Matorral natural), para cada profundidad (0-5 y 5-30 cm). Letras diferentes para cada profundidad indican diferencias significativas.

#### **Magnesio (Mg)**

La comparación de medias para la variable de Magnesio (Mg) se representa en la Figura 6. El ANOVA realizado en cada profundidad nos muestra diferencias entre matorral y reforestación solo para la profundidad 5-30 cm. La profundidad de 5-30 cm mostró valores de 133 mg/l en reforestación y 153 mg/l en matorral, mientras que la primera profundidad fue 223 mg/l en reforestación y 212 mg/l en matorral, siendo mayor en la parte superficial. Estos rangos de valores correspondientes a Mg son menores a los contenidos que reportan como normales según el Manual Soil test.

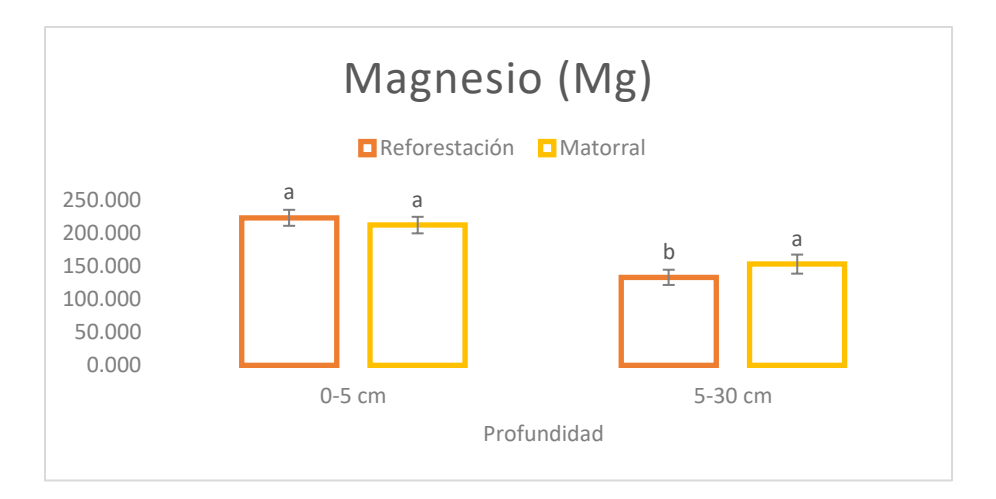

**Figura 6**. Comparación de medias para la variable de Magnesio (Mg) entre los dos sitios (Área de reforestación y Matorral natural), para cada profundidad (0-5 y 5-30 cm). Letras diferentes para cada profundidad indican diferencias significativas.

### **Manganeso (Mn)**

Los valores medios se representan en la Figura 7, como se observa en la profundidad 0–5 cm no hay diferencias entre reforestación y matorral, donde se obtuvieron una media de 16.40 mg/l, mientras que en la profundidad 5-30 cm mostro una media de 7.40 mg/l con diferencias significativa de acuerdo al ANOVA segmentado que compara en cada profundidad, presentando las diferencias entre las medias de matorral y reforestación.

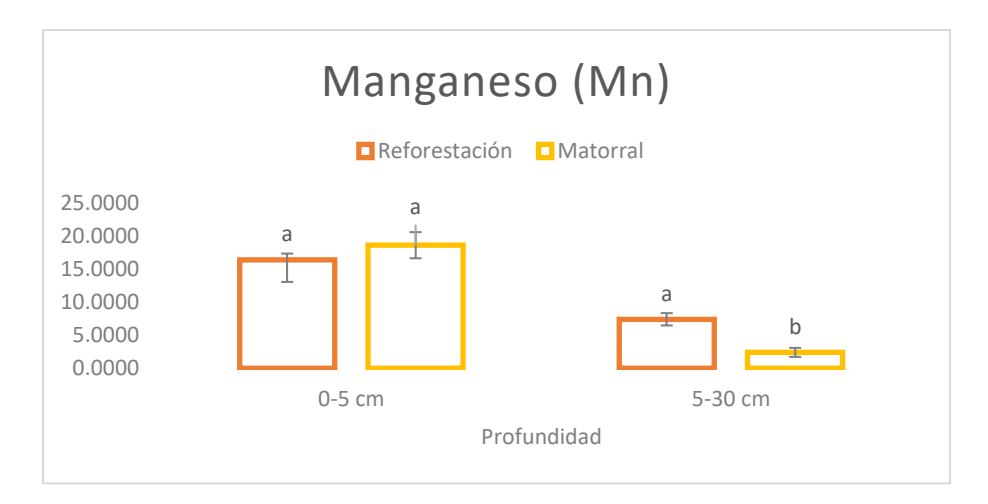

**Figura 7.** Comparación de medias (p<0.05) para la variable de Manganeso (Mn) entre los dos sitios (Área de reforestación y Matorral natural), para cada profundidad (0-5 y 5-30 cm). Letras diferentes para cada profundidad indican diferencias significativas.

### **Calcio (Ca)**

Los valores obtenidos por los análisis no paramétricos de *H* de Kruskal-Wallis del elemento Calcio mostraron que hay diferencias altamente significativas ( $p \le 0.01$ ) en la profundidad 5-30 cm, sin embargo, en la profundidad 0-5 cm no hay diferencias significativas (p>0.05) dentro de análisis (Figura 8). El área de reforestación presento valores más altos de 2150 y 2225 mg/l para las profundidades 0-5 y 5-30 cm, respectivamente, mientras que matorral disminuyeron a 1600 mg/l en 0-5 cm y 1690 para 5-30 cm. Encontrándose solamente diferencias entre los dos usos para la segunda profundidad, los valores reportados se encuentran dentro del rango normal para Ca, según el rango de valoración del Manual Soil test.

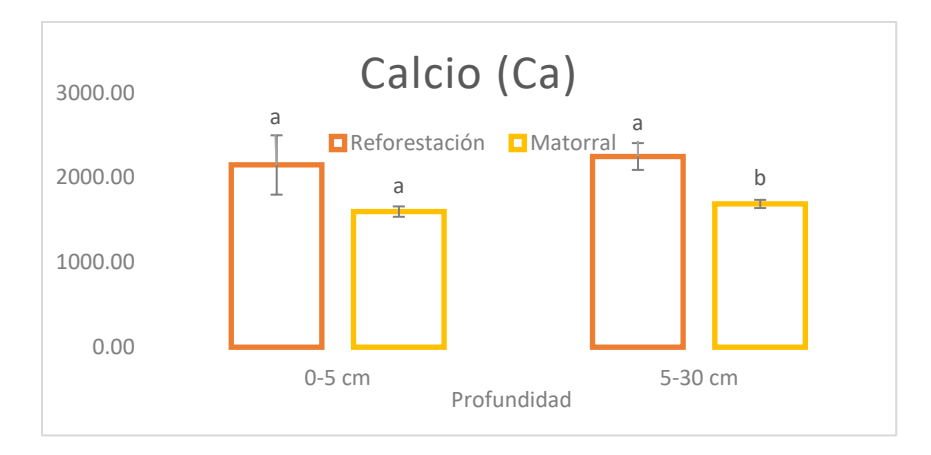

**Figura 8.** Valores medios de Calcio (Ca) entre los dos sitios (Área de reforestación y Matorral natural), para cada profundidad (0-5 y 5-30 cm). Letras diferentes para cada profundidad indican diferencias significativas.

#### **Fósforo (P)**

La comparación de valores medios para la variable de Fósforo (P) se representa en la Figura 9, donde se observa valores medios en un rango de 1 mg/l en reforestación (5-30 cm) a 2 mg/l en matorral para ambas profundidades. Según estudios como el de Fernández et al. (2016), mencionan que los suelos tienen reservas nutritivas de fósforo que tienden a presentar una pérdida debido a las actividades antropogénicas, por lo que indicadores químicos son de importancia para evaluar el concepto de calidad de suelo, cuando existan diferencias de uso de suelo (Schoenholtz et al. 2000).

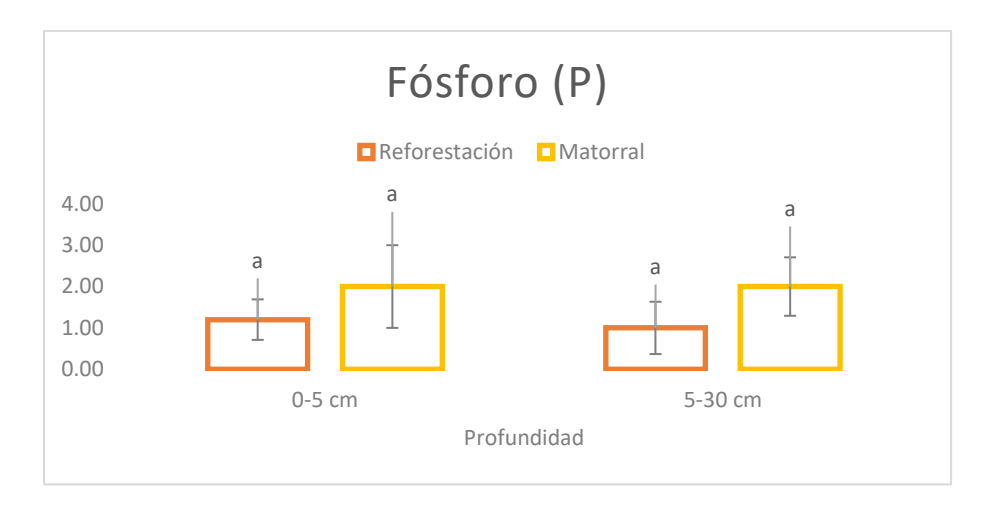

**Figura 9.** Valores medios de Fósforo (P) a dos profundidades para dos sitios (Área de reforestación y Matorral Natural), para cada profundidad (0-5 y 5-30 cm). Letras diferentes para cada profundidad indican diferencias significativas

#### **Conclusiones**

Las acciones de compensación por cambios de uso industrial como la reforestación modifican las propiedades químicas del suelo. Dentro de los resultados de pH del suelo, se presentó diferencias significativas ( $p \le 0.05$ ), en ambos Factores A (Sitio) y B (Profundidad). En esta investigación, la gran interrogante era conocer la salinidad de los suelos que se riegan con el agua tratada utilizada en la industria, nuestros resultados reflejan que la conductividad eléctrica no afecta al suelo del área, debido a que presenta bajos contenidos de sales. De acuerdo con los valores obtenidos los dos usos del suelo no afectaron en los contenidos de K, para las dos profundidades del suelo estudiado. Los valores de K fluyeron en un rango de 75 mg/l a 410 mg/l, con un valor medio de 302 mg/l. Mientras que Cu presentó valores medios de 1.7 mg/l en las dos profundidades (0-5 y 5-30 cm) para matorral y reforestación, mientras que en la profundidad 5-30 cm fue de 2.00 mg/l en matorral y 2.08 mg/l en reforestación. Estos resultados nos indican que suelos con reforestación como acción para compensar el cambio y uso industrial presenta una fertilidad similar al área natural.

### **Agradecimientos**

Los autores agradecen todo el apoyo recibido por la empresa GEOPROSPECT S.A. de C.V. al Ing. Juan Daniel Marín Solís y la Ingeniera Marlen Gutiérrez Barrientos, así como a la empresa Techgen Central Eléctrica Pesquería. Asimismo, a la Universidad Autónoma de Nuevo León a la Facultad de Ciencias Forestales por el apoyo brindado.

### **Literatura citada**

Castellanos J.Z., Uvalle J.X. y Aguilar A. 2000. Manual de interpretación de análisis de suelos y aguas 2ª. Ed. Colección INCAPA., México.226 pp.

Doran, J.W. and Parking T.B. 1996. Quantitative indicators of soil quality; A minium data set. P25-35. In J.W Doran and A.J. Jones (ed) Methods for assessing soil quality. SSSA.Spec.Publ.49. SSSA, Madison, Wl.

FAO And ITPS. (2015). Status Of The World's Soil Resources. Main Report. Rome, Italy.

Fernández Ojeda, P. R., D. C. Acevedo, A. Villanueva M. y M. Uribe G. 2016. Estado de los elementos químicos esenciales en suelos de los sistemas natural, agroforestal y monocultivo. Rev. Mex. Cienc. For. 7: 65-77.

García-Carrillo M, Luna-Ortega J.G, Gallegos-Robles M.A, Preciado-Rangel P., Cervantes-Vázquez M.G., González-Salas U. 2020. Impacto de aguas residuales sobre algunas propiedades y acumulación de metales pesados en el suelo.

Guevara-Romero, M. L. Y R. Montalvo Vargas 2014. Cambio de uso de suelo y vegetación derivados de la dotación de infraestructura: Sierra norte del Estado de Puebla.

PNUMA (Programa de Naciones Unidas para el Medio Ambiente) 2000. Annual Review. Nairobi, Kenia.

Porta, C. J. & A.-L. M. (2006). Edafología Para La Agricultura Y El Medio Ambiente. (2nd Ed.). Madrid, España: Mundi Prensa.

Richters J., E. (1995). Manejo del uso de la tierra en América Central hacia el aprovechamiento sostenible del recurso tierra. Instituto Interamericano.

Schoenholtz, S. H., H. Van-Miegroet, and J. A. Burger. 2000. A review of chemical and physical properties as indicators of forest soil quality: Challenges and opportunities. For. Ecol. Manage. 138: 335-356. doi: 10.1016/S0378-1127(00)00423-0.

SEMARNAT (Secretaria de Medio Ambiente y Recursos Naturales). 2012. Portal de Internet del SEMARNAT. [www.semarnat.gob.mx](http://www.semarnat.gob.mx/) (Consulta: mayo 25, 2012).

SEMARNAT. (2002) Norma Oficial Mexicana NOM-021-SEMARNAT-2000. Secretaria De Medio Ambiente Y Recursos Naturales. Diario Oficial, (Establece Las Especificaciones De Fertilidad, Salinidad Y Clasificación De Suelos, Estudio, Muestreo Y Análisis) 23pp.

Retrieved From [Http://Www.Profepa.Gob.Mx/Innovaportal/File/3335/1/Nom-021-](http://www.profepa.gob.mx/Innovaportal/File/3335/1/Nom-021-Semarnat-2000.Pdf) [Semarnat-2000.Pdf](http://www.profepa.gob.mx/Innovaportal/File/3335/1/Nom-021-Semarnat-2000.Pdf)

Silva Arroyave, Sandra Milena y Correa Restrepo, Francisco Javier (2009). Análisis de la contaminación del suelo: Revisión de la normativa y posibilidades de regulación económica.

SPSS (2009) Statistical Package for the Social Sciences. Chicago, IL. U.S.A.: SPSS Inc

Stark, JS, J. Smith, CK King, M. Lindsay, S. Stark, AS Palmer, L. Snape, P. Bridgen y M. Riddle. 2015. Propiedades físicas, químicas, biológicas y ecotoxicológicas de las aguas residuales vertidas desde la Estación Davis, Antártida. Frío Reg. Sci. Technol. 113: 52-62. Doi:<https://doi.org/10.1016/j.coldregions.2015.02.00>

Suárez Tamayo, Susana y Molina Esquivel, Enrique (2014). El desarrollo industrial y su impacto en el medio ambiente. Revista Cubana de Higiene y Epidemiología, 52 (3), 357-363. [Fecha de Consulta 27 de mayo de 2021]. ISSN: 0253-1751. Disponible en: [https://www.redalyc.org/articulo.oa?id=223240764008.](https://www.redalyc.org/articulo.oa?id=223240764008)

Volke-Sepúlveda T., J. A. Velasco-Trejo, D.A de la Rosa-Pérez. (2005). Suelos contaminados por metales y metaloides: muestreo y alternativas para su remediación. Secretaria de Medio ambiente y Recursos Naturales, Instituto Nacional de Ecología, Impreso en México. 144 pp.

Woerner M. 1989 Método Químico Para El Análisis De Suelos Calizos De Zonas Áridas Y Semiáridas. Facultad De Ciencias Forestales, Departamento Agroforestal, Universidad Autónoma De Nuevo León, Linares Nuevo León. 103 pp.

### <span id="page-34-0"></span>**Caracterización en dos zonas del matorral espinoso tamaulipeco del noreste de México**

Denisse Alejandra Soria Lozano<sup>1</sup>, José Isidro Uvalle Sauceda<sup>1\*</sup>, Fernando Noel González Saldívar<sup>1</sup>, César Martín Cantú Ayala<sup>1</sup>

<sup>1</sup>Facultad de Ciencias Forestales, Universidad Autónoma de Nuevo León, Carretera Linares-Cd. Victoria, Km 145. Apartado postal 41. CP 67 700, Linares, Nuevo León, México.

\*Autor de correspondencia: cuerpoacademico.mcb@gmail.com

Autora: Ing. Forestal Denisse Alejandra Soria Lozano

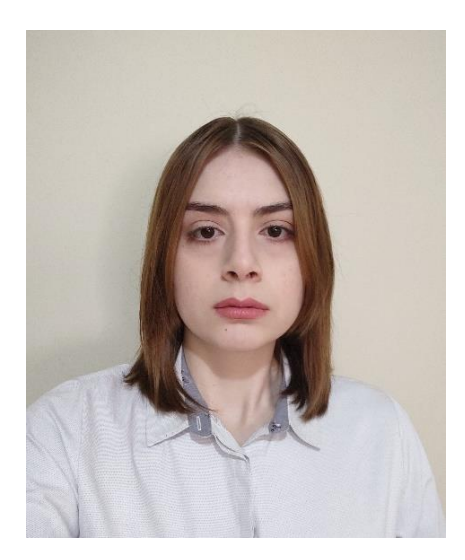

#### **Resumen**

El presente estudio se llevó a cabo en dos diferentes localidades. La primera ubicada en el "Rancho la Purísima de los Galindo" localizado en Villagrán, Tamaulipas y la segunda en el Centro de Investigación en Producción Agropecuaria (CIPA) en Linares, Nuevo León. Para cumplir con los objetivos se distribuyeron los sitios de muestreo de forma completamente al azar, ubicándolos a una distancia aproximada de 100 metros entre ellos. Para estimar la composición y diversidad de la vegetación se establecieron los doce sitios de muestreo de 100 m<sup>2</sup> (10 x 10 m) para evaluar la estructura vegetal del estrato alto y medio. Para ello se realizó un censo de las especies presentes en cada sitio, se registraron las variables altura total, diámetro basal 0.5 cm y diámetro de copa, al medir el diámetro de la copa se tomaron las medidas de los individuos en sentido norte-sur y este-oeste. Las mediciones se llevaron a cabo mediante cinta métrica. Con los datos obtenidos, se estimaron los parámetros ecológicos de Abundancia Relativa, frecuencia relativa, dominancia relativa y el Índice de Valor de Importancia. Se registraron 35 especies pertenecientes a 34 géneros y 19 familias en Villagrán y en Linares, 31 especies pertenecientes a 27 géneros y 17 familias. Las familias más representativas fueron: Fabaceae, seguida de Cactaceae y Rutaceae para Villagrán y Fabaceae, seguida de Rutaceae en Linares. Se encontró que las especies más representativas en ambos sitios, de acuerdo al índice de Valor de Importancia fueron *Vachellia rigidula*, *Cordia boissieri*, *Eysenhardtia polystachya* y *Randia rhagocarpa*. La riqueza de especies y la diversidad fueron muy similares en las áreas de matorral espinoso tamaulipeco entre las localidades muestreadas.

**Palabras clave:** Matorral Espinoso Tamaulipeco, caracterización y estructura vegetal, riqueza, diversidad, índice de valor de importancia

#### **Introducción**

El Matorral Espinoso Tamaulipeco presenta una gran diversidad en especies arbóreas, arbustivas y sub-arbustivas, y densidades de entre 15,000 a 21,000 individuos por hectárea Heiseke y Foroughbakhch, (1985); González *et al*., (1997); González y Cantú (2001); Alanís, (2006). Se caracteriza por ser una de las vegetaciones más abundantes y con mayor historial de utilización en las zonas áridas y semiáridas de México (García y Jurado, 2008). Ha sido una pieza clave para la economía de los habitantes del noreste de México desde finales del siglo XVI (Alanís, 2006), sin embargo, durante las últimas décadas las actividades antropogénicas han generado un gran impacto en el MET, debido al incremento de desmontes para establecer áreas agrícolas y ganaderas. Esta vegetación proporciona beneficios como el forraje, medicinas, productos forestales, etc., así como un valor intrínseco, como la diversidad genética de las especies, hábitat para la fauna silvestre, protección a los recursos de suelo y agua, captura de carbono, entre otros. La caracterización de la estructura vegetal permite estimar la condición de los ecosistemas en un momento determinado y su evolución en el tiempo (Gadow *et al.*, 1998). Para ello se consideran índices estructurales y variables dasométricas, a fin de lograr una mejor descripción (Aguirre *et al.,* 2003). El conocimiento de los parámetros ecológicos del MET contribuye a un mejor manejo de los recursos
disponibles, así como conocer los cambios que ha tenido a través del tiempo, lo que contribuye a realizar proyecciones a futuro, permitiendo establecer estrategias de manejo del hábitat para ganado doméstico y fauna silvestre, asimismo, permite estar en condiciones de dictar estrategias de manejo o implementar acciones de restauración para poder aprovechar los recursos de forma sostenible. El objetivo del estudio es identificar si se presentan diferencias de los valores ecológicos de riqueza, diversidad e índice de valor de importancia del matorral espinoso tamaulipeco de cada área de estudio.

#### **Materiales y métodos**

El presente estudio se llevó a cabo en dos diferentes localidades. La primera ubicada en el "Rancho la Purísima de los Galindo" localizado en Villagrán, Tamaulipas, en las coordenadas 24°38'24.60" N y 99°21'07.37" O (Figura 1).

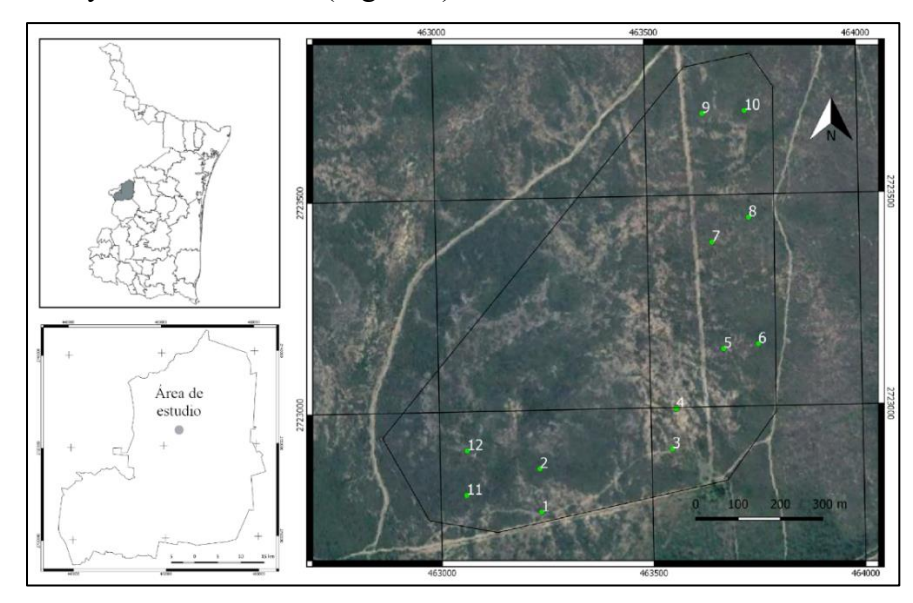

**Figura 1.** Ubicación de las unidades de muestreo en el Rancho la Purísima de los Galindo, Villagrán Tamaulipas.

La segunda localidad de muestreo fue en la Unidad para la Conservación, Manejo y Aprovechamiento Sustentable de la Vida Silvestre (UMA) denominada "Centro de Mejoramiento Genético de Venado Cola Blanca" del Centro de Investigación en Producción Agropecuaria (CIPA) de la Universidad Autónoma de Nuevo León, en Linares, en las coordenadas 24°46'52.17" N, y 99°31'53.33" W (Figura 2). La distancia entre ambas localidades de estudio es de 25 kilómetros en línea recta.

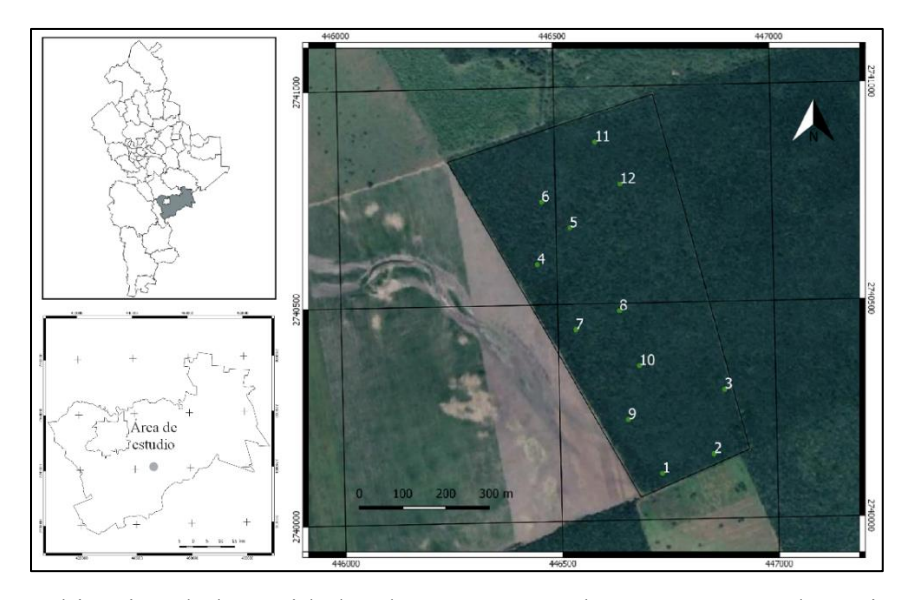

**Figura 2.** Ubicación de las unidades de muestreo en la UMA Centro de Mejoramiento Genético de Venado Cola Blanca del CIPA.

Las áreas estudiadas se localizan en la Llanura Costera del Golfo Norte, en la subprovincia de Llanuras y Lomeríos. El material parental de los suelos de la región consiste principalmente en lutitas del Cretácico Superior y conglomerados. Según la clasificación de Köppen, modificada por E. García para la República Mexicana, el clima en ambas áreas es del tipo  $(A)C(W_0)$  que corresponde a un clima semicálido subhúmedo con lluvias principalmente en verano. Ambas áreas están localizadas en la región hidrológica de San Fernando-Soto la Marina.

La altitud en el área de estudio de Villagrán oscila entre los 333 a 365 metros, en tanto el área localizada en Linares se encuentra a una altitud promedio de 370 m. Para el área de Villagrán la precipitación es de entre 600 y 1200 mm anuales y un rango de temperatura de 18 a 24° C; para el área de Linares la precipitación es de 500 a 1100 mm anuales y un rango de temperatura de 16 a 24° C. Los suelos presentes en las áreas de estudio son: para Villagrán, Vertisol pélico con partes de Regosol calcárico y Litosol con textura fina registrado como Lítica profunda (Vp+Rc+I/3), y en menor proporción Litosol con Rendzina y Regosol calcárico con textura media (I+E+Rc/2) y para Linares Vertisol pélico con textura fina (Vp/3) (INEGI, 1978b, 1978c, 2009ª) y ((INEGI, 1977, 1978a, 2009b).

En la localidad, se hace una rotación del ganado para que no afecte un área específica durante mucho tiempo.

#### **Metodología para la caracterización de la vegetación**

La distribución de los sitios de muestreo se realizó completamente al azar, ubicándolos a una distancia aproximada de 100 metros entre cada sitio. El número de sitios se determinó utilizando el modelo matemático propuesto por Mostacedo y Fredericksen (2000):

$$
n = \frac{t^2 * CV^2}{E^2 + \frac{t^2 * CV^2}{N}}
$$

Dónde:

*n* = Número de unidades muéstrales, *E* = Error estándar, *t* = Valor tabulado de t según los grados de libertad de (*n*-1), *N* = Total de unidades muéstrales, *CV*=Coeficiente de variación

Se llevó a cabo un pre-muestreo para determinar el coeficiente de variación, que determinó que se deberían establecer 12 sitios de muestreo en cada localidad.

Para determinar la composición y diversidad de la vegetación se establecieron los 12 sitios de muestreo necesarios de 100 m<sup>2</sup> (10 x 10 m) para evaluar la estructura vegetal del estrato alto y medio. Para ello se realizó un censo de las especies presentes en cada sitio, se registraron las variables altura total, diámetro basal 0.5 cm y diámetro de copa. Las mediciones se llevaron a cabo mediante cinta métrica. La medición del diámetro se realizó a 0.10 m sobre el nivel del suelo, debido a que es una medida estándar empleada para especies arbóreas y arbustivas del matorral (Alanís Rodríguez *et al*., 2008; Jiménez Pérez *et al*., 2012) y se evaluaron los individuos con diámetro ≥1cm para obtener una mayor representatividad. Al medir el diámetro de la copa se tomaron las medidas de los individuos en sentido nortesur y este-oeste.

#### **Estimación de los parámetros ecológicos e Índice de Valor de Importancia**

El Índice de Valor de Importancia establece un valor a cada especie según la categoría de importancia ecológica que presente en el hábitat (Lamprecht, 1990). Permite comparar el peso ecológico de cada especie (Curtis y McIntosh 1951).

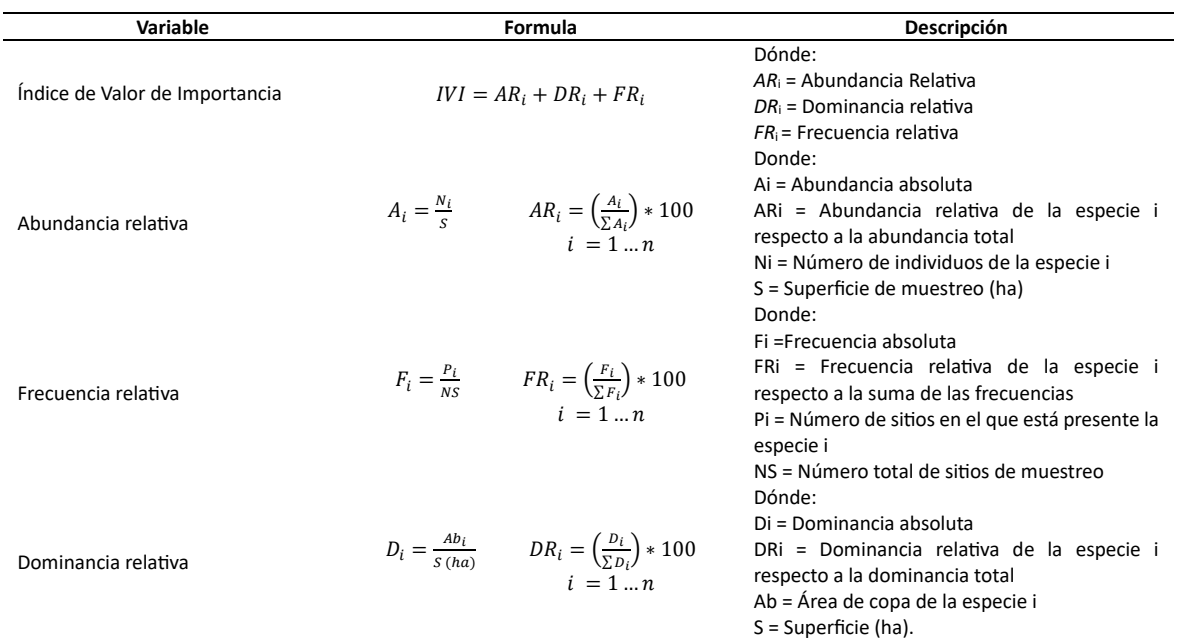

### **Cuadro 1.** Fórmulas para estimar las variables ecológicas

# **Estimación del Índice de riqueza, Índice de diversidad e Índice de similitud**

**Cuadro 2.** Fórmulas para estimar índices de diversidad y riqueza de especies.

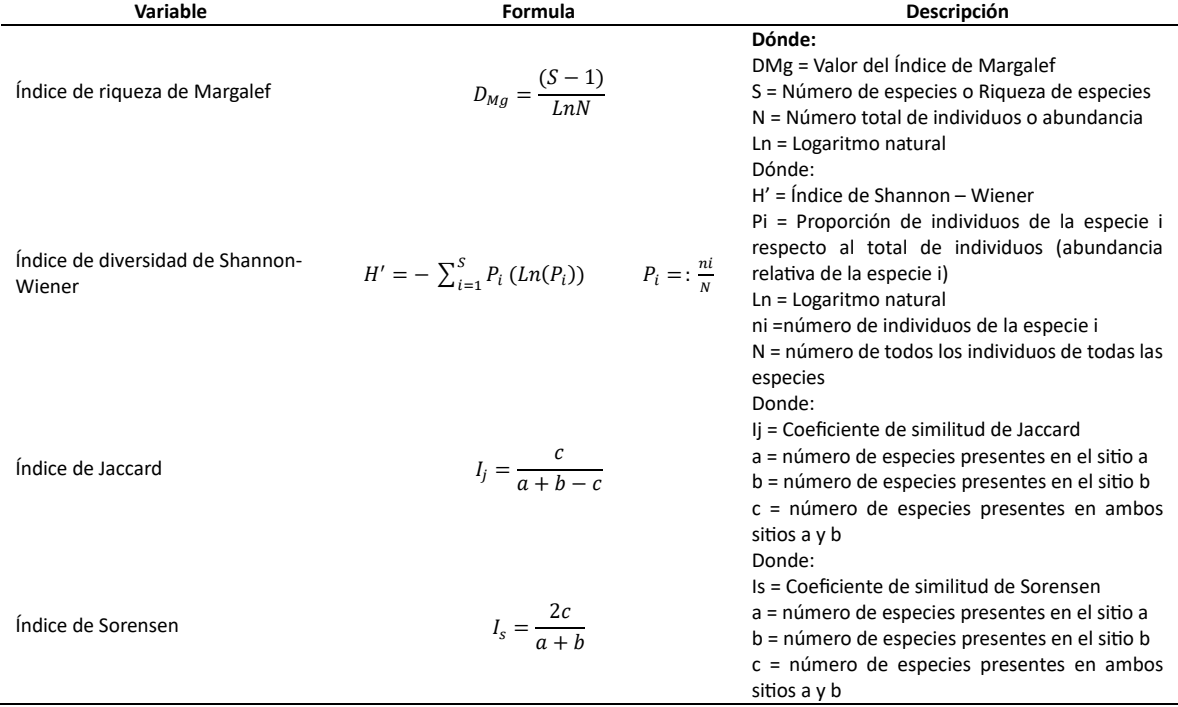

#### **Análisis Estadístico**

El análisis estadístico se realizó mediante el Paquete Estadístico SPSS (Statistical Package for Social Sciences, versión 25.0). La prueba realizada para la comparación de medias de los parámetros evaluados fue la no paramétrica U de Mann-Whitney, esto para determinar si existe diferencias significativas al comparar ambos sitios.

#### **Resultados**

#### **Caracterización de la vegetación**

Se registraron 35 especies pertenecientes a 34 géneros y 19 familias en Villagrán y en Linares 31 especies pertenecientes a 27 géneros y 17 familias. Las familias más representativas fueron: Fabaceae, seguida de Cactaceae y Rutaceae para Villagrán y Fabaceae, seguida de Rutaceae en Linares, en base al número de especies presentes por familia (Cuadro 3). Las densidades de especies totales presentes en los sitios de estudio son de 4067 ind.ha<sup>-1</sup> en Villagrán y de 5675 ind.ha<sup>-1</sup> en Linares. Las especies más representativas en ambos lugares considerando las 4 especies más importantes son *Vachellia rigidula* con un valor del IVI de 47.12 y 45.93, presentando una densidad de individuos por hectárea el sitio de Linares 1175 ind.ha-1 y 767 ind.ha-1 Villagrán, *Cordia boissieri* registró un valor de IVI de 40.4 y una densidad de 425 ind.ha<sup>-1</sup>, *Eysenhardtia polystachya* un IVI de 30.96 y 483 ind.ha<sup>-1</sup> y *Randia rhagocarpa* un IVI de 24.7 y una densidad de 417 ind.ha<sup>-1</sup>, *Havardia pallens* un IVI de 34.23 y una densidad de 742 ind.ha-1 , *Forestiera angustifolia* in IVI de 27.71 y una densidad de 600 ind.ha<sup>-1</sup>, *Sideroxylon celastrinum* un IVI de 18.47 y una densidad de 317 ind.ha<sup>-1</sup>. Al determinar la riqueza de especies y la diversidad de los mismos en los sitos de estudio, Villagrán presentó mayor riqueza y diversidad de especies de acuerdo al índice de riqueza de Margalef y de diversidad de Shannon, el valor del índice de riqueza (*DMg*) fue de 5.49 en Villagrán y de 4.6 para Linares; en tanto los valores de diversidad (*H'*) fueron de 2.77 para Villagrán y de 2.7 para Linares, no obstante, se puede afirmar que la riqueza y la diversidad de especies son muy similares en ambos sitios.

|                            |                  |                  |                | Villagrán        |                |                  | <b>Linares</b> |                  |                  |                  |                  |                  |
|----------------------------|------------------|------------------|----------------|------------------|----------------|------------------|----------------|------------------|------------------|------------------|------------------|------------------|
| <b>Nombre Científico</b>   | A                | D                | F              | <b>IVI</b>       | Cob.           | NI               | A              | D                | F                | <b>IVI</b>       | Cob.             | N <sub>I</sub>   |
| Agave lechuguilla          | 0.2              | 0.02             | 0.9            | 1.12             | 1.44           | 8                | $\Omega$       | $\mathbf 0$      | $\Omega$         | $\mathbf 0$      | $\Omega$         | $\mathbf 0$      |
| Amyris madrensis           | $\pmb{0}$        | $\mathbf 0$      | $\mathbf 0$    | 0                | $\pmb{0}$      | 0                | 0.73           | 0.12             | 1.3              | 2.15             | 20.02            | 42               |
| Amyris texana              | 0.61             | 0.37             | 1.8            | 2.78             | 33.38          | 25               | 3.82           | 1.11             | 3.25             | 8.17             | 189.18           | 217              |
| Barkleyanthus salicifolius | 0.41             | 0.17             | 0.9            | 1.48             | 15.43          | 17               | 4.11           | 1.31             | 3.9              | 9.31             | 223.12           | 233              |
| Bernardia myricaefolia     | 4.3              | 3.33             | 1.8            | 9.44             | 304.57         | 175              | 1.32           | 0.4              | 2.6              | 4.32             | 68.26            | 75               |
| Calliandra conferta        | 1.23             | 0.59             | 1.8            | 3.62             | 54.06          | 50               | $\overline{0}$ | $\mathbf{0}$     | $\mathbf{0}$     | $\overline{0}$   | $\mathbf{0}$     | $\mathbf{0}$     |
| Castela texana             | 0.41             | 0.36             | 1.8            | 2.57             | 32.93          | 17               | 0.15           | 0.02             | 0.65             | 0.82             | 3.99             | 8                |
| Celtis pallida             | 2.25             | 1.27             | 4.5            | 8.02             | 115.78         | 92               | 0.88           | 0.17             | 2.6              | 3.65             | 28.55            | 50               |
| Condalia hookeri           | $\boldsymbol{0}$ | $\boldsymbol{0}$ | $\overline{0}$ | $\boldsymbol{0}$ | $\mathbf{0}$   | $\boldsymbol{0}$ | 1.76           | 3.91             | 4.55             | 10.22            | 667.82           | 100              |
| Cordia boissieri           | 10.45            | 20.94            | 9.01           | 40.4             | 1914.21        | 425              | 2.06           | 3.39             | 5.19             | 10.64            | 578.2            | 117              |
| Croton incanus             | 5.12             | 1.74             | 3.6            | 10.47            | 159.1          | 208              | 0.15           | 0.01             | 0.65             | 0.81             | 1.86             | 8                |
| Cylindropuntia leptocaulis | 0.41             | 0.01             | 1.8            | 2.22             | 1.01           | 17               | $\mathbf{0}$   | $\mathbf{0}$     | $\boldsymbol{0}$ | $\mathbf{0}$     | $\mathbf{0}$     | $\bf{0}$         |
| Diospyros palmeri          | $\overline{0}$   | $\mathbf{0}$     | $\Omega$       | $\overline{0}$   | $\mathbf{0}$   | $\mathbf{0}$     | 0.73           | 1.12             | 1.3              | 3.16             | 191.74           | 42               |
| Diospyros texana           | 0.2              | 0.07             | 0.9            | 1.18             | 6.62           | 8                | 3.67           | 6.81             | 7.14             | 17.63            | 1163.73          | 208              |
| Ebenopsis ebano            | 1.84             | 2.68             | 0.9            | 5.42             | 244.81         | 75               | $\overline{0}$ | $\boldsymbol{0}$ | $\overline{0}$   | $\boldsymbol{0}$ | $\mathbf{0}$     | $\boldsymbol{0}$ |
| Echinocactus texensis      | 0.2              | $\mathbf{0}$     | 0.9            | 1.11             | 0.18           | 8                | $\overline{0}$ | $\mathbf{0}$     | $\mathbf{0}$     | $\mathbf{0}$     | $\overline{0}$   | $\mathbf{0}$     |
| Eysenhardtia polystachya   | 11.89            | 11.87            | 7.21           | 30.96            | 1085.36        | 483              | 6.02           | 5.88             | 5.19             | 17.1             | 1004.87          | 342              |
| Forestiera angustifolia    | 4.71             | 5.26             | 6.31           | 16.28            | 481.08         | 192              | 10.57          | 9.35             | 7.79             | 27.71            | 1596.62          | 600              |
| Gochnatia hypoleuca        | 0.82             | 1.74             | 0.9            | 3.47             | 159.49         | 33               | 0.29           | 0.06             | 1.3              | 1.65             | 10.63            | 17               |
| Guaiacum angustifolium     | 0.82             | 0.26             | 2.7            | 3.78             | 23.4           | 33               | 2.06           | 1.14             | 2.6              | 5.79             | 194.6            | 117              |
| Havardia pallens           | 3.28             | 9.11             | 3.6            | 15.99            | 832.47         | 133              | 13.07          | 14.01            | 7.14             | 34.23            | 2393.75          | 742              |
| Helietta parvifolia        | 0.82             | 0.91             | 0.9            | 2.63             | 83.24          | 33               | 0.29           | 0.58             | 0.65             | 1.52             | 99.23            | 17               |
| Karwinskia humboldtiana    | 3.69             | 1.23             | 7.21           | 12.12            | 112.03         | 150              | 4.11           | 0.96             | 5.84             | 10.91            | 163.47           | 233              |
| Krameria ramosissima       | 0.2              | 0.01             | 0.9            | 1.11             | 0.73           | 8                | $\overline{0}$ | $\mathbf{0}$     | $\overline{0}$   | $\overline{0}$   | $\boldsymbol{0}$ | $\boldsymbol{0}$ |
| Leucophyllum frutescens    | 5.33             | 3.9              | 2.7            | 11.94            | 357.01         | 217              | 1.03           | 0.32             | 1.95             | 3.29             | 53.96            | 58               |
| Malpighia glabra           | 0.61             | 0.14             | 2.7            | 3.46             | 12.59          | 25               | 1.62           | 0.55             | 2.6              | 4.76             | 94               | 92               |
| Mimosa monancistra         | 0.2              | 0.05             | 0.9            | 1.15             | 4.21           | 8                | $\mathbf{0}$   | $\mathbf{0}$     | $\overline{0}$   | $\mathbf{0}$     | $\overline{0}$   | $\mathbf{0}$     |
| Neopringlea integrifolia   | 1.64             | 2.1              | 0.9            | 4.64             | 192.17         | 67               | 0.15           | 0.18             | 0.65             | 0.98             | 31.37            | $\,8\,$          |
| Parkinsonia texana         | 0.2              | 0.09             | 0.9            | 1.2              | 8.29           | 8                | 0.15           | 0.15             | 0.65             | 0.95             | 26.37            | 8                |
| Phaulotamnus spinescens    | $\overline{0}$   | $\mathbf{0}$     | $\mathbf{0}$   | $\overline{0}$   | $\mathbf{0}$   | $\mathbf{0}$     | 1.03           | 0.68             | 2.6              | 4.3              | 115.91           | 58               |
| Prosopis laevigata         | $\overline{0}$   | $\mathbf{0}$     | $\overline{0}$ | $\overline{0}$   | $\overline{0}$ | $\mathbf{0}$     | 0.15           | 0.32             | 0.65             | 1.12             | 54.81            | 8                |
| Randia rhagocarpa          | 10.25            | 6.35             | 8.11           | 24.7             | 580.62         | 417              | 0.59           | 0.18             | 2.6              | 3.37             | 31.25            | 33               |
| Schaefferia cuneifolia     | 0.2              | 0.02             | 0.9            | 1.12             | 1.58           | 8                | $\overline{0}$ | $\mathbf{0}$     | $\mathbf{0}$     | $\mathbf{0}$     | $\theta$         | $\mathbf{0}$     |
| Sclerocactus scheeri       | 0.2              | $\mathbf{0}$     | 0.9            | 1.11             | 0.01           | 8                | $\overline{0}$ | $\mathbf{0}$     | $\Omega$         | $\Omega$         | $\Omega$         | $\overline{0}$   |
| Senegalia berlandieri      | 0.61             | 1.13             | 1.8            | 3.54             | 102.87         | 25               | 2.5            | 8.05             | 2.6              | 13.14            | 1375.01          | 142              |
| Sideroxylon celastrinum    | $\mathbf{0}$     | $\mathbf{0}$     | $\overline{0}$ | $\overline{0}$   | $\mathbf{0}$   | $\overline{0}$   | 5.58           | 8.99             | 3.9              | 18.47            | 1535.55          | 317              |
| Vachellia farnesiana       | 0.2              | 0.69             | 0.9            | 1.79             | 62.77          | 8                | 0.15           | 0.38             | 0.65             | 1.17             | 64.4             | 8                |
| Vachellia rigidula         | 18.85            | 18.36            | 9.91           | 47.12            | 1678.21        | 767              | 20.7           | 17.43            | 7.79             | 45.93            | 2977.48          | 1175             |
| Vachellia rigidula         | $\overline{0}$   | $\overline{0}$   | $\mathbf{0}$   | $\overline{0}$   | $\mathbf{0}$   | $\mathbf{0}$     | 0.44           | 0.75             | 1.95             | 3.13             | 127.43           | 25               |
| Yucca filifera             | 0.2              | 0.05             | 0.9            | 1.16             | 4.79           | 8                | $\mathbf{0}$   | $\mathbf{0}$     | $\mathbf{0}$     | $\boldsymbol{0}$ | $\overline{0}$   | $\mathbf{0}$     |
| Zanthoxylum fagara         | 6.56             | 4.74             | 5.41           | 16.7             | 433.23         | 267              | $\mathbf{0}$   | $\mathbf{0}$     | $\mathbf{0}$     | $\mathbf{0}$     | $\overline{0}$   | $\mathbf{0}$     |
| Ziziphus obtusifolia       | 1.02             | 0.47             | 2.7            | 4.2              | 43.08          | 42               | 10.13          | 11.67            | 7.79             | 29.59            | 1993.33          | 575              |
|                            | 100              | 100              | 100            | 300              | 9143           | 4067             | 100            | 100              | 100              | 300              | 17081            | 5675             |

**Cuadro 3.** Valores ecológicos encontrados en los dos sitios de muestreo

Nota: A= Abundancia; D= Dominancia; F= Frecuencia; IVI = Índice de valor de importancia; Cob= Cobertura (m<sup>2</sup>. ha<sup>-1</sup>); NI= Número de individuos por hectárea

**Cuadro 4.** Valores de riqueza de Margalef y diversidad de Shannon para ambos sitios de muestreo.

| Área de estudio | Indice de Margalef | Indice de Shannon |
|-----------------|--------------------|-------------------|
| Villagrán       | 5.49               | 2.77              |
| Linares         | 4.6                | 2.7               |

Al comparar la similitud del grupo de especies entre los sitios se estimó un valor de un 57.14% con el índice de Jaccard y de un 72.73 al utilizar el índice de Sorensen.

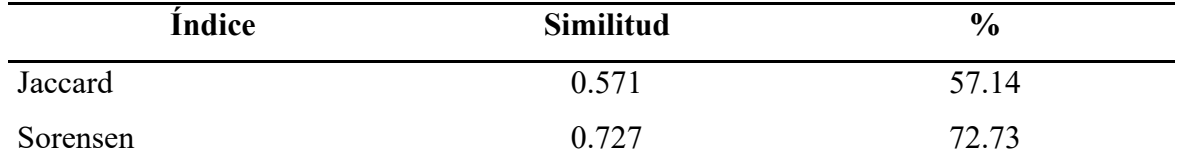

**Cuadro 5.** Índice de similitud de Jaccard y Sorensen.

#### **Análisis estadístico**

Los resultados de la prueba U de Mann-Whitney para las variables dasométricas, demostraron que no existe una diferencia significativa para la variable de diámetro (*p*= 0.159), mientras que las variables de cobertura (*p*= 0.019) y altura (*p*= 1.2682E-30) si presentaron diferencias estadísticamente significativas entre ambas áreas.

El área de estudio localizada en Linares presentó mayores valores en cobertura ( $\mu$ = 3.0098) y altura ( $\mu$ = 3.0012) que los presentados en el área localizada en Villagrán ( $\mu$ = 2.2482 y µ=2.0931 respectivamente). Mientras que los diámetros registrados en ambas áreas presentaron valores muy similares ( $\mu$ = 0.0392 y  $\mu$ =0.0391), esto al realizar la comparación de las medias de estas variables.

**Cuadro 6.** Prueba U de Mann-Whitney de la caracterización de vegetación.

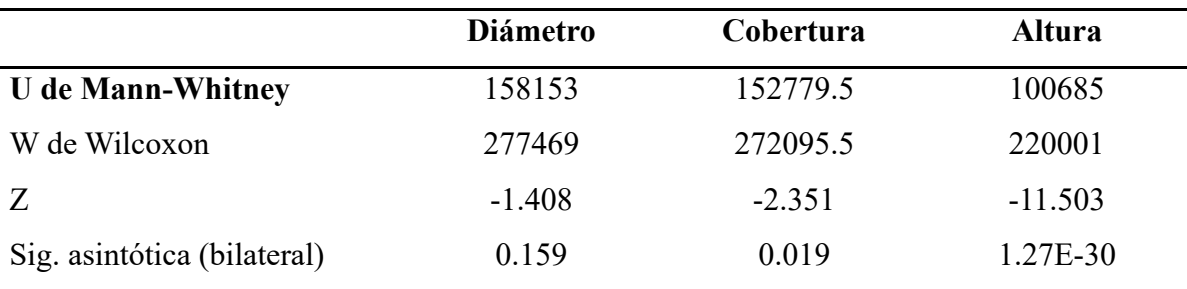

| Area        | <b>Variable</b> | N   | V. Mín. | V. Máx. | $\mu$  | $\sigma$ | Sig.     |
|-------------|-----------------|-----|---------|---------|--------|----------|----------|
| <b>RPG</b>  | Diámetro        | 488 | 0.01    | 0.33    | 0.0392 | 0.03651  | 0.159    |
| <b>CIPA</b> |                 | 681 | 0.01    | 0.268   | 0.0391 | 0.03247  |          |
| <b>RPG</b>  | Cobertura       | 488 | 0.001   | 18.088  | 2.2482 | 2.49711  | 0.019    |
| <b>CIPA</b> |                 | 681 | 0.016   | 27.214  | 3.0098 | 3.72026  |          |
| <b>RPG</b>  | Altura          | 488 | 0.02    | 6       | 2.0931 | 1.15041  | 1.27E-30 |
| <b>CIPA</b> |                 | 681 | 0.55    | 9.8     | 3.0012 | 1.32938  |          |

**Cuadro 7.** Estadísticos descriptivos y valor de significancia de la prueba U de Mann-Whitney en caracterización de vegetación.

Nota: RPG. Rancho la Purísima de los Galindo; CIPA. Centro de Investigación en Producción Agropecuaria; N. Número de individuos; V. Mín. Valores Mínimos; V. Máx. Valores Máximos; µ. Media; σ. Desviación estándar; Sig. Significancia.

#### **Discusión**

La familia más representativa en ambas áreas fue la familia Fabaceae representada agrupando a ocho especies en el área de Villagrán y siente para el área de Linares, resultados que coinciden con lo reportado por diferentes autores (González *et al*., 2010; Reséndiz, 2012; Jiménez *et al.*, 2012; Mora Donjuán *et al.*, 2013a, 2013b; Alanís *et al.*, 2013; Graciano *et al.*, 2018; Leal *et al.*, 2018; Valdez *et al.*, 2018; Hernández, 2018; Leal, 2019).

Las especies con mayor IVI reportadas por distintos autores varían dependiendo la ubicación de los sitios de muestreo, del tamaño de los mismos, su localización en diferentes municipios, así como el grado de disturbio que presenta cada sitio en donde se realizó el estudio, lo cual afecta directamente la densidad de las especies, su cobertura y su patrón de distribución natural. Gonzales *et al.* (2010) reportan como la principal especie a *Acacia rigidula*, en tanto Canizales Velázquez *et al.* (2009), reportan como las principales tres especies a *Acacia rigidula*, *Cordia boissieri* y *Zanthoxylum fagara*, Graciano Ávila *et al*. (2018), encontraron a *Acacia rigidula*, *Leucophylum frutescens*, *Helietta parvifolia* y a *Lippia graveolens*, en tanto García y Jurado (2003) mencionan a *Helieta parvifola* y *Acacia rigidula*, coincidiendo cada uno de los autores con lo encontrado en este trabajo, en el cual *Acacia rigidula* se reporta en todos los sitios y *Zanthoxylum fagara*, coincide con lo reportado por Canizales Velázques *et al* (2009), De León Bocanegra (2013) encontró cuatro especies con el mayor IVI similares

a las reportadas en el sitio evaluado en Linares, siendo la especie diferente *Lantana camara* la cual es catalogada como arbustiva e incluso como herbácea por diversos autores.

El número de especies registradas en este estudio es similar a la reportada por Leal Elizondo (2019), quién reportó 28 especies en la época seca y 30 en la húmeda; Valdez *et al.* (2018) reportaron 33 especies distribuidas en 30 géneros y 19 familias. Domínguez *et al.* (2013) encontró 38 especies durante la época seca y un número mucho mayor en la época húmeda, 53 especies totales para los tres sitios. Estudios como el De León Bocanegra (2013) y Graciano Ávila *et al*. (2018) reportan mayor número de especies, 43 especies en un área prístina de Linares (De León Bocanegra 2013) y 67 especies en diferentes localidades de cuatro municipios de Nuevo León, de las cuales 20 fueron suculentas. También se pudo constatar que las áreas evaluadas presentan mayor número de especies que aquellas que presentan un historial de uso pecuario (Leal *et al.*, 2018; Mora Donjuán *et al*., 2013b) quienes reportan 12 y 22 especies respectivamente.

La densidad encontrada en los sitios de estudio fue similar a lo reportado por Hernández Ponce (2018) respecto del área de Villagrán 4067 ind.ha<sup>-1</sup>, sin embargo el área de Linares presentó una densidad mucho mayor 5675 ind.ha<sup>-1</sup> a lo reportado por Hernández Ponce (2018) 4040 ind.ha-1 , no obstante Basaldúa Rodríguez (2013) y Mora Don Juan (2013a) reportan densidades mucho menores 3629 y 1763 ind.ha-1 respectivamente, estas diferencias se deben a que sus estudios contemplaron individuos que tuvieran un diámetro basal igual o mayor a 5 cm, además de que este último no tomó en cuenta las especies suculentas.

La Dominancia de especies presentes en las áreas de estudio reportadas por diversos autores son similares a las del sitio de Linares  $(17,080 \text{ m}^2 \cdot \text{ha}^{-1})$ , ya que el área de Villagrán presentó una cobertura mucho menor (9,143 m<sup>2</sup>. ha<sup>-1</sup>), Mora Donjuán *et al*. (2013a) reportan 13,973 m<sup>2</sup>. ha<sup>-1</sup>, en tanto Ramírez Lozano *et al*. (2013) obtuvieron una cobertura de 13,527 m<sup>2</sup>. ha<sup>-1</sup>, mientras que Graciano Ávila *et al.* (2018) encontraron una dominancia de 16,671 m<sup>2</sup>. ha<sup>-1</sup> y Valdez et al. (2018) reportaron una dominancia de 16,681.60 m<sup>2</sup>. ha<sup>-1</sup>.

En lo que se refiere a la diversidad estimada, de acuerdo al índice de Shannon en el sitio de evaluación es muy similar a lo reportado por Leal Elizondo (2019), Valdez *et al.* (2018), Hernández Ponce (2018) y Alanís Rodríguez *et al.* (2008), los cuales encontraron variaciones en los valores que van de 2.42 y 2. 97 con excepción de lo que reporta De León Bocanegra (2013) y Graciano Ávila *et al.* (2018), autores que reportan valores resultantes del índice de diversidad de 3.17 y 3.36 respectivamente, teniendo la misma tendencia los valores de riqueza de especies calculados con el índice de Margalef por cada uno de los autores; situación contraria a lo que encontraron Pequeño Ledezma *et al.* (2017), quienes encontraron una diversidad menor de 1.2 y 1.8 al evaluar de forma generalizada el matorral al que clasificaron como Matorral de porte alto y Matorral de porte bajo, lo cual está influenciado por las características del sitio, siendo estas lomeríos y valle, profundidad de suelo y condiciones climáticas áridas.

Respecto de la similitud de especies entre los sitios es de 0.57 según el índice de Jaccard y de 0.72 al aplicar el índice de Sorensen, estos valores son similares a los reportados por Hernández Ponce (2018) quién reporta incremento en este índice conforme hace una segunda evaluación, en tanto Alanís Rodríguez *et al.* (2008) encuentra similitud al realizar o comparar matorral recuperado con tres tipos de manejo de matarrasa, ganadería y agricultura. Reyna González *et al.* (2021), encontraron una similitud del 0.64 al comparar un sitio con vegetación remanente y otro con regeneración, con un valor por encima a lo encontrado en este estudio. Asimismo, Domínguez Gómez *et al.* (2013) reportan valores similares a los encontrados en este estudio, cuya similitud es del 0.57, dichos resultados los obtuvieron al realizar una evaluación en época seca y húmeda para China y los Ramones Nuevo León, a su vez reportan valores menores al 0.50 al comparar estos sitios con el evaluado en Linares Nuevo León, dicha condición se puede atribuir a la similitud entre las comunidades vegetales en ambos sitios, y el área de Linares por sus condiciones de suelo, topografía y clima la comunidad vegetal tiene menos similitud.

### **Conclusiones**

En las localidades muestreadas, Villagrán y Linares se registraron 35 y 31 especies vegetales respectivamente. Las especies más representativas en ambos sitios, de acuerdo al índice de valor de importancia son *Vachellia rigidula*, *Cordia boissieri*, *Eysenhardtia polystachya* y *Randia rhagocarpa*. La riqueza de especies y la diversidad fueron muy similares en las áreas de matorral espinoso tamaulipeco entre las localidades muestreadas, sin embargo, el valor obtenido al calcular el Índice de Diversidad de Shannon-Wiener resultó ser ligeramente más alto en Villagrán, es decir es más diversa.

### **Literatura citada**

Aguirre, O., J. Jiménez, H. Kramer y A. Akça. (2003). Análisis estructural de ecosistemas forestales en el Cerro del Potosí, Nuevo León, México. Ciencia UANL 6(2): 219–225.

Alanís Rodríguez, E., J. Jiménez Pérez, O. Aguirre Calderón, E. Treviño Garza, E. Jurado Ybarra, y M. González Tagle. (2008). Efecto del uso del suelo en la fitodiversidad del matorral espinoso tamaulipeco. Ciencia UANL, 2(1): 56-62.

Alanís, E. (2006). Diversidad de especies arbóreas y arbustivas en áreas con distinto historial de uso antropogénico en el matorral espinoso tamaulipeco. Tesis de Maestría, Facultad de Ciencias Forestales, Universidad Autónoma de Nuevo León, Linares, N.L., México.

Alanís Rodríguez, E., J. Jiménez Pérez, M. A. González Tagle, J. I. Yerena Yamallel, G. Cuellar Rodríguez y A. Mora Olivo. (2013). Análisis de la vegetación secundaria del matorral espinoso tamaulipeco, México, Revista Internacional de Botánica Experimental ISSN 0031 9457 (2013) 82: 185- 191.

Bazaldúa Rodríguez, M. G. (2013). Composición y Diversidad Vegetal de un Matorral Espinoso del Noreste de México. Tesis de Licenciatura, Facultad de Ciencias Forestales, Universidad Autónoma de Nuevo León, Linares, Nuevo León, México. 18-31 pp.

Canizales Velázquez, P. A., E. Alanís Rodríguez, R. Aranda Ramos, J. M. Mata Balderas, J. Jiménez Pérez, G. Alanís Flores y M. G. Ruiz Bautista. (2009). Caracterización estructural del matorral submontano de la Sierra Madre Oriental, Nuevo León. Revista Chapingo Serie Ciencias Forestales y Del Ambiente, 15(2):115-120.

Clifford, H. T., y W. Stephenson. (1975). An introduction to numerical classification (Vol. 240). New York: Academic Press.

Curtis, J.T. y R. P. McIntosh. (1951). An upland forest continuum in the prairie forest border region of Wisconsin. Ecology 32: 476-496.

De León Bocanegra, V. A. (2013). Caracterización y Producción de Biomasa del Matorral Espinoso Tamaulipeco, en el Municipio de Linares, Nuevo León, México. Tesis de Licenciatura, Facultad de Ciencias Forestales, Universidad Autónoma de Nuevo León, Linares, Nuevo León, México. 30-55 pp.

Domínguez, T. G., H. González, R. G. Ramírez, A. E. Estrada, I. Cantú, M. V. Gómez, J. Á. Villarreal, M. Socorro y G. Alanís. (2013). Diversidad estructural del matorral espinoso tamaulipeco durante las épocas seca y húmeda. Rev. Mex. Cien. For. 4(17): 106-123.

Gadow, K., G. Hui y M. Albert. (1998). Das Winkelmass – ein Strukturparameter zur Beschreibung der Individualver–teilung in Waldbeständen. Central–blatt für das gesamte Forstwesen 115(1): 1–9.

García, F. y E. Jurado. (2003). Influence of plant cover on germination in matorral in northeastern Mexico. Forest Ecology and Management 177 (2003) 11-16.

García, J. G. y E. Jurado. (2008). Caracterización del matorral con condiciones prístinas en Linares N. L., México. Ra Ximhai 4(1): 1-21.

González, H. e I. Cantú. (2001). Adaptación a la sequía de plantas arbustivas de matorral espinoso tamaulipeco. Revista Ciencia UANL 4(4): 454-461.

González, M., E. Treviño y E. Jurado. (1997). Diversidad florística de la vegetación secundaria en un área de matorral del noreste de México. Journal International of Phytology 83(4): 280–281.

González, H., R. G. Ramírez, I. Cantú, M. Gómez y J. I. Uvalle. (2010). Composición y estructura de la vegetación en tres sitios del estado de Nuevo León, México. Polibotánica. 29:91-106.

Graciano Ávila, G., E. Alanís Rodríguez, Ó. A. Aguirre Calderón, M. A. González Tagle, E. A. Rubio Camacho y J. M. Mata Balderas. (2018). Caracterización y estructura florística de un grupo funcional vegetal del matorral espinoso tamaulipeco. Gayana. Botánica, 75(1), 512- 523.

Harold, W. y Jr. Hocker. (1984). Introducción a la Biología Forestal. Agt editor, S. A. Primera edición en español. México. 125-142 pp.

Heiseke, D. y R. Foroughbakhch. (1985). El matorral como recurso forestal evaluación de 2 tipos de matorral en la región de Linares, N. L. Reporte Científico No. 1, Facultad de Ciencias Forestales, UANL. 33 pp.

Hernández Ponce, J. E. (2018). Caracterización del Matorral Espinoso Tamaulipeco con Diferente Grado de Disturbio en el Municipio de Montemorelos, Nuevo León. Tesis de Maestría, Facultad de Ciencias Forestales, Universidad Autónoma de Nuevo León, Linares, Nuevo León, México. 16-29 pp.

Huss, L. D., y V. M. S. Aguirre. (1978). Fundamentos del manejo de pastizales. Ed. 1978, 215PITSM, México.

INEGI (Instituto Nacional de Estadística y Geografía). (1977). G14C58. Carta edafológica. Escala 1:50000.

INEGI (Instituto Nacional de Estadística y Geografía). (1978a). G14C58. Carta geológica. Escala 1:50000.

INEGI (Instituto Nacional de Estadística y Geografía). (1978b). G14C68. Carta edafológica. Escala 1:50000.

INEGI (Instituto Nacional de Estadística y Geografía). (1978c). G14C68. Carta geológica. Escala 1:50000.

INEGI (Instituto Nacional de Estadística y Geografía). (2009a). Prontuario de información geográfica municipal de los Estados Unidos Mexicanos. Villagrán, Tamaulipas.

INEGI (Instituto Nacional de Estadística y Geografía). (2009b). Prontuario de información geográfica municipal de los Estados Unidos Mexicanos. Linares, Nuevo León.

Jiménez, P. J., R. E. Alanís, G. J. L. Ruiz, T. M. A. González, Y. J. I. Yerena y F. G. J Alanís, (2012). Diversidad de la regeneración leñosa del matorral espinoso tamaulipeco con historial agrícola en el noreste de México. Ciencia UANL, 15(58), 66-71.

Lamprecht, H. (1990). "Silvicultura en los trópicos". Deutsche Gesellschft fu Technische Zsammemarbeit (GTZ). República Federal Alemana. 4-5 pp.

Leal, N. A., E. Alanís, J. M. Mata, E. J. Treviño y J. I. Yerena. (2018). Composición y diversidad del matorral espinoso tamaulipeco regenerado post-ganadería en el noreste de México. Polibotánica, 45, 75-88.

Leal Elizondo, N. A. (2019). Efecto del tratamiento mecánico (rodillo aereador) sobre la estructura, diversidad y productividad del matorral espinoso tamaulipeco en el noreste de México. Tesis de Maestría, Facultad de Ciencias Forestales, Universidad Autónoma de Nuevo León, Linares, Nuevo León, México. 09-59 pp.

Magurran, A. E., (1988). Ecological diversity and its measurement. Princeton University Press, New Jersey, 179 pp.

Margalef, R. (1951). Diversidad de especies en las comunidades naturales. Publicaciones del Instituto de Biología Aplicada. 9:5-27.

Matteucci, S. y A. Colman. (1982). Metodologías para el estudio de la vegetación. Monografía Científica 22. Secretaría General de la Organización 82 de los Estados Unidos Americanos. Washington, Estados Unidos de América. 168 pp.

Mora Donjuán, C. A., E. Alanís Rodríguez, J. Jiménez Pérez, M. A. González Tagle, J. I. Yerena Yamallel y L. G. Cuellar Rodríguez. (2013a). Estructura, composición florística y diversidad del matorral espinoso tamaulipeco, México. Ecología Aplicada, 12(1), 29-34.

Mora Donjuán, C. A., J. Jiménez Pérez, E. Alanís Rodríguez, E. A. Rubio Camacho, J. I. Yerena Yamallel y M. A. González Tagle. (2013b). Efecto de la ganadería en la composición y diversidad arbórea y arbustiva del matorral espinoso tamaulipeco. Revista mexicana de ciencias forestales, 4(17), 124-137.

Mostacedo, B., y T. S. Fredericksen. (2000). Métodos Básicos de muestreo y Análisis en Ecología Vegetal. Proyecto de Manejo Forestal Sostenible (BOLFOR), 92. Santa Cruz, Bolivia: Editora El País. 87 pp.

Pequeño Ledezma M. A., E. Alanís Rodríguez, J. Jiménez Pérez, O. A. Aguirre Calderón, M. A. González Tagle y V. M. Molina Guerra. (2017). "Análisis Estructural de Dos Áreas del Matorral Espinoso Tamaulipeco del Noreste de México." Madera Bosques 23(1): 121–32.

Ramírez Lozano, R., T. Domínguez Gómez, H. González Rodríguez, I. Cantú Silva, M. Gómez Meza, J. Sarquís Ramírez y E. Jurado Ybarra. (2013). Composición y diversidad de la vegetación en cuatro sitios del noreste de México. Madera y Bosques, 19(2): 59–72.

Reséndiz Dávila, L. (2012). Caracterización de la Vegetación en una Porción de Matorral Submontano y su Capacidad de Carga Animal en Linares, Nuevo León, México. Tesis de Licenciatura, Facultad de Ciencias Forestales, Universidad Autónoma de Nuevo León, Linares, Nuevo León, México. 21-70 pp.

Reyna-González, Á. M., Soto-Borrego, P.S., Alanís-Rodríguez, E., Molina-Guerra, V. M., & Collantes-Chávez-Costa, A. (2021). Estructura y diversidad del matorral xerófilo en el Noreste de México. *Polibotánica*, (51), 107-122. Epub 06 de mayo de 2021[.https://doi.org/10.18387/polibotanica.51.7](https://doi.org/10.18387/polibotanica.51.7)

Shannon, C. (1948). The mathematical theory of communication. En: The mathematical theory of communication. Shannon C.E. y Weaver W. (Ed). Univ. Of Illinois Press Urbana. 29-125 pp.

Valdez, C. G., Guzmán, M. A., Valdés, A., Forougbakhch, R., Alvarado, M. A., y Rocha, A. (2018). Estructura y diversidad de la vegetación en un matorral espinoso prístino de Tamaulipas, México. Revista de Biología Tropical, *66*(4), 1674-1682.

### **Productividad de hojarasca en tres ecosistemas forestales del noreste de México**

Luis Gregorio Yañez-García<sup>1</sup>, Humberto González-Rodríguez<sup>1\*</sup>, Israel Cantú-Silva<sup>1</sup>, Mauricio Cotera-Correa<sup>1</sup>, Juan Manuel López-Hernández<sup>2</sup>, Marco Vinicio Gómez-Meza<sup>3</sup>, Verónica Hernández-Merino<sup>1</sup>.

<sup>1</sup>Universidad Autónoma de Nuevo León, Facultad de Ciencias Forestales, Carretera Nacional No. 85, km 145. CP. 67700. Linares, Nuevo León, México.

<sup>2</sup>Universidad Autónoma de San Luis Potosí, Facultad de Agronomía y Veterinaria, Carretera San Luis Potosí-Matehuala Km. 14.5, Ejido Palma de la Cruz. CP. 78321. Soledad de Graciano Sánchez, San Luis Potosí, México

<sup>3</sup>Universidad Autónoma de Nuevo León, Facultad de Economía, Avenida Lázaro Cárdenas 4600 Ote. Fracc. Residencial Las Flores, CP. 64930, Monterrey, Nuevo León, México.

\*Autor de correspondencia; correo-e: [humberto.gonzalezrd@uanl.edu.mx](mailto:humberto.gonzalezrd@uanl.edu.mx)

Autor: Ing. Forestal Luis Gregorio Yáñez-García

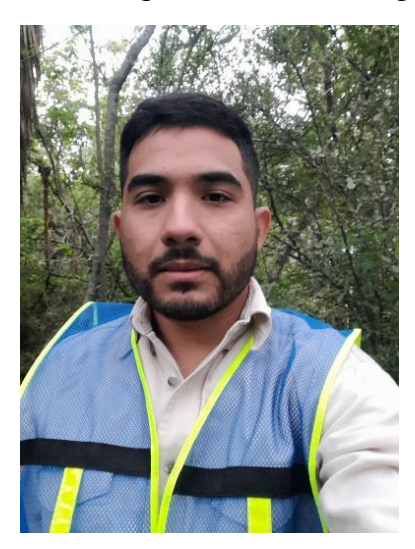

### **Resumen**

La caída de hojarasca contribuye al desarrollo del suelo de los bosques ya que esta pasa por un proceso de descomposición que genera la liberación de los nutrientes que la componen. El objetivo del estudio fue evaluar la dinámica de la producción de hojarasca en tres ecosistemas forestales del estado de Nuevo León: Matorral Espinoso Tamaulipeco, Matorral Submontano y Pino-Encino. En cada ecosistema, se estableció una parcela con dimensiones de 50 m x 50 m, en las cuales se establecieron al azar diez colectores de hojarasca (1.0 m<sup>2</sup> cada uno). La producción total de hojarasca (g m<sup>-2</sup> año<sup>-1</sup>) fue mayor en el Matorral Submontano (591), seguida del Matorral Espinoso Tamaulipeco (498) y el ecosistema de Pino-Encino (466). Con respecto a la caracterización de la vegetación, en el ecosistema Matorral Espinoso Tamaulipeco se registraron 23 géneros, 24 especies y 862 individuos; para el Matorral Submontano, 27 géneros, 33 especies y 639 individuos; y Pino-Encino, 18

géneros, 25 especies y 514 individuos. Las especies más representativas, de acuerdo al índice de valor de importancia (IVI, %), para el Matorral Espinoso Tamaulipeco, Matorral Submontano y Pino-Encino fueron para *Prosopis laevigata* (20.7%), *Randia rhagocarpa* (13.7%) y *Quercus laceyi* (10.9%), respectivamente. Los índices de riqueza para Matorral Espinoso Tamaulipeco, Matorral Submontano y Pino-Encino fueron 3.4, 4.95 y 3.84, respectivamente; mientras que el índice de diversidad de Shannon fue de 2.42, 2.41 y 2.56, respectivamente. La deposición de hojarasca se asocia a variables climáticas temperatura, humedad relativa y precipitación, así como a la fenología de las especies que constituyen cada ecosistema.

**Palabras clave:** diversidad, hojarasca, índice de riqueza, Matorral y Pino-Encino.

### **Introducción**

La hojarasca es una vía biológica principal de retorno de materia orgánica de los componentes de la planta al suelo a través de su descomposición y la posterior liberación de nutrientes (Demessie et al., 2012). Está formada por los residuos orgánicos depositados por la vegetación y está compuesta principalmente por hojas, ramas y estructuras reproductivas (Alves et al., 2013).

La caída de hojarasca conduce al desarrollo del suelo de los bosques ya que toda la producción de hojarasca que queda sobre la superficie del suelo sirve como un sumidero temporal de nutrientes (Gautam y Mandal, 2018). En el ciclo biogeoquímico interno de los elementos de los forestales, la hojarasca es la tercera fuente principal de nutrientes (Oziegbe et al., 2011). Además, es la fuente de entrada de carbono orgánico del suelo (COS), mediante el proceso de descomposición y mineralización de la misma (Lemma et al., 2007). Por otra parte, el nitrógeno es el elemento nutritivo más importante para fomentar el crecimiento, la reproducción, la productividad y otros procesos energéticos y fisiológicos que permiten que los prosperen (Alongi, 2020) ya que contribuye en más del 70% del aporte anual de nitrógeno (N) en los forestales (Cotrufo et al., 2005).

La cantidad de material depositada a lo largo de un año está relacionada principalmente con las condiciones climáticas y tiende a ser mayor en las regiones cálidas y húmedas en comparación con las de climas fríos (Alves et al., 2013). En los bosques tropicales, las tasas de caída de hojarasca tienden a disminuir con el aumento de la altitud (Rodrigues et al., 2017). Por otra parte, las concentraciones en el suelo y las existencias de C y N también aumentan con la altitud (Rodrigues et al., 2017). No obstante, la cantidad de hojarasca también está relacionada con las características de la vegetación, como la composición florística y estructura forestal, que están influenciados por la edad del bosque. Durante la regeneración, los componentes de la estructura del bosque (por ejemplo, altura de la planta, densidad y área basal) generalmente aumentan, favoreciendo la producción de hojarasca (Souza et al., 2019). Por otro lado, la altitud tiene un efecto significativo sobre la temperatura y la precipitación, alterando la composición, la diversidad, y la cobertura de las especies en el ecosistema forestal (Tesfaye et al., 2019).

Los estudios sobre la composición florística y caída de hojarasca (hojas, ramas, flores y frutos) en el suelo ayudan a entender el funcionamiento de los forestales, dado que el primero permite determinar la importancia ecológica relativa de cada especie en el área a estudiar

(Acosta et al., 2008) y el segundo, permite entender la capacidad de almacenamiento de la hojarasca en proceso de descomposición en los y representa una de las principales rutas del retorno de nutrientes al suelo (Granados y Corner, 2004).

En México, los estudios que relacionan y documentan la composición florística y caída de hojarasca realizados en diferentes ecosistemas son pocos (Gonzalez-Rodriguez et al., 2013 y López-Hernández et al., 2013). Por lo anterior, el presente trabajo constituye una oportunidad para investigar este tipo de relaciones y con ello contribuir a entender la funcionalidad, manejo y conservación de los diferentes ecosistemas forestales, por lo que se plantearon las siguientes hipótesis y objetivos.

# **Hipótesis**

- Las características de la vegetación presente en los distintos ecosistemas forestales, influyen en la cantidad de hojarasca depositada.
- Las variables climáticas se relacionan a la cantidad de hojarasca depositada en el suelo forestal de los diferentes ecosistemas.

# **Objetivos**

# **Objetivo General**

• Evaluar la dinámica anual de la productividad de hojarasca en tres ecosistemas forestales (Matorral Espinoso Tamaulipeco, Matorral Submontano y Pino-Encino), en el noreste de México.

# **Objetivos Específicos**

- Determinar la estructura de la vegetación y la composición florística en cada ecosistema forestal y relacionarla a la producción de hojarasca.
- Asociar la producción de hojarasca con respecto a las condiciones climáticas (temperatura, humedad relativa y precipitación) prevalecientes en cada ecosistema forestal.

# **Materiales y métodos**

# **Descripción y localización del área de estudio**

La investigación se llevó a cabo en tres ecosistemas forestales del estado de Nuevo León, México (Fig. 1). Ecosistema 1 (Matorral Espinoso Tamaulipeco, ubicado en el "Ejido Jesús María") y Ecosistema 2 (Matorral Submontano, ubicado en el "Ejido Crucitas"); ambos ecosistemas localizados en el municipio de Linares, Nuevo León. El Ecosistema 3 (Pino-Encino) se ubica en el Campus Ecológico "Bosque-Escuela" de la Universidad Autónoma de Nuevo León, en el municipio de Iturbide, Nuevo León. La ubicación geográfica del Ecosistema 1 es 24°43'37.2" N; 99°35'11.6" O, con una altitud de 380 msnm y la precipitación media anual es de 705 mm. En tanto, el Ecosistema 2 se ubica en la coordenada 24°45'03.7" N; 99°44'25.6" O; con una altitud de 560 msnm y cuenta con precipitación media anual de 755 mm (Bravo, 1999) El Ecosistema 3 se ubica a 24°42'30.6" N; 99°51'45.8" O, a una altitud de 1600 msnm y la precipitación media anual es de 620 mm.

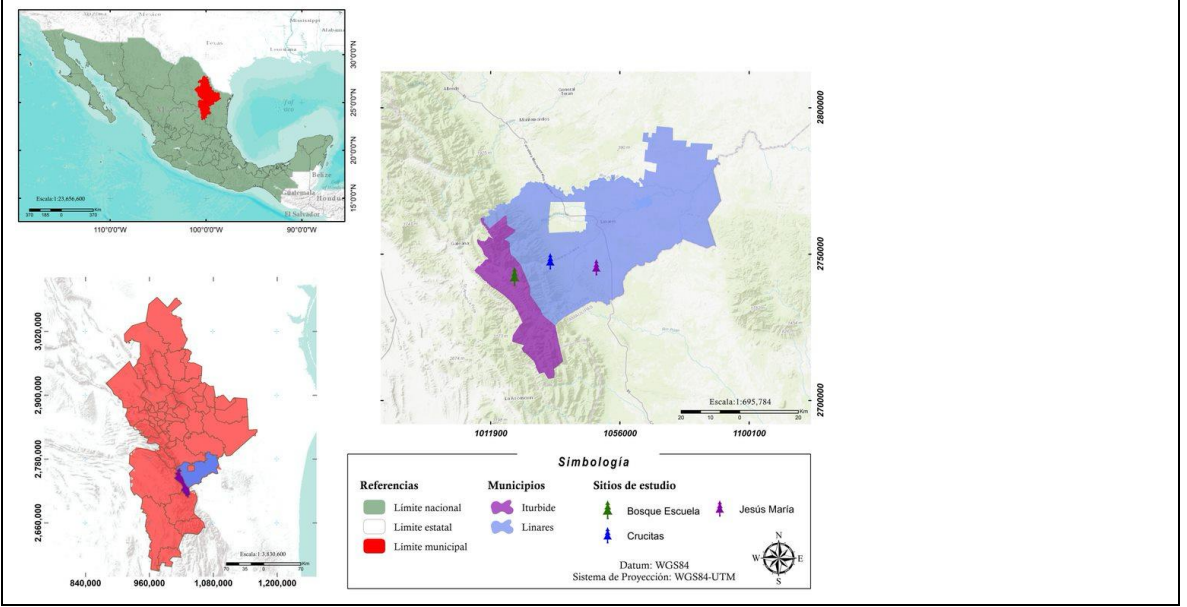

**Figura 1**. Localización del área de estudio.

Los suelos en los ecosistemas de estudio son variados, pero los más comunes que se localizan en el área de la Sierra Madre Oriental en el municipio de Iturbide son del tipo Castañozem y Chernozem. Algunas propiedades físico -químicas han sido documentadas (Cantú y González, 2002). En cambio, en el municipio de Linares, de observan zonas de planicies y lomeríos, destacando suelos del tipo Vertisol, los cuales se caracterizan por presentar un alto contenido de arcillas expansivas, los cuales presentan un horizonte A profundo y sin horizonte B (Cantú y González, 2002).

En los Cuadros 1 y 2 se presentan las clases texturales y algunas propiedades físicas y químicas del suelo, a dos profundidades en cada ecosistema de estudio, respectivamente. Se utilizó la metodología del Manual de Análisis de Suelos (Cantú y Yáñez, 2020) y la descrita en el Manual de Métodos Químicos para el Análisis de Suelos Calizos de Zonas Áridas y Semiáridas (Woerner-Petran, 1989).

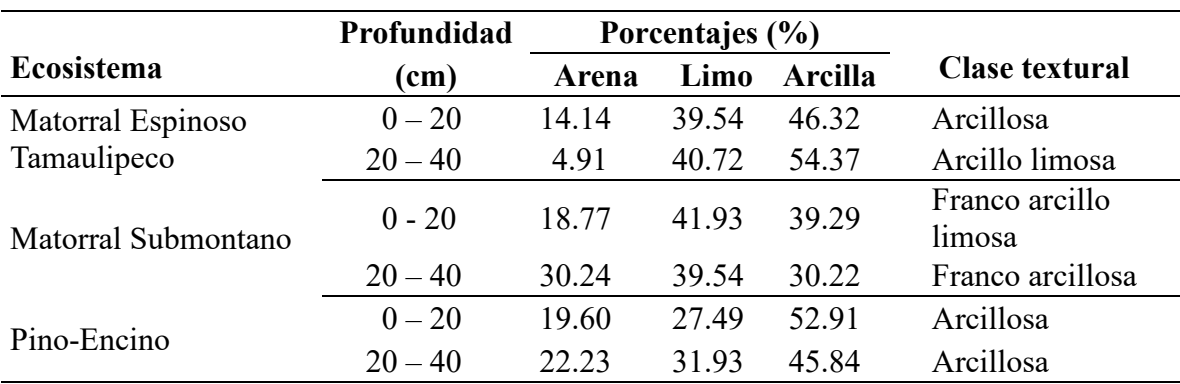

**Cuadro 1.** Composición porcentual promedio  $(n = 4)$  de arena, limo y arcilla y clase textural del suelo en los tres ecosistemas de estudio a dos profundidades.

|                                   | Profundidad | Ecosistema               |                 |             |
|-----------------------------------|-------------|--------------------------|-----------------|-------------|
| Variable                          | (cm)        | <b>Matorral Espinoso</b> | <b>Matorral</b> | Pino-Encino |
|                                   |             | <b>Tamaulipeco</b>       | Submontano      |             |
| pH                                | $0 - 20$    | 7.19                     | 6.74            | 7.31        |
|                                   | $20 - 40$   | 7.49                     | 7.01            | 7.17        |
| $CE$ ( $\mu$ S cm <sup>-1</sup> ) | $0 - 20$    | 156.73                   | 64.70           | 145.68      |
|                                   | $20 - 40$   | 154.08                   | 60.08           | 103.40      |
| MO(%)                             | $0 - 20$    | 2.95                     | 2.44            | 2.94        |
|                                   | $20 - 40$   | 2.16                     | 1.54            | 1.86        |
| CO (%)                            | $0 - 20$    | 1.71                     | 1.41            | 1.71        |
|                                   | $20 - 40$   | 1.25                     | 0.89            | 1.08        |
| N(%                               | $0 - 20$    | 0.34                     | 0.21            | 0.17        |
|                                   | $20 - 40$   | 0.24                     | 0.15            | 0.11        |
| DAp $(g \, cm^{-3})$              | $0 - 20$    | 1.12                     | 1.25            | 1.02        |
|                                   | $20 - 40$   | 1.25                     | 1.13            | 1.17        |

**Cuadro 2**. Algunas propiedades físicas y químicas del suelo de cada ecosistema de estudio a dos profundidades.

pH: Potencial de hidrógeno, CE: Conductividad eléctrica, MO: Materia Orgánica, CO: Carbono Orgánico, N: Nitrógeno, DAp: Densidad Aparente.

### **Producción de hojarasca**

Para la recolección de la hojarasca en cada uno de los ecosistemas de estudio se estableció una parcela experimental con dimensiones de 50 m x 50 m  $(2,500 \text{ m}^2)$ , en las cuales se establecieron diez (repeticiones) recolectores de hojarasca (canastas) por cada ecosistema, con medidas de 1.0 m x 1.0 m, los cuales consisten de un marco de madera biselado de 10 cm de altura, cuyo fondo se encuentra cubierto con malla plástica fina. Los recolectores fueron colocados a una altura de 50 cm sobre el suelo. La hojarasca se recolectó durante 12 meses y se llevó a cabo en intervalos de 15 días; iniciando con la colocación de los colectores en el mes de diciembre del 2019 realizando la primera colecta el día 15 de enero del 2020, concluyendo el 30 de diciembre del 2020. Las canastas se colocaron al azar en cada parcela de cada ecosistema y se mantuvieron en el mismo lugar durante el tiempo de la investigación.

### **Trabajo en laboratorio**

El material que se depositó de manera natural en las canastas en los tres ecosistemas de estudio, se llevó al Laboratorio de Química de la Facultad de Ciencias Forestales de la UANL en bolsas de papel previamente etiquetadas con fecha de la recolecta, número de colector y ecosistema de estudio, posteriormente se secó en una estufa de aire forzado (marca Felisa, modelo FE-292AD) a 70°C durante 72 horas hasta obtener peso (g) constante, cuantificando posteriormente el peso seco depositado (g m<sup>-2</sup>). A través de la sumatoria de todos los muestreos realizados, por repetición, mes y ecosistema de estudio, se estimó el depósito anual  $(g m<sup>-2</sup> año<sup>-1</sup>)$ . Los pesos secos de cada muestra de hojarasca fueron determinados con el uso de una balanza digital (Marca Sartorius, modelo Laboratory LC 620 S) con resolución de milésima de gramo (López-Hernández et al., 2022).

### **Caracterización de la vegetación en los sitios de estudio**

Para evaluar la vegetación en cada uno de los ecosistemas de estudio se establecieron 10 parcelas de 10 m x 25 m (250 m<sup>2</sup>), lo cual constituye una superficie total evaluada de 2500 m<sup>2</sup>, se utilizó este tamaño de parcelas ya que es aceptable utilizar cuadrantes de este tamaño para vegetación dominada por especies arbustivas y/o arbóreas (Moreno et al., 2009).

En cada una de las parcelas se realizó un censo de todos los árboles y arbustos  $\geq 5$  cm de diámetro basal  $(d_{0,10})$ . Las variables dasométricas medidas fueron diámetro normal (cm), altura total (m), diámetro de copa (m). Para esta última variable, a todos los individuos se les midió el diámetro de copa (d<sub>copa</sub>) en sentido norte-sur y este-oeste con una cinta métrica. La identificación taxonómica de individuos a nivel de familia, género y especie, fueron identificados por personal del laboratorio Botánica de la Facultad de Ciencias Forestales de la UANL. Para la revisión de la validez del nombre taxonómico de las especies, así como el nombre de sus autores fue utilizada la base de datos de The International Plant Names Index.

De los datos obtenidos, se determinaron los parámetros ecológicos de Abundancia relativa (Ar), Frecuencia relativa (Fr) y Dominancia relativa (Dr) en función del área de copas y se utilizaron para obtener un valor ponderado a nivel de especie denominado índice de valor de importancia (IVI) (Acosta et al., 2008). Para estimar la riqueza de especies se utilizó el índice de Margalef (DMg) y para la diversidad alfa el índice de Shannon-Weaver (H´) (Shannon, 1948; Magurran, 2004).

### **Abundancia relativa**

Se obtuvo mediante la siguiente fórmula (Magurran, 2004):

$$
ARI = \frac{n_i}{\sum_{1}^{n} n_i} \times 100
$$

Donde:

 $ARi =$  abundancia relativa de la especie *i*.  $n_i$  = número de individuos de la especie *i*.  $\Sigma n_1$  = número total de individuos de todas las especies.

### **Frecuencia relativa**

Se estimó mediante la siguiente ecuación (Magurran, 2004):

$$
F Ri = \frac{f_i}{\sum_1^n f_i} \times 100
$$

Donde:

 $FRi =$  frecuencia relativa de la especie *i*.

 $fi =$  frecuencia de la especie *i*.

 $\Sigma n_1$  = número total de apariciones de todas las especies.

### **Dominancia relativa**

Se determinó mediante la siguiente ecuación (Magurran, 2004):

$$
DRi = \frac{D_i}{\sum_{i=1}^{n} D_i} \times 100
$$

Donde:

 $DRi =$  dominancia relativa de la especie *i*.

 $Di =$ suma de las áreas de copa (m<sup>2</sup>) para la especie i (área total de las parcelas cubierta por la especie  $i$ ).

 $\Sigma D_1$  = totalidad de coberturas.

#### **Índice de valor de importancia**

Utilizando los valores de abundancia relativa (de acuerdo al número de individuos presentes en la parcela), la dominancia relativa (en función al espacio ocupado por la copa de los individuos) y la frecuencia relativa (con base en la presencia), se obtuvo el valor ponderado al nivel de especie, el cual se conoce como índice de valor de importancia (IVI) y que adquiere valores que van del 0 % al 100 %. Se calculó mediante la siguiente ecuación (Whittaker, 1972).

$$
IVI = \frac{(ARi + DRi + FRi)}{3}
$$

#### **Riqueza de especies**

Uno de los índices más usados para evaluar las comunidades vegetales basado en la cuantificación del número de riqueza de especies presentes, es el índice de Margalef. El índice de riqueza de Margalef se estimó con la siguiente ecuación (Margalef, 1972):

$$
D = (s-1)/\ln N
$$

Donde:

 $D$  = índice de Margalef  $s =$  número de especies.  $ln =$ logaritmo natural.  $N =$  número total de individuos.

### **Diversidad de especies**

El índice de Shannon-Weiner permite determinar la diversidad de especies. Éste índice se basa en la distribución proporcional de la abundancia de cada una de las especies y se estimó con la siguiente ecuación (Magurran, 2004):

$$
H' = \sum_{i=1}^s p_i * ln(p_i)
$$

Donde:

 $H'$  = índice de Shannon-Weiner  $s =$  número de especies presentes  $ln =$ logaritmo natural

 $p_i$  = proporción de la especie;  $p_i$ = ni/N

 $n_i$  = número de individuos de la especie i

 $N =$  número total de individuos.

### **Índice de diversidad verdadera de Shannon (***<sup>1</sup>D***)**

A partir del *H'*, se genera el índice de diversidad verdadera de Shannon  $(1<sub>D</sub>)$  (Alanís et al., 2020):

$$
1_D=\exp(H')
$$

Donde:

 $H'$  = índice de Shannon-Weiner.

 $1_D$  = índice de diversidad verdadera de Shannon.

### **Variables Climáticas**

En cada ecosistema de estudio, se obtuvieron mediciones horarias de la temperatura ambiente (°C) y humedad relativa (%) mediante sensores automatizados tipo HOBO (Familia H8, Forestry Suppliers, Inc). Se registró la precipitación pluvial diaria (mm) durante el periodo experimental mediante el uso de un pluviómetro automatizado marca Davis, conectada a un registrador HOBO Event Onset (Cuadro 3).

|            | Ecosistema      |                                         |       |  |                     |      |       |  |                 |             |       |  |
|------------|-----------------|-----------------------------------------|-------|--|---------------------|------|-------|--|-----------------|-------------|-------|--|
| Mes        |                 | <b>Matorral Espinoso</b><br>Tamaulipeco |       |  | Matorral Submontano |      |       |  |                 | Pino-Encino |       |  |
|            | $\rm ^{\circ}C$ | $\%$                                    | mm    |  | °C                  | $\%$ | mm    |  | $\rm ^{\circ}C$ | $\%$        | mm    |  |
| Enero      | 17.8            | 72.8                                    | 3.0   |  | 15.4                | 80.3 | 6.2   |  | 9.1             | 55.1        | 8.1   |  |
| Febrero    | 17.1            | 69.3                                    | 8.4   |  | 15.6                | 71.9 | 15.9  |  | 9.9             | 63.1        | 0.8   |  |
| Marzo      | 23.5            | 68.5                                    | 28.2  |  | 21.9                | 71.8 | 19.3  |  | 16.9            | 61.2        | 38.1  |  |
| Abril      | 25.0            | 74.0                                    | 129.3 |  | 23.3                | 76.3 | 140.2 |  | 19.3            | 62.2        | 36.3  |  |
| Mayo       | 26.2            | 74.7                                    | 116.1 |  | 24.1                | 77.9 | 108.0 |  | 16.8            | 78.2        | 37.8  |  |
| Junio      | 26.8            | 78.4                                    | 111.0 |  | 25.2                | 81.0 | 102.1 |  | 20.3            | 75.8        | 100.8 |  |
| Julio      | 28.3            | 74.9                                    | 172.0 |  | 26.8                | 74.6 | 54.6  |  | 21.3            | 70.7        | 72.9  |  |
| Agosto     | 28.2            | 72.5                                    | 49.8  |  | 26.9                | 69.1 | 11.4  |  | 20.4            | 72.9        | 42.4  |  |
| Septiembre | 25.0            | 79.2                                    | 122.4 |  | 23.9                | 78.3 | 119.1 |  | 18.6            | 78.1        | 316.5 |  |
| Octubre    | 23.0            | 71.0                                    | 4.8   |  | 21.6                | 68.4 | 2.5   |  | 17.2            | 65.2        | 72.4  |  |
| Noviembre  | 21.3            | 74.1                                    | 1.5   |  | 19.5                | 74.5 | 10.7  |  | 15.0            | 71.1        | 179.6 |  |
| Diciembre  | 15.4            | 62.5                                    | 1.3   |  | 14.1                | 61.6 | 2.3   |  | 10.8            | 58.0        | 52.3  |  |

**Cuadro 3.** Temperatura (°C) y humedad relativa (%) media mensual y precipitación mensual (mm) registrada durante el periodo de estudio en cada ecosistema forestal.

### **Análisis estadísticos**

Los datos de la caída de la hojarasca fueron sometidos a un análisis de varianza (ANDEVA) de acuerdo con el diseño experimental con un criterio de clasificación (Steel y Torrie, 1980). Los datos no mostraron una distribución normal (pruebas estadísticas de Kolmogorov-Smirnov y Shapiro-Wilk) y no se detectó homogeneidad de varianzas (prueba de Levene) (Steel y Torrie, 1980). Por tanto, ya que los datos no mostraron los supuestos de normalidad y homogeneidad de varianzas, estos fueron analizados mediante la prueba no paramétrica de Kruskal-Wallis (Ott, 1993). Para la prueba de comparación de medias múltiples se utilizó la prueba de Mann Whitney U con la corrección de Bonferroni con un nivel de significancia de p<0.05. Asimismo, se realizó un análisis de correlación de Spearman, para determinar el grado de asociación entre la producción de hojarasca con algunas variables ambientales. Todos los cálculos estadísticos fueron realizados con el paquete estadístico SPSS (versión estándar 20.0; SPSS Inc., Chicago, IL, USA).

#### **Resultados**

#### **Producción de hojarasca**

Las producciones mensuales de hojarasca mostraron variaciones significativas entre los ecosistemas, aunque no hubo significancia en algunos meses (Figura 2). Para el ecosistema Matorral Espinoso Tamaulipeco, el depósito de hojarasca fluctuó de 17.32 (julio) a 69.71 (enero) g m-2 , en el ecosistema Matorral Submontano varió de 21.08 (junio) a 80.07 (noviembre) g m<sup>-2</sup> y en el ecosistema de Pino-Encino fue de 11.51 (octubre) a 92.55 (abril) g m<sup>-2</sup>. En los tres ecosistemas de estudio se detectaron incrementos en la producción de hojarasca en distintas fechas del año (Figura 2). En el ecosistema Matorral Espinoso Tamaulipeco las mayores producciones se presentaron en los meses de enero, agosto y diciembre, para el ecosistema Matorral Submontano en los meses de noviembre a diciembre y para el ecosistema de Pino-Encino en el mes de abril, los cuales representan un 39, 25 y 19 % de la producción total de la hojarasca para cada ecosistema forestal, respectivamente.

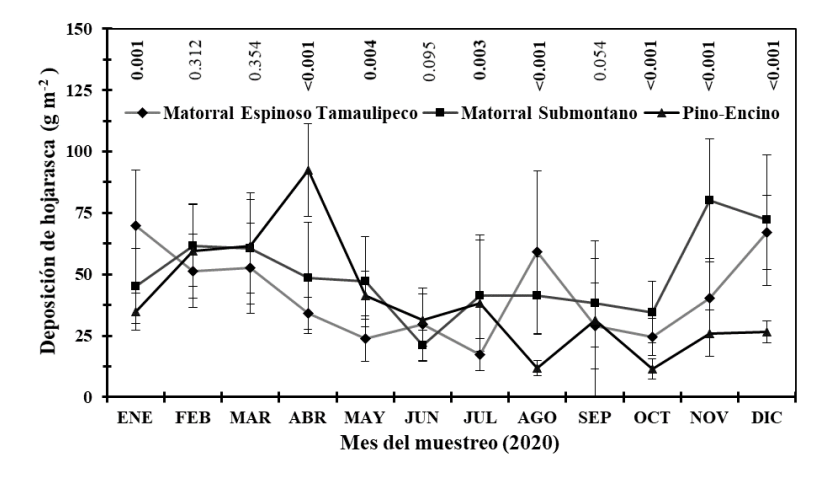

Figura 2. Producción de hojarasca mensual (g m<sup>-2</sup>) en los tres ecosistemas de estudio. El valor p de la prueba de Kruskal-Wallis para detectar diferencias significativas entre los ecosistemas se muestra en cada mes de muestreo dentro de la gráfica. Cada valor graficado representa la media  $\pm$  error estándar (n = 10). Valores p<.05 se denotan en negritas.

En lo que refiere a la contribución anual de la hojarasca (Cuadro 4), el ecosistema Matorral Submontano registró la mayor producción 591.89 g m<sup>-2</sup> año<sup>-1</sup>, mientras que la menor contribución correspondió al ecosistema de Pino-Encino con 466.77 g m<sup>-2</sup> año<sup>-1</sup>.

**Cuadro 1.** Producción anual de la hojarasca ( $g m<sup>-2</sup> año<sup>-1</sup>$ ) en los ecosistemas de estudio. Probabilidades estadísticamente significativas ( $p$ <0.05) se muestran en negritas de acuerdo con la comparación de medias entre ecosistemas según la prueba de Mann Whitney U con la corrección de Bonferroni.

|                         |            | Ecosistema           |     | Comparación de Medias |            |            |  |
|-------------------------|------------|----------------------|-----|-----------------------|------------|------------|--|
| <b>Producción Anual</b> | <b>MET</b> | MS                   | PF. | <b>MET</b>            | <b>MET</b> | MS         |  |
|                         |            |                      |     | $\nu s$ MS            | $\nu s$ PE | $\nu s$ PE |  |
| Hojarasca               |            | 498.43 591.89 466.77 |     | 0.215                 | 0.892      | 0.026      |  |

 $MET = Matorral Espinoso Tamaulipeco; MS = Matorral Submontano; PE = Pino-Encino$ 

### **Composición florística**

En total, se registraron 2015 individuos de árboles y se identificaron 57 especies pertenecientes a 46 géneros y 27 familias. En el ecosistema Matorral Espinoso Tamaulipeco se registraron 14 familias que comprenden a 23 géneros, 24 especies y 862 individuos; para el Matorral Submontano, 18 familias, 27 géneros, 33 especies y 639 individuos; para el ecosistema Pino-Encino, 13 familias, 18 géneros, 25 especies y 514 individuos (Cuadro 5).

**Cuadro 5.** Riqueza florística y número de individuos registrados en los tres ecosistemas estudiados.

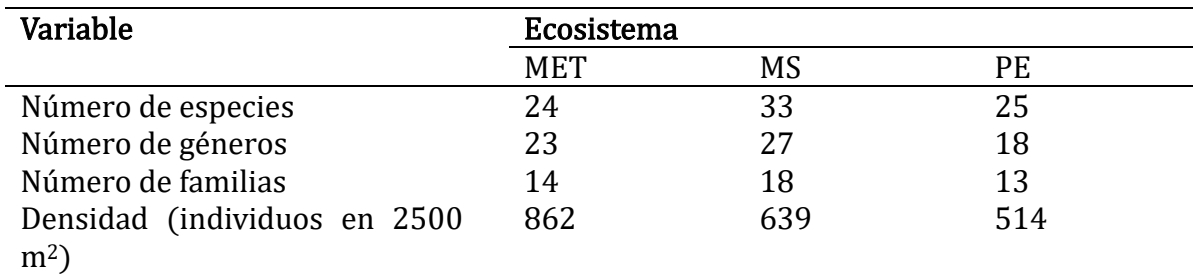

 $MET = Matorral Espinoso Tamaulipeco; MS = Matorral Submontano; PE = Pino-Encino$ 

La familia con mayor número de especies fue la Fabaceae con 12, seguida por Cactaceae con 5, Fagaceae y Rutaceae con 4, Rhamnaceae con 3, con 2 y 1 especies encontramos a las Agavaceae, Boraginaceae, Cupressaceae, Ebenaceae, Rubiaceae, Ulmaceae y Verbenaceae, respectivamente. El género con mayor número de especies fue *Quercus* con 4 especies, *Acacia* con 3, mientras que *Agave*, *Opuntia*, *Juniperus*, *Diospyros*, *Celtis* y *Citharexylum*  contaron con 2 especies cada uno. De acuerdo con la forma biológica y de vida, 45 son árboles o arbustos (79 %), 8 suculentas (14 %), 3 hierbas (5 %) y 1 trepadoras (2 %) (Cuadro 6).

| Familia       | <b>Especies</b>                                              | Forma biológica  |
|---------------|--------------------------------------------------------------|------------------|
| Agavaceae     | Agave macroculmis Tod.                                       | Suculenta        |
|               | Agave sp.                                                    | Suculenta        |
| Aspargaceae   | Dasylirion berlandieri S. Watson                             | Suculenta        |
| Anacardiaceae | Pistacia mexicana Kunth                                      | Arbusto          |
| Asteraceae    | Senecio salignus DC.                                         | Arbusto          |
| Boraginaceae  | Cordia boissieri A.DC.                                       | Arbol            |
|               | Ehretia anacua Terán & Berland.                              | Árbol            |
| Cactaceae     | Ferocactus hamatacanthus Muehlenpf.                          | Suculenta        |
|               | Mammillaria prolifera Mill.                                  | Suculenta        |
|               | Opuntia engelmannii Salm-Dyck                                | Suculenta        |
|               | Opuntia leptocaulis DC.                                      | Suculenta        |
|               | Selenicereus spinulosus Britton & Rose                       | Suculenta        |
| Cupressaceae  | Juniperus flaccida Schltdl.                                  | <b>Árbol</b>     |
|               | Juniperus sp.                                                | Arbusto          |
| Ericaceae     | Arbutus xalapensis Sarg.                                     | Arbusto          |
| Ebenaceae     | Diospyros palmeri Eastw.                                     | <b>Árbol</b>     |
|               | Diospyros texana Scheele                                     | Árbol            |
| Fabaceae      | Acacia berlandieri Benth.                                    | Arbusto          |
|               | Vachellia farnesiana L. & Willd.                             | Arbusto          |
|               | Acacia rigidula Benth.                                       | Arbusto          |
|               | Astragalus sp.                                               | Hierbas          |
|               | Bauhinia macranthera Benth. ex Hemsl.                        | <b>Árbol</b>     |
|               | Caesalpinia mexicana A. Gray                                 | <b>Árbol</b>     |
|               | Calliandra conferta Benth.                                   | Hierba           |
|               | Ebenopsis ebano Berland.                                     | Árbol            |
|               | Eysenhardtia taxana Scheele                                  | Arbusto          |
|               | Havardia pallens Britton & Rose                              | Árbol            |
|               | Mimosa sp.                                                   | Hierbas          |
|               | Prosopis laevigata Humb. & Bonpl. ex Willd                   | Arbol            |
| Fagaceae      | Quercus canbyi Trel.                                         | Arbol            |
|               | Quercus laceyi Small                                         | <b>Árbol</b>     |
|               | Quercus polymorpha Schltdl. & Cham.                          | <b>Árbol</b>     |
|               | Quercus rysophylla Weath.                                    | Árbol            |
| Malpighiaceae | Malpighia glabra L.                                          | Arbusto          |
| Oleaceae      | Forestiera angustifolia Torr.                                | Arbusto<br>Árbol |
| Pinaceae      | Pinus pseudostrobus Lindl.<br>Condalia hookeri M. C. Johnst. | Arbusto          |
| Rhamnaceae    | Karwinskia humboldtiana S.Watson                             | Arbusto          |
|               |                                                              | Arbusto          |
| Rosaceae      | Ziziphus obtusifolia Hook. ex Torr. & A.Gray                 | Arbusto          |
| Rubiaceae     | Cercocarpus sp.<br>Randia rhagocarpa Standl.                 | Arbusto          |
|               | Prunus serotina Ehrh.                                        | <b>Árbol</b>     |
| Rutaceae      | Citrus sp.                                                   | Arbusto          |
|               | Decatropis bicolor Radlk.                                    | Arbusto          |
|               | Sargentia greggii S. Watson                                  | Arbol            |
|               |                                                              |                  |

**Cuadro 6.** Lista florística, forma biológica de las especies encontradas en los tres ecosistemas de estudio.

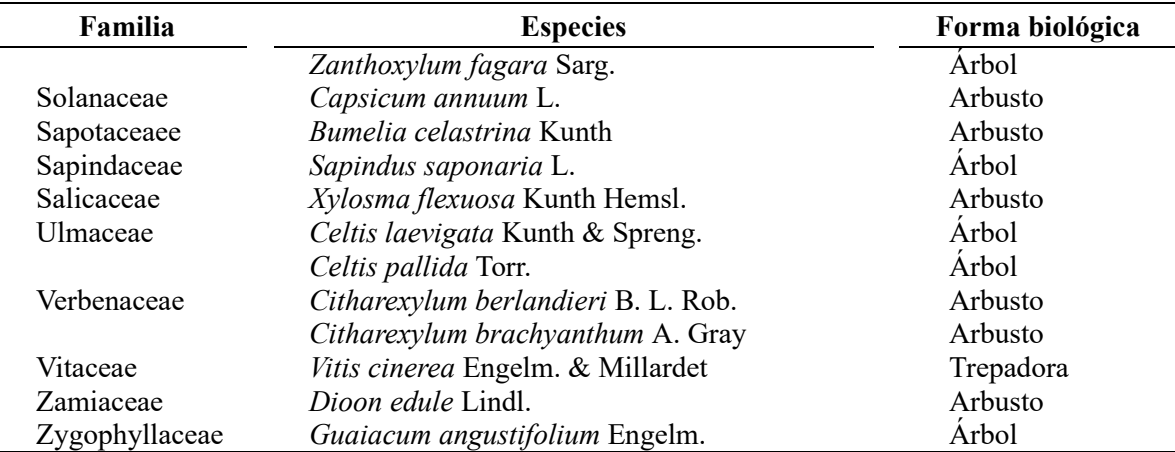

Las especies más abundantes en el ecosistema Matorral Espinoso Tamaulipeco fueron: *Selenicereus spinulosus* (24.2%) y *Randia rhagocarpa* (16.7%), y las menos abundantes *Bumelia celastrina* (0.1%) y *Malpighia glabra* (0.2%). En el ecosistema Matorral Submontano se presentó *Randia rhagocarpa* como la más abundante (32.5%), seguida de *Zanthoxylum fagara* (12.2%) y *Diospyros palmeri* (10.3%), y las menos abundantes fueron *Prunus serotina* (0.3%) y *Malpighia glabra* (0.3%). En el ecosistema de Pino-Encino *Quercus canbyi* (20.6%) fue la más abundante, seguida por *Bauhinia macranthera* (13.2%) y *Pistacia mexicana* (12.8%) y las menos abundantes *Dasylirion berlandieri* y *Opuntia engelmannii* ambas con (0.19%) (Cuadro 7).

En el Matorral Espinoso Tamaulipeco las especies con más frecuencia (8.2%) para cada una, fueron *Prosopis laevigata*, *Randia rhagocarpa* y *Celtis pallida*, ya que estuvieron presentes en los tres ecosistemas de estudio. En el Matorral Submontano, las especies más frecuentes fueron *Randia rhagocarpa* y *Zanthoxylum fagara* con 7.8% cada una y en el ecosistema de Pino-Encino, *Quercus canbyi*, *Pistacia mexicana* y *Quercus rysophylla* fueron las más frecuentes con 9.0% cada una (Cuadro 7).

Para el Matorral Espinoso Tamaulipeco, *Prosopis laevigata* es la especie que presenta la mayor dominancia (50.5%), mientras que *Selenicereus spinulosus* que fue la especie más abundante solo presenta 0.003% de dominancia, ya que por tratarse de una cactácea de porte bajo su cobertura en comparación con las especies arbóreas es mínima. El el Matorral Submontano está dominado por *Quercus polymorpha* (16.4%), seguida por *Sargentia greggii* (13%). En el ecosistema de Pino-Encino *Quercus laceyi* es la especie con mayor dominancia con un 27.9%, seguida de *Quercus rysophylla* con 13.6% y *Pinus pseudostrobus* con 10.6%. El valor máximo de la dominancia se presentó en el Matorral Espinoso Tamaulipeco con 50.5% (Cuadro 7).

Las especies que presentaron mayor Índice de Valor de Importancia (IVI) en el Matorral Espinoso Tamaulipeco (Cuadro 7) fueron: *Prosopis laevigata*, *Selenicereus spinulosus*, *Randia rhagocarpa*, *Citharexylum brachyanthum* y *Mammillaria prolifera*, las cuales en conjunto sumaron el 51.54%. En el Matorral Submontano fueron: *Randia rhagocarpa*, *Zanthoxylum fagara*, *Diospyros palmeri*, *Quercus polymorpha* y *Acacia rigidula*, estas especies en conjunto sumaron el 41.09%. En el ecosistema de Pino-Encino fueron: *Quercus* 

| laceyi (10.9%), Quercus canbyi (10.7%), Pistacia mexicana (8.0%), Quercus rysophylla |  |  |  |  |
|--------------------------------------------------------------------------------------|--|--|--|--|
| $(7.9\%)$ y Pinus pseudostrobus $(7.8\%)$ .                                          |  |  |  |  |

**Cuadro 7.** Parámetros ecológicos y porcentaje del Índice de Valor de Importancia para las especies identificadas en cada ecosistema de estudio.

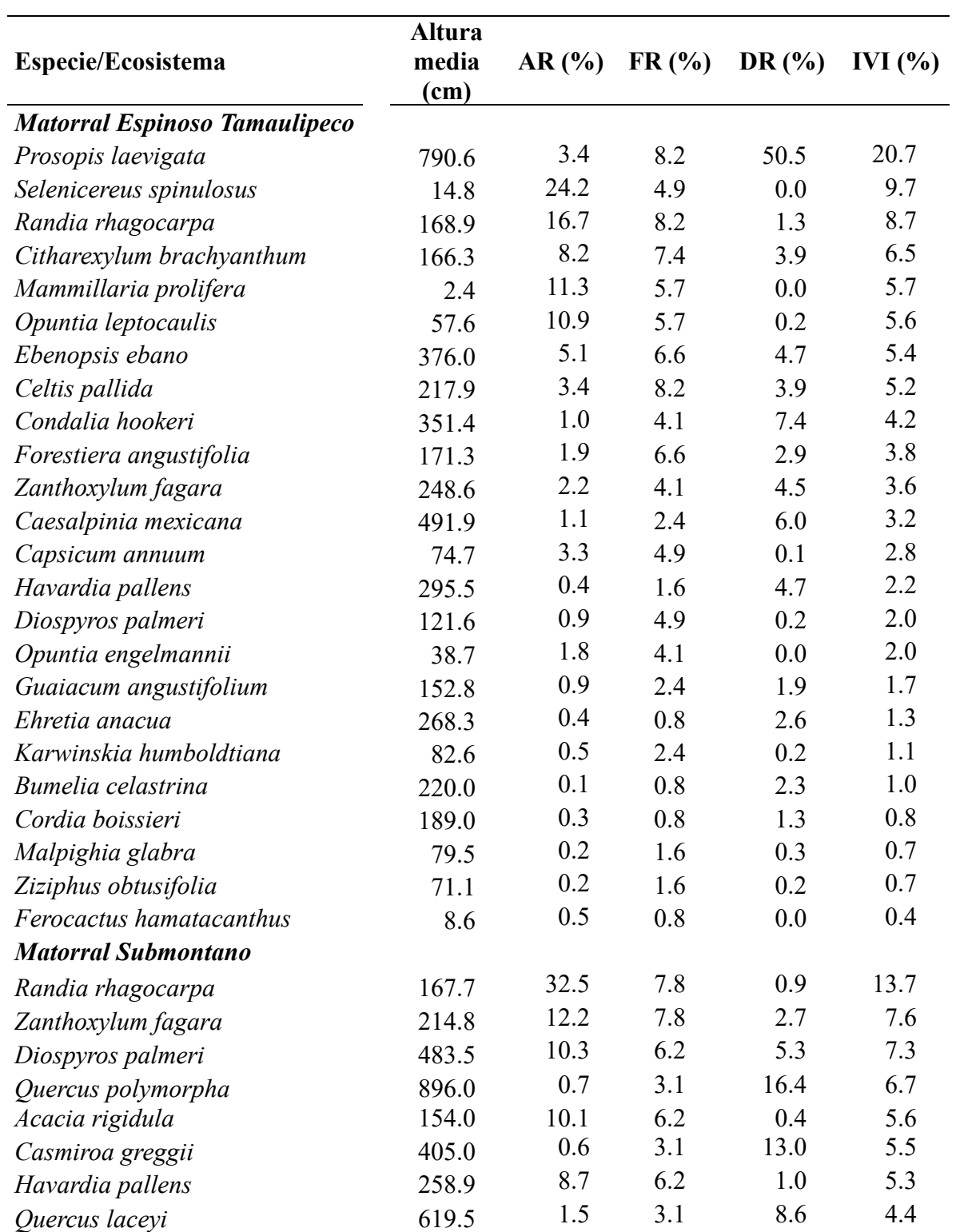

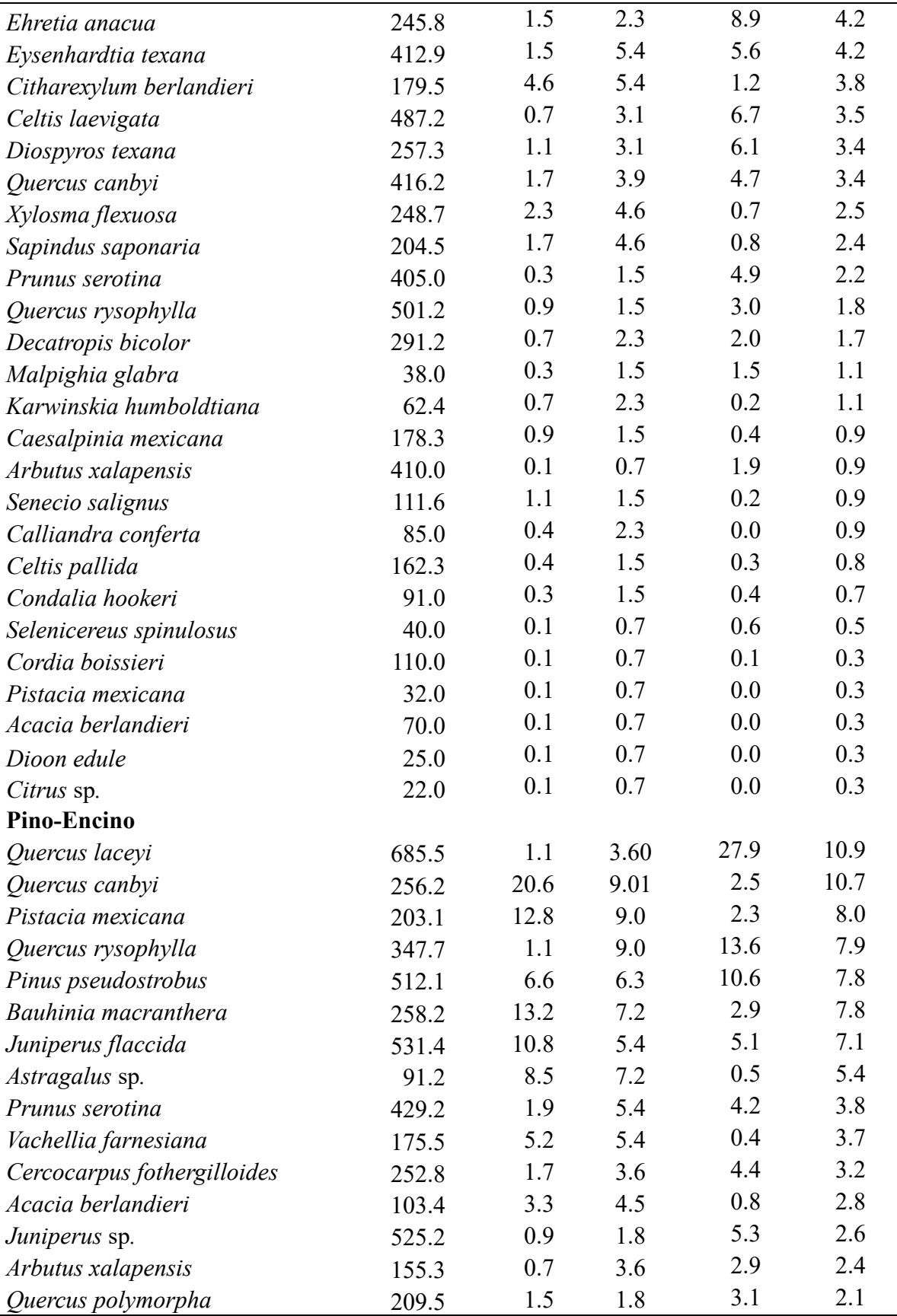

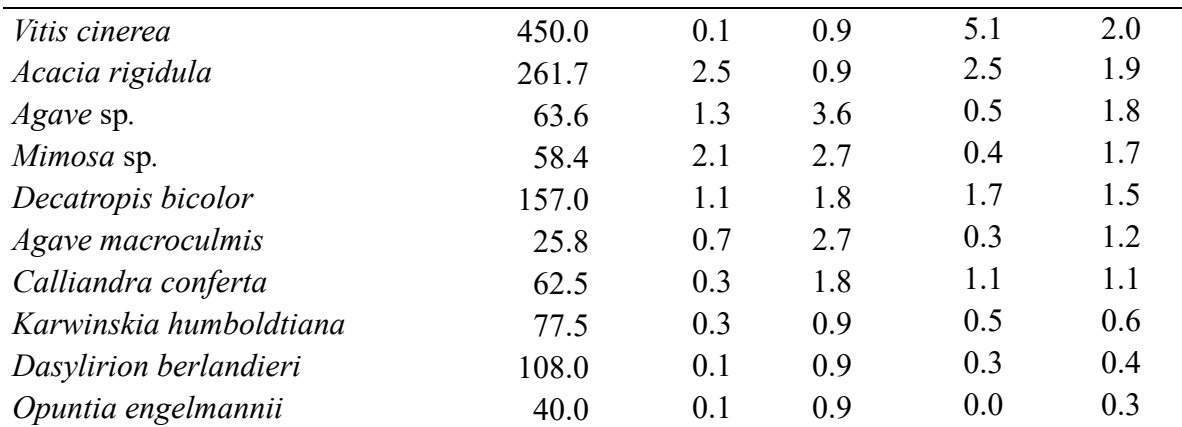

AR = Abundancia Relativa; FR = Frecuencia Relativa; DR = Dominancia Relativa; IVI = Índice de Valor de Importancia.

En lo que respecta a la riqueza de especies, el índice de Margalef presentó para el Matorral Espinoso Tamaulipeco un valor de 3.40; para el Matorral Submontano 4.95 y para el ecosistema de Pino-Encino 3.84 (Cuadro 8). El índice de Shannon-Wiener  $(H')$  mostró valores promedio de 2.42 para el Matorral Espinoso Tamaulipeco, 2.41 para el Matorral Submontano y 2.56 para el ecosistema de Pino-Encino. En cuanto a los, índices de diversidad verdadera de Shannon (*<sup>1</sup>D*) se tuvieron promedios de 11.28, 11.06 y 12.91 para los ecosistemas Matorral Espinoso Tamaulipeco, Matorral Submontano y Pino-Encino, respectivamente (Cuadro 8).

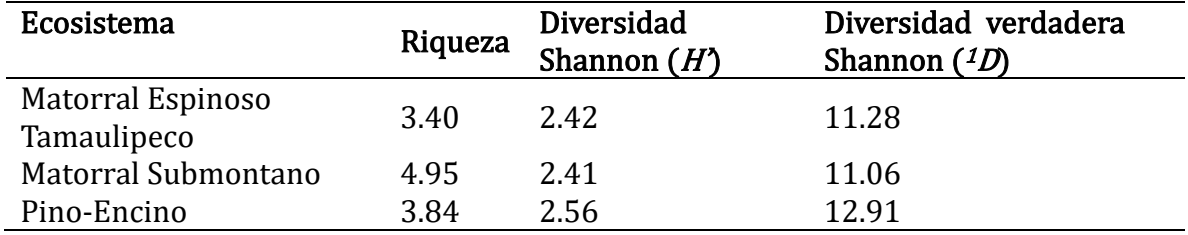

**Cuadro 8.** Riqueza y diversidad de especies en los tres ecosistemas de estudio.

#### **Correlación entre cobertura vegetal, variables climáticas y producción de hojarasca**

De acuerdo con los valores de correlación (rho) de Spearman (Cuadro 9), se encontró que existe una correlación negativa entre la producción de hojarasca y la temperatura (-0.594) en el Matorral Submontano, mientras que en el Matorral Espinoso Tamaulipeco se encontró correlación negativa entre la producción de hojarasca con la humedad relativa (-0.636) y la precipitación (-0.657). Por otro lado, no se encontró correlación en los ecosistemas de Pino-Encino entre la producción de hojarasca con las variables de la cobertura vegetal. Los valores estadísticamente significativos ( $p < 0.05$ ) se muestran en negritas.

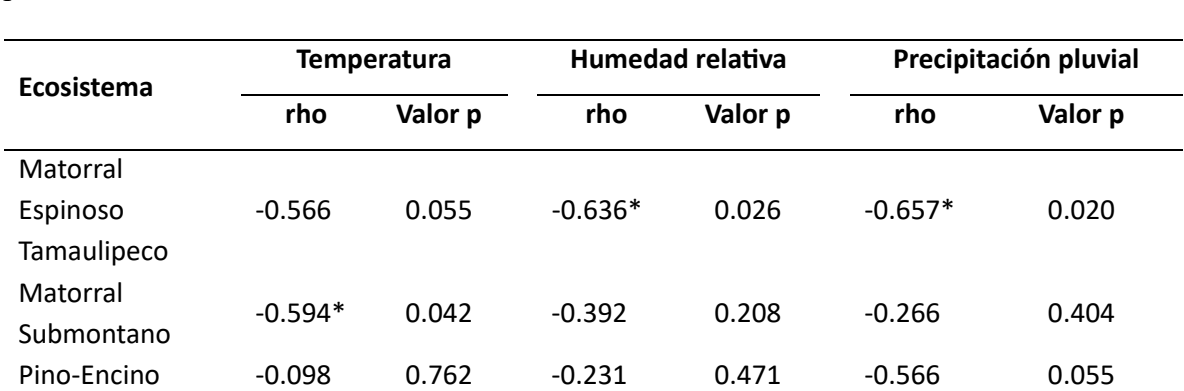

**Cuadro 9.** Coeficientes de correlación de Spearman (rho) y valor p entre producción mensual de hojarasca, temperatura media mensual, humedad relativa media mensual y precipitación pluvial mensual.

\*La correlación es significativa al nivel 0.05

### **Discusión**

### **Producción de la hojarasca**

El orden del depósito anual total de hojarasca para los tres ecosistemas de estudio fue el siguiente: Matorral Submontano > Matorral Espinoso Tamaulipeco > Pino-Encino. El valor de la producción de hojarasca encontrado en el ecosistema Matorral Submontano (591.89 g m<sup>-2</sup> año<sup>-1</sup>) es menor a los reportados por González et al. (2018) en una zona de transición (ecotono) entre un ecosistema de Pino-Encino y un Matorral Submontano. El valor de la producción de hojarasca encontrado en el ecosistema Pino-Encino (466.77 g m<sup>-2</sup> año<sup>-1</sup>) es mayor al reportado por Domínguez (2009), pero menor al encontrado por González et al. (2018) y muy inferior al reportado por Ramos Hernández et al. (2022) en el mismo tipo de vegetación. En el ecosistema Matorral Espinoso Tamaulipeco se presentó una producción de hojarasca de 498.43 g m<sup>-2</sup> año<sup>-1</sup>, valor muy cercano al documentado (495.6 g m<sup>-2</sup> año<sup>-1</sup>) también para el Matorral Espinoso Tamaulipeco por González et al. (2019). Sin embargo, el valor del presente estudio es inferior a los encontrados por López-Hernández et al. (2015)  $(613.7 \text{ y } 703.3 \text{ g } \text{m}^{-2} \text{ año}^{-1})$  en el mismo tipo de vegetación, pero en ecosistemas de estudio diferentes y es mayor al reportado por López-Hernández et al. (2013) en el Matorral Espinoso Tamaulipeco. Las diferencias entre los ecosistemas, se debe principalmente a las especies presentes, a la cobertura de cada una de las especies, ubicación y condiciones ambientales prevalecientes en cada ecosistema de estudio (Ramírez-Lozano et al., 2013).

### **Estructura de la vegetación**

En un área del Matorral Espinoso Tamaulipeco (MET), González-Rodríguez et al. (2010), Jiménez et al. (2012) y Mora et al. (2013) registraron resultados correspondientes a muestreos donde la familia Fabaceae es la más representativa. En el presente estudio, se observó que la familia Cactaceae es la más representativa en el ecosistema Matorral Espinoso Tamaulipeco. En el ecosistema Matorral Submontano, la familia más representativa es la Fabaceae al igual que lo documentado por Ramírez-Lozano et al. (2013) y Alanís et al. (2015) en el mismo tipo de vegetación. En comunidades vegetales de pino-encino en México, se ha reportado la

predominancia de la familia Asteraceae, Fabaceae y Fagaceae en cuanto al número de especies (Encina et al., 2009). Estas familias, con la excepción de Asteraceae, son las mismas que predominan en el ecosistema Pino-Encino del presente estudio.

De acuerdo a los resultados obtenidos, la familia Fabaceae es la más representativa en dos ecosistemas (Matorral Submontano y Pino-Encino) y en el otro ecosistema (Matorral Espinoso Tamaulipeco, se encuentra solo por debajo de la familia Cactaceae con diferencia de una especie. Que una familia sea la más o muy representativa, puede deberse a que sus especies son de fácil adaptación, ya que presentan una diversidad de formas de vida, distribución geográfica, relaciones con polinizadores, dispersores de semillas, herbívoros y otros animales asociados; aunado a ello, también por tener la capacidad de formar asociaciones simbióticas con bacterias fijadoras de nitrógeno (McKey, 1994).

La especie más representativa observada en el ecosistema Matorral Espinoso Tamaulipeco fue *Helietta parvifolia* ya que obtuvo el mayor valor del IVI (Valdez et al., 2018). En el presente estudio fue *Prosopis laevigata* ya que registró el valor mayor; 20.7 en el IVI (Cuadro 7). Alanís et al. (2015), registraron a *Acacia amentacea* como la especie con mayor IVI en un Matorral Submontano y Mata et al. (2014) registraron *Acacia berlandieri*, como la especie que presentó el mayor IVI, para el mismo tipo de ecosistema, el cual es diferente a la registrada en el ecosistema Matorral Submontano (*Randia rhagocarpa*). En un ecosistema de Pino-Encino del centro de México, la asociación: *Pinus teocote* - *Quercus crassifolia* es muy común, siendo especies muy representativas (Granados et al., 2000). En el ecosistema de Pino-Encino del presente estudio son las especies *Quercus laceyi* y *Quercus canbyi*, registrando un valor promedio de 10.8 (Cuadro 7).

El ecosistema del Matorral Espinoso Tamaulipeco mostró valores de riqueza de especies e índice de diversidad menores a los presentados por Valdez et al. (2018), quienes registraron un índice de Margalef de 4.34 y un valor de Shannon de 2.43. Por otro lado, Mata et al. (2014), evaluaron comunidades maduras de Matorral Submontano, y registraron valores del índice de Margalef de 2.50 y de Shannon-Wiener de 1.88, siendo inferiores a los resultados observados en el ecosistema Matorral Submontano del presente estudio. Graciano et al. (2017), documentaron en un Bosque Templado un índice de Margalef de 1.53 y un valor del índice de Shannon-Wiener de 1.74, siendo esto valores inferiores a los encontrados en el ecosistema Pino-Encino del presente trabajo.

### **Variables climáticas y producción de hojarasca**

La precipitación, la temperatura y la humedad relativa ambiental influyen sobre la caída de hojarasca (Vargas y Varela, 2007). Aunado a lo anterior, dependiendo de la fisiología de las especies presentes en los bosques, en algunas de ellas la caída de hojarasca tendrá mayor relación con la temperatura. En bosques de latifoliadas, Liu et al. (2004) registraron que la caída de hojarasca aumenta notablemente con las variables de temperatura y precipitación con respecto a los bosques de coníferas.

De acuerdo a los resultados obtenidos, los picos más altos de producción de hojarasca fueron en el mes de enero para el ecosistema Matorral Espinoso Tamaulipeco y en el mes de noviembre para el ecosistema Matorral Submontano. En estos meses los valores de temperatura fluctuaron entre el 17 y 19ºC y la precipitación menor a 10 mm y el de humedad relativa alrededor del 73% (Cuadro 3). Los picos más bajos de producción de hojarasca para estos ecosistemas fueron en el mes de julio y junio respectivamente; en estos meses los valores de temperatura, precipitación y humedad relativa fueron altos (Cuadro 3).

En el ecosistema de Pino-Encino, la mayor producción (92.5 g m<sup>-2</sup>) de hojarasca se presentó en el mes de abril, estando asociado a un valor de temperatura de 19.3ºC, de humedad relativa 62.2% y una precipitación de 36.3 mm. En el mes de octubre se presentó la menor producción  $(11.5 \text{ g m}^{-2})$  de hojarasca en este ecosistema, con valores de 17.2°C, 65.2% y 72.4 mm de temperatura, humedad relativa y precipitación, respectivamente. En la estación de escasa precipitaciones, las plantas pierden su tejido foliar como una estrategia a un déficit hídrico.

En el ecosistema Matorral Espinoso Tamaulipeco, se encontró una correlación negativa y significante entre la producción de hojarasca y la humedad relativa (p=.026; rho=-.636), al igual que con la precipitación y la producción de hojarasca (p=.020; rho=-.657), lo que significa que a mayor humedad en el ambiente menor será la producción de hojarasca. En otros estudios, Songwe et al. (1988) y Köhler et al. (2008), encontraron también una correlación negativa entre la producción de hojarasca y precipitación.

En el ecosistema Pino-Encino no se detectó correlación significativa entre la producción de hojarasca y las variables climáticas.

### **Conclusiones**

El objetivo de la presente investigación fue conocer y determinar la producción de la hojarasca durante doce meses en tres ecosistemas. De acuerdo con los resultados obtenidos, se encontraron diferencias tanto espacial como temporal con respecto a la caída total de hojarasca. Siendo el ecosistema de Matorral Submontano el que presentó la mayor (591.89 g  $m^{-2}$  año<sup>-1</sup>) producción de hojarasca y el ecosistema de Pino-Encino la menor (466.77 g m<sup>-2</sup> año-1 ) producción. La dinámica en la producción de hojarasca siguió un patrón determinado por las estaciones del año y constituye una fracción importante de la biomasa producida, con máximos para Matorral Espinoso Tamaulipeco y Matorral Submontano en el otoño e invierno y para Pino-Encino en primavera.

Las familias con mayor importancia por su contribución al grupo funcional vegetal estudiado para el ecosistema de Matorral Espinoso Tamaulipeco son *Cactaceae*, *Fabaceae* y *Rhamnaceae* con 5, 4 y 3, respectivamente; para el ecosistema Matorral Submontano, son *Fabaceae* con 6, *Fagaceae* y *Rutaceae* con 4 cada una y para Pino-Encino las familias con mayor número de especies son la *Fabaceae* y *Fagaceae* con 7 y 4, respectivamente. Las especies más importantes por ecosistema de estudio fueron: *Prosopis laevigata*, *Selenicereus spinulosus* y *Randia rhagocarpa* para el Matorral Espinoso Tamaulipeco; *Randia rhagocarpa*, *Zanthoxylum fagara* y *Diospyros palmeri* para el Matorral Submontano, y *Quercus laceyi*, *Quercus canbyi* y *Pistacia mexicana* para el ecosistema de Pino-Encino.

La mayor riqueza de especies se presentó en el ecosistema de Matorral Submontano, la mayor diversidad de especies, Shannon y verdadera, fue en el escosistema de Pino-Encino.

Se observaron correlaciones negativas entre temperatura, humedad relativa y precipitación con la caída de hojarasca.

La producción de hojarasca es importante no solo por el aporte de nutrientes al suelo, sino también para mantener los procesos fundamentales de los ecosistemas, por ello los resultados de este estudio brindan información importante para futuras investigaciones y comparativas de diferentes periodos de análisis. Además, de documentar la relación entre la producción de hojarasca con los diferentes factores y variables climáticas que fluyen en la caída de la misma.

### **Agradecimientos**

Al Consejo Nacional de Ciencia y Tecnología (CONACYT) por el financiamiento otorgado a través del Fondo Sectorial de Investigación para la Educación, de los proyectos con clava A1-S-44878 y 250732 de los cuales deriva la presente investigación.

### **Literatura citada**

Acosta, C., A. Mondragón & H. Alvarado. 2008. Contribución de la flora arbórea de un sector del bosque ribereño "Los Letreros", estado Trujillo, Venezuela. Revista Forestal Venezolana 52(1): 21-31.

Alanís, E., A. Mora & J. Marroquín. 2020. Muestreo ecológico de la vegetación. Editorial Universitaria de la Universidad Autónoma de Nuevo León. Monterrey, México. 245 p. ISBN: 978-607-27-1307-9.

Alanís, E., J. Jiménez, A. Mora, J. Martínez, M. Mata, A. Chávez & E. Rubio. 2015. Estructura y diversidad del matorral submontano contiguo al Área Metropolitana de Monterrey, Nuevo León, México. Acta Botánica Mexicana 113: 1-19.

Alongi, D. 2020. Nitrogen Cycling and Mass Balance in the World's Mangrove Forests. Nitrogen 1(2): 167-189.

Alves, B., D. Lima, T. Paes & A. de Souza. 2013. Dynamics of the production and decomposition of litterfall in a Brazilian northeastern tropical forest (Sierra de Itabaiana National Park, Sergipe State). Acta Scientiarum Biological Sciences 35(2): 195-201.

Bravo-Garza, M. R. 1999. Distribución de la materia orgánica del suelo en ecosistemas naturales e inducidos en el Estado de Nuevo León. Tesis de Licenciatura. Facultad de Ciencias Forestales, Universidad Autónoma de Nuevo León. Linares, Nuevo León, México. 84 pp.

Cantú I. & M. Yáñez. 2020. Laboratorio de Suelos y Nutrición de Bosques. Manual de Análisis de Suelos. Linares, Nuevo León, México.

Cantú, I. & H. González. 2002. Propiedades hidrológicas del dosel de los bosques de Pinoencino en el Noreste de México. Ciencia UANL 5(1): 72-77.

Cotrufo, M., P. De Angelis & A. Polle. 2005. Leaf litter production and decomposition in a poplar short-rotation coppice exposed to free-air  $CO<sub>2</sub>$  enrichment (POPFACE). Global Change Biology 11: 971-982.

Demessie, A., B. Singh, R. Lal & L. Strand. 2012. Leaf litterfall and litter decomposition under Eucalyptus and coniferous plantations in Gambo District, southern Ethiopia. Acta Agriculturae Scandinavica Section B Soil and Plant Science 62: 467-476.

Dominguez-Gómez, T.G. 2009. Deposición de hojarasca y retorno potencial de nutrimentos en diferentes comunidades de vegetación. Tesis de Maestría en Ciencias Forestales. Facultad de Ciencias Forestales, Universidad Autónoma de Nuevo León, Linares, Nuevo León, México. 132 pp.

Encina, J., A. Zárate, E. Estrada, J. Valdés & J. Villarreal. 2009. Composición y aspectos estructurales de los bosques de encino de la sierra de Zapalinamé, Coahuila, México. Acta Botánica Mexicana 86: 71-108.

Gautam T. & T. Mandal. 2018. Storage and flux of nutrients in disturbed and undisturbed tropical moist forest of Eastern Nepal. International Journal of Forestry Research 2018: 8516321.

González, H., J. López, R. Ramírez, M. Gómez, I. Cantú, J. Sarquís & A. Mora. 2019. Litterfall deposition and nutrient return in pine-oak forests and scrublands in northeastern Mexico. Madera y Bosques 25(3): 1-16.

González, H., R. Ramírez, I. Cantú, M. Gómez, E. Estrada & J. Arévalo. 2018. Deposition of litter and nutrients in leaves and twigs in different plant communities of northeastern Mexico. Journal of Forestry Research 29(5): 13071314.

González-Rodríguez, H., Ramírez-Lozano, R. G., Cantú-Silva, I., Gómez-Meza, M. V., & Uvalle-Sauceda, J. I. 2010. Composición y estructura de la vegetación en tres ecosistemas del estado de Nuevo León, México. Polibotánica 29: 91-106.

González-Rodríguez, H., Ramírez-Lozano, R. G., Cantú-Silva, I., Gómez-Meza, M. V., Cotera-Correa, M., Carrillo-Parra, A. & Marroquín-Castillo, J. J. 2013. Producción de hojarasca y retorno de nutrientes vía foliar en un matorral desértico micrófilo en el noreste de México. Revista Chapingo Serie Ciencias Forestales y del Ambiente 19(2): 249-262.

Graciano, G., O. Aguirre, E. Alanís & J. Lujan. 2017. Composición, estructura y diversidad de especies arbóreas en un bosque templado del Noroeste de México. Ecosistemas y Recursos Agropecuarios 4(12): 535-542.

Granados, D., Germán R. & G. López. 2000. Estudio ecológico florístico del municipio de Cuautepec de Hinojosa, Hidalgo. Revista Chapingo Serie Ciencias Forestales y del Ambiente 6(2): 103-112.

Granados, J. & C. Corner. 2004. Respuesta de las selvas tropicales al incremento de  $CO<sub>2</sub>$  en la atmósfera. Revista Forestal Iberoamericana 1(1): 63-70.

Jiménez, J., E. Alanís, L. Ruiz, M., González, I. Yerena & G. Alanís. 2012. Diversidad de la regeneración leñosa del matorral espinoso tamaulipeco con historial agrícola en el noreste de México. Revista Ciencia UANL 15(2): 66-71.

Köhler, L., D. Hölscher & C. Leuschner. 2008. Alto nivel de hojarasca en bosques primarios y bosques montanos superiores secundarios de Costa Rica. Ecología Vegetal 199: 163-173.

Lemma, B., I. Nilsson, D. Kleja, M. Olsson & H. Knicker. 2007. Decomposition and substrate quality of leaf litters and fine roots from three exotic plantations and native forest in the southwestern highlands of Ethiopia. Soil Biology and Biochemistry 39: 2317-2328.

Liu, C., C. Westman, B. Berg, W. Kutsch, G. Wang, R. Man & H. Ilvesniemi. 2004. Variation in litterfall-climate relationships between coniferous and broadleaf forest in Eurasia. Global Ecology and Biogeography 13: 105-114.

López-Hernández, J.M., González-Rodríguez H, Ramírez-Lozano R, Del Valle-Arango J.I., Cantú-Silva I, Pando-Moreno M, Estrada-Castillon E, Gómez-Meza M.V. 2015. Producción de hojarasca y depósito potencial de nutrientes de las hojas en el Matorral Espinoso Tamaulipeco. Revista Mexicana de Ciencias Forestales 6(30): 74-89.

López-Hernández, J. M., González-Rodríguez, H., Ramírez-Lozano, R. G., Cantú-Silva, I., Gómez-Meza, M. V., Pando-Moreno, M. & Estrada-Castillón, A. E. 2013. Producción de hojarasca y retorno potencial de nutrientes en tres ecosistemas del Estado de Nuevo León, México. Polibotánica 35: 41-64.

Magurran, A. 2004. Measuring Biological Diversity. Blackwell Science. 256 pp.

Margalef, R. 1958. Information Theory in Ecology. General Systematics, 3: 36-71.

Margalef, R. 1972. Homage to Evelyn Hutchinson, or why is there an upper limit to diversity. Transactions of the Connecticut Academy of Arts and Sciences 44: 211-235.

Mata, M., Treviño, E., Valdecantos, A., Jiménez, J., Aguirre, O., Alanís, E., & Foroughbackhch, R. 2014. Diversidad y composición vegetal de matorrales en el Valle de Santa Catarina, en el noreste de México. Revista Iberoamericana de Ciencias 1(3): 1-15.

McKey, D. 1994. Legumes and nitrogen: The evolutionary ecology of a nitrogen demanding lifestyle. Advances in Legume Systematics 5: The Nitrogen Factor. pp. 211-228.

Mora, C., González, M., Alanís, E., Jiménez, J., & Yerena, I. 2013. Caracterización estructural de un ecosistema de referencia del matorral espinoso tamaulipeco en el noreste (Seminario de Posgrado). Universidad Autónoma de Nuevo León, México.

Moreno, P., P. Warner & G. Barry. 2009. Breviario para describir, observar y manejar humedales. Xalapa, Veracruz. México.

Ott, L. 1993. An introduction to statistical methods and data analysis. 2nd Edn., Duxbury Press. Boston, Massachusetts. 775 p.

Oziegbe, M., J. Muoghalu & S. Oke. 2011. Litterfall, precipitation and nutrient fluxes in a secondary lowland rain forest in Ile-Ife, Nigeria. Acta Botanica Brasilica 25: 664-671.

Ramírez-Lozano, R. G., Domínguez-Gómez, T. G., González-Rodríguez, H., Cantú-Silva, I., Gómez-Meza, M. V., Sarquís-Ramírez, J. I., & Jurado, E. 2013. Composición y diversidad de la vegetación en cuatro ecosistemas del noreste de México. Madera y Bosques 19(2): 59- 72.

Ramos Hernández, C. G., López Hernández, J. M., Cantú Silva, I., Yáñez Díaz, M. I., Himmelsbash, W., & González Rodríguez, H. 2022. Producción de hojarasca y depósito potencial de micronutrientes de la hojarasca en bosque de pino, encino y pino-encino, en el noreste de México. E-CUCBA 19: 72-80.

Rodrigues, E., S. Machado, S. Martins, M. Piccolo, M. Lamano, P. Barbosa, J. Braga, E. Mazzi, B. Houlton & L. Martinelli. 2017. Masa de basura y flujos de nutrientes sobre un gradiente altitudinal en la Mata Atlántica costera, Brasil. Revista de Ecología Tropical 33: 261-269.

Shannon, C. 1948. The mathematical theory of communication. En: The mathematical theory of communication. Shannon C.E. y Weaver W. (Ed). University of Illinois Press Urbana. p. 29-125.

Songwe, N., F. Fasehun & D. Okali. 1988. Litterfall and productivity in a tropical rain forest, Southern Bukundu Forest Reserve, Cameroon. Journal of Tropical Ecology 4: 25-37.

Souza, S., M. Veloso, M. Espírito, J. Silva, A. Sánchez, B. e Brito & G. Wilson. 2019. Litterfall dynamics along a successional gradient in a Brazilian tropical dry forest. Forest Ecosystems 6: 35.

Steel, R. G. D. & J. H. Torrie. 1980. Principles and procedures of statistics. A biometrical approach. 2nd Edn. McGraw-Hill Book Company. New York. 633 p.

Tesfaye, M., O. Gardi, T. Bekele & J. Blaser. 2019. Temporal variation of ecosystem carbon pools along altitudinal gradient and slope: the case of Chilimo dry afromontane natural forest, Central Highlands of Ethiopia. Journal of Ecology and Environment 43: 17.

Valdez, C., A. Guzmán, A. Valdés, R. Forougbakhch, M. Alvarado & A. Rocha. 2018. Estructura y diversidad de la vegetación en un matorral espinoso prístino de Tamaulipas, México. Revista de Biología Tropical 66(4): 1674-1682.

Vargas, L. & A. Varela. 2007. Producción de hojarasca de un bosque de niebla en la reserva natural la planada (Nariño, Colombia). Universitas Scientiarum 12: 35-49.

Whittaker, R. 1972. Evolution and measurement of species diversity. Taxon 21: 213-251.

Woerner-Petran, M. 1989. Métodos químicos para el análisis de suelos calizos de zonas áridas y semiáridas. Facultad de Ciencias Forestales, UANL, Linares, Nuevo León, México.
# **Caracterización del hábitat y diversidad de la dieta del borrego berberisco (***Ammotragus lervia***) en Coahuila, México**

Alondra Rodríguez-García<sup>1</sup>, Fernando Noel González-Saldívar<sup>1</sup>\*, César Martín Cantú-Ayala<sup>1</sup>, José Isidro Uvalle-Sauceda<sup>1</sup>, Eloy Alejandro Lozano-Cavazos<sup>2</sup>

<sup>1</sup>Facultad de Ciencias Forestales de la UANL. Carretera Cd. Victoria-Monterrey Km 145., 67700 Linares, N.L. México <sup>2</sup>Departamento de Recursos Naturales Renovables de la Universidad Autónoma Agraria Antonio Narro, Buenavista, Saltillo, Coahuila, México.

\* Autor de correspondencia: [fer1960\\_08\\_10@hotmail.com](mailto:fer1960_08_10@hotmail.com)

Autora: Ing. en Manejo de Recursos Naturales Alondra Rodríguez García

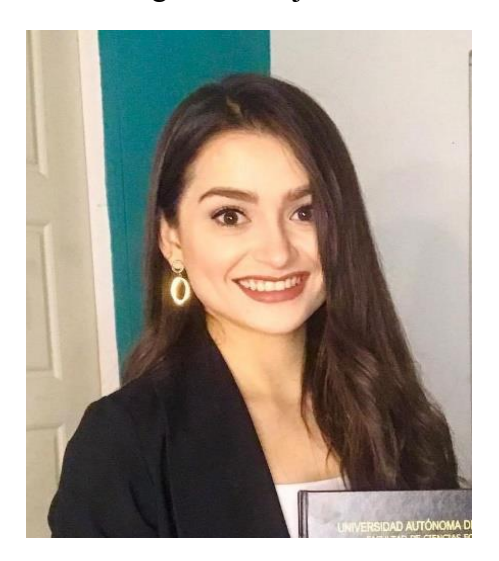

# **Resumen**

El borrego berberisco es un herbívoro selectivo en cuanto a su hábitat y alimentación, prefiriendo áreas con fuerte inclinación y rocosos con matorrales xerófilos abiertos, además, presenta una alta preferencia por ramoneo de las especies arbustivas sobre las plantas herbáceas y arbóreas. El presente estudio se realizó para la caracterización vegetal del hábitat y para la colecta de excretas en la Unidad de Manejo para la Conservación de la Vida Silvestre (UMA) Rancho San Juan, localizado en las siguientes coordenadas: 26°49´12.34" de Latitud Norte y 100°58´43.52 de Longitud Oeste, en esta área se localiza la Sierra Las Hormigas, lugar donde habitan y se desarrollan poblaciones de borrego cimarrón en semicautiverio y borrego berberisco en vida libre. La evaluación y toma de datos para la caracterización de hábitat fue en base al Método de Intercepción o Línea de Canfield. Para conocer la composición de la dieta de la especie, se utilizó la técnica microhistológica de heces, para lo cual se elaboró un catálogo fotográfico de referencia. Para calcular la similitud de especies entre estaciones, se empleó el índice de similaridad de Kulczynski, el cual relaciona el número de especies compartidas entre estaciones con la media aritmética de las especies de todos los sitios evaluados. Se estimaron los indicadores ecológicos: abundancia relativa (Ar), cobertura relativa (Dr) y frecuencia relativa (Fr), con estos tres valores, se calculó el Índice de Valor de Importancia (IVI) para determinar la importancia de las especies en la composición de cada sitio. Se registraron un total de 53 especies por todas las estaciones evaluadas. Para determinar la existencia de diferencias estadísticas significativas de diversidad, se utilizó la prueba de Kruskal-Wallis la cual mostró que no hay diferencia significativa (p= .8105), respecto a la diversidad de especies entre cada una. El espectro alimenticio del borrego aoudad en la Sierra de Las Hormigas, está compuesta por un total de 31 especies; de las cuales 22 especies se presentaron en la estación de primavera, 19 especies en verano, 20 especies en otoño y 22 especies en invierno; la dieta del borrego berberisco está constituida por 14 arbustos (45.16%), siete herbáceas (22.58%), cinco arboles (16.12%), cuatro pastos (12.9%) y una suculenta (3.22%). El borrego aoudad tiene mayor consumo sobre especies arbustivas, siendo el porcentaje más alto anualmente (39.86%) y un menor consumo sobre especies suculentas, siendo el porcentaje anual más bajo (4.48%). Dentro del consumo de especies arbustivas el mayor consumo lo hacen en temporada de verano (47.14%), mientras el menor consumo lo tienen en temporada de otoño (25.24%); se puede distinguir y comparar que hay similaridad entre el consumo de especies de las temporadas, pero su consumo y preferencia no es el mismo, debido a que tienen diferente preferencia de acuerdo con su disposición y temporada. Con base a lo índice anterior podemos determinar las especies de mayor preferencia, por lo cual su mayor consumo en primavera es de *Aloysa macrostachya (IP=*28.75%), en verano es de *Forestiera angustifolia* (IP= 17.69%), en otoño es de *Opuntia microdasys (IP= 35.63%),* y en invierno es de *Castela texana*, con un índice de preferencia de 44.29%. De acuerdo al índice de Ivlev, el aoudad selecciono 16 especies forrajeas, mostró tener una selección y preferencia sobre dos especies las cuales son consumidas durante las cuatro estaciones: *Aloysia macrostachya* y *Acacia rigidula.*.

**Palabras clave:** *Ammotragus lervia*, Arruí, berberisco, borrego Aoudad, dieta alimentaria, evaluación de hábitat.

## **Introducción**

Los mamíferos de México es un grupo de los más diversos del mundo, ya que en términos de número de especies ocupa el segundo lugar mundial, después de Indonesia. Se considera que el país tiene una de las faunas más ricas del mundo, de las cuales 147 son endémicas y el resto es una combinación de elementos neárticos y neotropicales en proporciones casi iguales. Hay tres especies introducidas que tienen poblaciones silvestres ya establecidas que son: el borrego aoudad, berberísco o arruí (*Ammotragus lervia*), el marrano alzado (*Sus scrofa*) y el coipú (*Myocastor coypu*), (Arita, 1993; Arita y Ceballos, 1997; Ceballos y Navarro, 1991; Ceballos y Brown, 1995; Mittermeier y Goettsch de M., 1992).

Uno de los competidores potenciales de las especies de ungulados nativos del noreste de México es, sin duda el borrego berberisco. Este tiene una gran adaptación a una amplia variedad de hábitats y vegetación. Así mismo tiene un alto potencial reproductivo con una velocidad o incremento anual de aproximadamente del 75% y puede ser capaz de sobrevivir en áreas con pocas especies de plantas comestibles y de poca calidad del forraje (Barrett, 1967; Bavin, 1975). Al tratarse de una especie de interés cinegético, se ha venido introduciendo en diversos países desde mediados del siglo XX (Cassinello, 1998). Sin embargo, sólo han tenido éxito las introducciones efectuadas en EEUU (Ogren, 1965; Gray, 1985), España y México. (Cassinello, 2000; Cassinello et al., 2004).

Esta especie puede estar compitiendo por los recursos alimenticios con las especies nativas del noreste mexicano, que se alimentan de pastos o herbáceas de los que se alimenta y puede estar ejerciendo una presión sobre las poblaciones de estas mismas plantas y modificando la dinámica poblacional de ambos grupos (plantas y animales), además, de ser portador de enfermedades y parásitos transmisibles a la fauna nativa; particularmente a su familiar más cercano, el borrego cimarrón (*Ovis canadensis*). La propagación del borrego berberisco o aoudad es una gran amenaza para el borrego cimarrón porque fácilmente lo puede desplazar, ya que también es adaptado a terrenos muy escarpados y secos (Simpson, 1978). Una de las formas en las que se puede saber hasta qué punto afectan los exóticos a los nativos es mediante el conocimiento de la similitud y preferencia de la dieta.

Actualmente, esta especie se puede encontrar en treinta y ocho Unidades de Manejo, Conservación y Aprovechamiento de Vida Silvestre (UMA), situadas en los estados de Sonora (4), Chihuahua (2), Coahuila (13), Nuevo León (11), Tamaulipas (2), Durango (1) Zacatecas (1), San Luis Potosí (1), Hidalgo (2) y Guanajuato (1) (Alvarez-Romero, 2005).

Algunos de los aprovechamientos no extractivos que se llevan a cabo en las UMA son: el ecoturismo, la exhibición de ejemplares, la investigación y la educación ambiental. La especie *Ammotragus lervia* es una especie de aprovechamiento cinegético, y con fines de investigación. El aprovechamiento de los ejemplares de fauna silvestre es una herramienta de manejo de vida silvestre y ha sido una actividad que históricamente se ha realizado como medio de sobrevivencia y conservación de la biodiversidad.

El estudio de la dieta es un paso necesario para comprender la exobiología de los animales herbívoros, además de su aplicabilidad en la cuantificación de alimento ingerido por animales, también contribuir al manejo y conservación efectivos de herbívoros en peligro de extinción como el berberisco (Ben-Mimoun y Nouira, 2015).

Es necesario conocer las preferencias alimentarias de las especies silvestres y domésticas para poder elaborar un plan de manejo sostenible de estos hábitats. Los herbívoros, según su estrategia alimentaria, pueden considerarse como generalistas o especialistas. Un animal generalista consume las especies vegetales de acuerdo con su disponibilidad en el ambiente, mientras que un especialista es aquel que evita muchas de las plantas disponibles, existiendo poca similitud entre su dieta y la oferta ambiental (Linares *et al*., 2010).

En Coahuila no se cuenta con la suficiente información sobre las poblaciones de exóticos y en especial sobre el borrego berberisco (*Ammotragus lervia*), su impacto sobre la vegetación y condiciones de manejo de los predios locales, por lo que el conocimiento de los hábitos alimenticios de los exóticos y nativos, es un aspecto que se debe estudiar con el fin de determinar el grado de preferencia para cada una de las especies en relación a la oportunidad de selección del animal, así como conocer cuáles de las especies de ungulados tienen mayores demandas en cuanto a diversidad de la vegetación, así como detectar la posible competencia que representan las especies exóticas para las nativas. Por lo tanto, el objetivo principal fue determinar la selectividad estacional y las especies clave y/o de preferencia en la dieta del borrego berberisco o aoudad.

Mediante la técnica microhistológica, la cual es una técnica de análisis no invasiva. se llevó a cabo el análisis para caracterizar el hábitat y determinar la composición y diversidad botánica de la dieta alimentaria del borrego berberisco durante las diferentes estaciones del año.

# **Materiales y métodos**

# **Área de estudio**

El presente estudio se realizó en el periodo comprendido entre el 2018 y 2019, para la caracterización vegetal del hábitat y para la colecta de excretas en la Unidad de Manejo para la Conservación de la Vida Silvestre (UMA) Rancho San Juan, localizado en las siguientes coordenadas: 26°49´12.34" de Latitud Norte y 100°58´43.52 de Longitud Oeste (Fig. 1), la cual se localiza a 42 kilómetros en la línea recta al este de Monclova, Coahuila. En esta UMA se localiza la Sierra Las Hormigas, lugar donde habitan y se desarrollan poblaciones de borrego cimarrón (*Ovis canadensis*) en semicautiverio y borrego berberisco (*Ammotragus lervia*) en vida libre. La UMA tiene una superficie de aproximadamente 5,000 ha. y la ladera oeste de la Sierra de Las Hormigas cuenta con una superficie aproximada de 1,700 ha., dentro de la UMA, con una elevación de aproximadamente 1,100 m en las partes más altas.

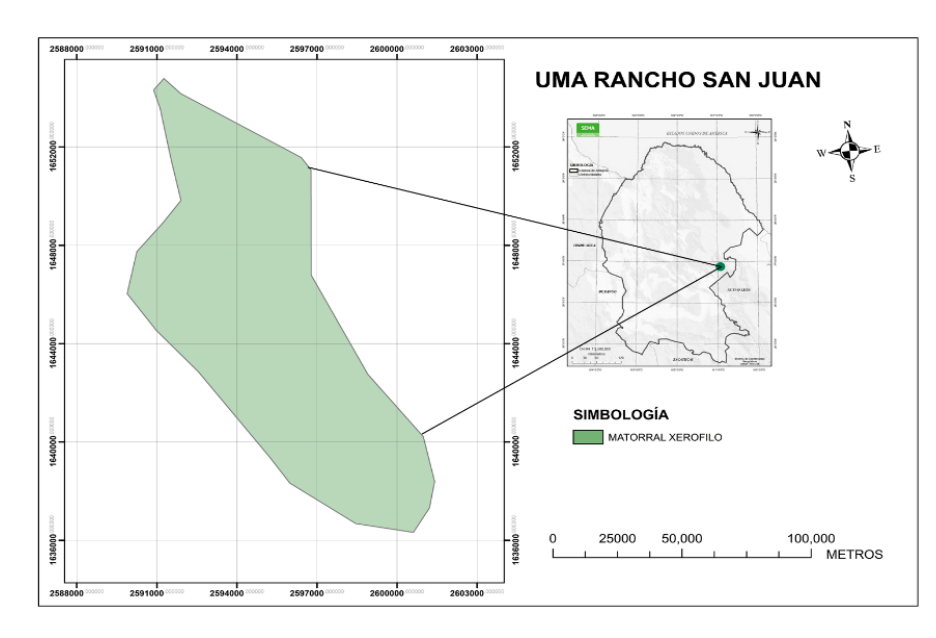

**Figura 3***.* Ubicación del área de estudio UMA San Juan, Monclova, Coahuila, México.

#### **Evaluación y caracterización del hábitat**.

Se realizaron muestreos de vegetación incluyendo todas las estaciones del año, realizando, además, estimación de la composición florística, cobertura, dominancia y frecuencia vegetal. El método utilizado para la caracterización del hábitat fue la línea de Canfield, se puede definir como un procedimiento de muestreo de vegetación basado en la medición de todas las plantas que tocan una línea vertical, localizadas aleatoriamente y de igual longitud (Canfield, 1941). Es utilizado para medir cobertura según Mueller–Dombois, y Ellenberg (1974) citado por Gallina-Tessaro y Lopéz-González (2011). Consiste en colocar una cinta métrica y registrar donde intercepta cada planta, puede ser proyección de la copa de un árbol, de un arbusto, o lo que ocupa un macollo de pastos; donde hay muchos estratos hay que obtener la intercepción por separado de cada capa (por ejemplo: plantas menores de 0.5 m; de 0.5 a 1.5 m, y mayores de 1.5 m) La longitud total acumulada por cada especie, en relación a la longitud del transecto (para este estudio de 25 m) se expresa como porcentaje de cobertura de cada especie (Gallina-Tessaro, 2011).

Se utilizó la siguiente fórmula para determinar el número de transectos necesarios (Canfield, 1941):

$$
N = \frac{t^2 * S^2}{(X-M)}
$$

Donde:

 $N =$ Número de transectos necesarios

 $T =$ Valor de t-Student

S = Desviación estándar

 $(X-M)$  = Constante con valor de 5

Las siguientes fórmulas son para medir abundancia, cobertura y frecuencia relativa de especies vegetales siendo este método muy rápido y preciso (Smith, 1980).

Para calcular la abundancia relativa (AR) se utilizó la siguiente formula:

$$
AR = \frac{Cantidad de individuos de la especie}{Cantidad total de individuos} * 100
$$

Para calcular la densidad relativa (DR) se utilizó la siguiente formula:

$$
DR = \frac{Longitud total interceptada por la especie}{Longitud total interceptada por todas las especies} * 100
$$

Para calcular la frecuencia relativa (FR) se utilizó la siguiente formula:

$$
FR = \frac{Número de líneas con la especie}{Número total de líneas} * 100
$$

En cada línea se anotó la especie de la planta, altura y cobertura y fueron clasificadas según su altura: estrato alto (mayor a 1.5 m), medio (0.5 a 1.5 m) y bajo (menor a 0.5 m). Con los datos obtenidos se calculó la abundancia, cobertura y frecuencia para estimar el índice de valor de importancia (IVI).

$$
IVI = \frac{A_r + D_r + F_r}{3}
$$

Donde:

IVI=Índice de Valor de Importancia

AR=Abundancia relativa de la especie

CR=Cobertura relativa de la especie

FR=Frecuencia relativa de la especie

En dichas áreas se recolectaron la toma de especies vegetales presentes por estación, esto para realizar un catálogo de referencia con fotos de las estructuras vegetales de cada especie obtenidas de la prueba microhistológica, mismas que fueron utilizadas para heces fecales, y en base a ello se realizó la comparación e identificación de cada especie presente en ella.

### **Composición de la dieta**

El alimento juega un papel crucial en la dinamica de las poblaciones y existe mucha literatura sobre dietas de muchas especies. Recientemente se ha puesto atencion hacia la cuantifiacion de la abundancia de alimentos o disponibilidad.

La colecta en campo se llevó a cabo a la mitad de cada estación del año. Los grupos fecales fueron colectados en las partes altas de la Sierra de Las Hormigas, a donde no llegan ejemplares de venado cola blanca, del rancho San Juan llamada "Nueva Reserva", que ronda sobre los 1,100 m de altura y así asegurar que las excretas solo corresponden a esta especie de borrego. Para ello, se utilizó el método de barrido que consistió en recolectas de excretas seriadas y exhaustivas en el área de estudio. Las muestras fecales se guardaron en bolsas de papel, anotando la especie a quien correspondía, el número de la muestra, y la fecha correspondiente.

Para la identificación de las especies que componen la dieta de estos bovinos, fue utilizada la técnica microhistológica de Sparks y Malechek (1968); Peña y Habib (1980). Para la determinación de la dieta se utilizó un catálogo de referencia elaborado en el laboratorio de fauna con las muestras recolectadas en campo. Para ello fue necesario confeccionar preparados de referencia de los tejidos epidérmicos y no epidérmicos de las plantas presentes en el área de estudio, para lo cual, fueron recolectadas las muestras vegetales para, a través de la técnica microhistológica, hacer la toma de fotos de las estructuras celulares distintivas de cada especie vegetal, como forma de las células de la epidermis, tricomas, estomas, células de sílice, células de corcho, etc., las cuales se compararon con las encontradas en las muestras fecales del borrego aoudad. Las especies que conforman el catálogo de referencia se identificaron por familia, especie, género y forma biológica (herbáceas, pastos, suculentas, arbustivas y arbóreas). La colecta en campo se llevó a cabo en las cuatro estaciones del año (primavera, verano, otoño e invierno), tratando de colectar los datos y muestras a la mitad de cada estación. así para el 2018, en verano fueron realizados los muestreos en agosto, el otoño se tomaron los datos en octubre, para el 2019 las muestras del invierno se tomaron en febrero y en la primavera, en mayo. La frecuencia en la que aparece cada planta en las muestras fecales se estimó de acuerdo como lo describen Fracker y Brischle (1944).

Para realizar los análisis estadísticos del presente estudio se utilizó el programa PAST ver. 3 (Hammer *et al*., 2001) esto para el cálculo de índices de diversidad de Shannon y el de similaridad de Kulczynski, así como la prueba de Kruskal-Wallis para diferencias significativas.

La contribución de cada especie vegetal en la dieta se estimó a partir de la frecuencia acumulada, que en este caso es la sumatoria de los campos analizados en los que se registró una especie o un componente determinado (Sparks y Malechek, 1968).

A partir de la frecuencia acumulada (FA) y el número total de campos analizados (N), la frecuencia (F) se calculó como:

$$
F = \frac{FA}{N}
$$

Una vez calculada la frecuencia, la densidad (D) se calculó como:

$$
D = -In(1 - F)
$$

La densidad relativa (%) se calculó para expresar la composición botánica de la dieta, este cálculo se obtuvo por estación del año, mediante la siguiente ecuación:

$$
\text{DR}\alpha = \frac{D_{\text{a}}}{\sum_{i}^{n}Di}
$$

Donde:

 $DR_a = D$ ensidad relativa de la especie

 $D_a$ = Densidad de la especie

Di= Densidad de cada una de las especies

Con los datos obtenidos se determinó estacionalmente la abundancia, cobertura y frecuencia para estimar el Índice de Valor de Importancia (IVI), este último será utilizado para calcular el índice de preferencia de las especies; así como también será cuantificado el grado de selección de los recursos alimenticios que consumen los animales utilizando el Índice de Selectividad de Ivlev (Ei) (Cortés *et al*., 2006).

#### **Trabajo de Laboratorio**

#### **Secado y molido de muestras fecales**

Posteriormente, el material recolectado se trasladó al Laboratorio de Fauna Silvestre de la FCF-UANL para llevar a cabo el secado en una estufa de aire caliente a una temperatura de 75°C durante 72 horas, para eliminar la humedad en ellas, con el fin de que al realizar el molido de estas con la ayuda de un molino Thomas Scientific, utilizando una malla del número 40 de aproximadamente 120 micras de luz de malla, así de esta manera se obtuvo un molido óptimo para los siguientes análisis (Sparks y Malechek 1968; Peña y Habib 1980).

#### **Decoloración y montaje de muestras fecales**

Para llevar a cabo la decoloración de muestras fecales se colocaron una pequeña cantidad de muestras en un tubo de ensayo añadiendo una cantidad de hipoclorito de sodio (cloro comercial), se tapó el tubo de ensayo y así haciendo un baño térmico que consistió en agitar la muestra alrededor de 2 minutos, reposando 15-30 minutos para lavar la muestra pasada por un tamiz Newark No. 140 de 106 micras de luz de malla, realizando 5 repeticiones aproximadamente del paso anterior o bien, hasta que se obtuvo la decoloración adecuada para la muestra microhistológica (Sparks y Malechek 1968; Peña y Habib 1980).

Para la elaboración de las muestras permanentes, en un portaobjetos se colocó una alícuota de la muestra con 3 gotas de solución Hoyer, se mezcló y extendió de manera uniforme sobre el portaobjetos, ya una vez hecho esto se colocó un cubreobjetos. Se preparó un total de 5 laminillas por estación. Finalmente, se dejaron secar de 24-48 horas para posteriormente hacer una lectura con la ayuda del microscopio compuesto a 10x. Para las muestras temporales se utilizó miel Karo cristalina o en su caso glicerol con una mezcla de azul de metileno, para permitir una tinción de las muestras (Sparks y Malechek 1968; Peña y Habib 1980).

## **Análisis de muestras fecales.**

En cada laminilla preparada se leyeron 20 campos. En cada punto, se cuantificaron e identificaron los fragmentos presentes en el interior de una cuadricula con el aumento de 10x. Para cada muestra se tomaron 20 campos de cada laminilla y finalmente se colectaron 100 tomas fotográficas de cada estación (Sparks y Malechek 1968; Peña y Habib 1980).

Los fragmentos se identificaron a nivel de género o especie según la colección de referencia disponible para la zona de estudio. Para la realización de dicha colección se recogieron previamente muestras de material foliar de todas las especies leñosas registradas en los transectos que se realizaron dentro del predio de la zona de estudio. Las muestras fueron preparadas con el mismo proceso seguido para las heces. Esta colección permitió identificar las estructuras epidérmicas de las diferentes especies y género y así pudieron ser reconocidas después en las muestras fecales (el catálogo de referencia se muestra en el Anexo 1) (Sparks y Malechek 1968; Peña y Habib 1980)

#### **Análisis estadísticos de datos**

Para el cálculo de índices de diversidad de Shannon y el de similaridad de Kulczynski, así como la prueba de Kruskal-Wallis para diferencias significativas, se utilizó el programa PAST.

La contribución de cada especie vegetal en la dieta se estimó a partir de la frecuencia acumulada, que en este caso es la sumatoria de los campos analizados en los que se registró una especie o un componente determinado (Sparks y Malechek, 1968). En este estudio, un componente se entiende como la forma de vida y partes consumidas de las plantas.

A partir de la frecuencia acumulada (FA) y el número total de campos analizados (N), la frecuencia (F) se calculó como:

$$
F=\frac{FA}{N}
$$

Una vez calculada la frecuencia, el paso siguiente es convertir esta frecuencia a densidad relativa. Esta conversión se basa en la formula siguiente:

$$
F=1-e^{-x}
$$

Donde F es la frecuencia, e es la base de los logaritmos naturales, y x equivale a la densidad media.

Para evitar todos estos cálculos, Fracker y Brischle (1994) desarrollaron una tabla que proporciona directamente los valores de X. En el Anexo 2 se presenta una adaptación de esta tabla, que proporciona la conversión directa de frecuencia a densidad cuando se leen 100 campos.

Finalmente, la densidad relativa (%) se calculó para expresar la composición botánica de la dieta, este cálculo se obtuvo por estación del año, mediante la siguiente ecuación:

$$
\mathrm{D}\mathrm{R}\alpha = \frac{D_{\mathrm{a}}}{\sum_{i}^{n}D_{i}}
$$

Donde:

DRα= Densidad relativa de la especie

 $D_a$ = Densidad de la especie

Di= Densidad de cada una de las especies

El siguiente paso es dividir cada una de las densidades entre la suma de ellas y multiplicar por 100, obteniendo los porcentajes de composición botánica.

## **Índice de Shannon-Wiener para calcular diversidad**

Este índice fue primeramente usado en Ecología para evaluar diversidad de la vegetación; posteriormente se empleó para estimar diversidad de la dieta o diversidad trófica.

$$
ID = -\sum_{i=1}^{n} (p_i) \, LN \, (p_i)
$$

Donde  $ID = \text{Indice}$  de diversidad, y

Pi = Importancia relativa de cada planta en la dieta.

Para este cálculo se utilizó el programa PAST siendo este la última actualización/versión, para un análisis automático y rápido. En este programa se insertan los datos y después se utilizan el índice de diversidad.

### **Índice de Kulczynski para estimar similaridad**

Este índice ha sido empleado para determinar el grado de similaridad entre 2 comunidades vegetales y también se ha empleado para estimar superposición de dietas:

$$
IS = x = \frac{\sum 2w}{\sum (a+b)} \times 100
$$

Donde IS es el índice de similaridad, w es el porcentaje menor de una determinada planta cuando se comparan sus porcentajes de consumo por dos animales diferentes, y (a+b) es la suma de estos dos porcentajes. El resultado indica, en porcentaje, que tan similares fueron las dietas comparadas, es decir, dos dietas exactamente iguales tendrían un índice de similaridad de 100%, y dos dietas completamente diferentes entre sí tendrían un índice de 0%. En este caso la comparativa se realiza entre la composición de la dieta de cada estación. Para ello se utilizó PAST y llevar a cabo este análisis.

# **Cálculo del Índice de Preferencia.**

El grado de preferencia del herbívoro por determinada especie vegetal puede ser estimado mediante varias maneras (Krueger, 1972). Una de estas fórmulas es la siguiente:

$$
IP = D/d
$$

Donde IP es el índice de preferencia, D es el porcentaje de la plana de la dieta, y d es el porcentaje de disponibilidad de la especie en la vegetación. La disponibilidad relativa puede estimarse de acuerdo con la biomasa o cobertura de la planta.

# **Índice de Ivlev (Índice de Preferencia)**

Para establecer si los animales seleccionan los recursos alimenticios que consumen se cuantificó su grado de selección usando el índice de selectividad de Ivlev (Ei) (Cortés et al., 2006):

$$
Ei = \frac{\{r(i) - p(i)\}}{\{r(i) + p(i)\}}
$$

Donde:

r(i) = Proporción del área relativa (%) del ítem consumido (% consumo de la planta) y

p(i) = Proporción del ítem de alimento presente en la cobertura de la vegetación (% de cobertura o densidad de la planta).

Los valores de Ei fluctúan entre -1 (que implica rechazo o selección negativa por un alimento) y 1 (que implica preferencia o selección positiva), mientras que un valor de E=0 supone un consumo de alimento aleatorio (al azar o en proporción a su oferta ambiental).

Discriminación:

 $++$  = Plantas preferidas o plantas consumidas por preferencia de palatabilidad o de selección positiva (0.5 a 1.0)

 $+$  = Poco preferido (0.1 a 0.49)

 $=$  Indiferente (0.09 a -0.09)

- $-$  = Poco evitado (-0.1 a -0.49)
- $-$  = Muy evitado (-0.5 a -1)

Blanco = ausente en la vegetación y dieta

## **Resultados**

### **Evaluación del hábitat del borrego berberisco:**

La composición de las especies vegetales presentes en el área de estudio donde se encuentra la especie del borrego berberisco durante las cuatro estaciones del año se pudo colectar e identificar en total 52 especies en las cuatro estaciones del año, 28 especies en primavera, 31 en verano, 38 en otoño y 40 en invierno. (Cuadro 1).

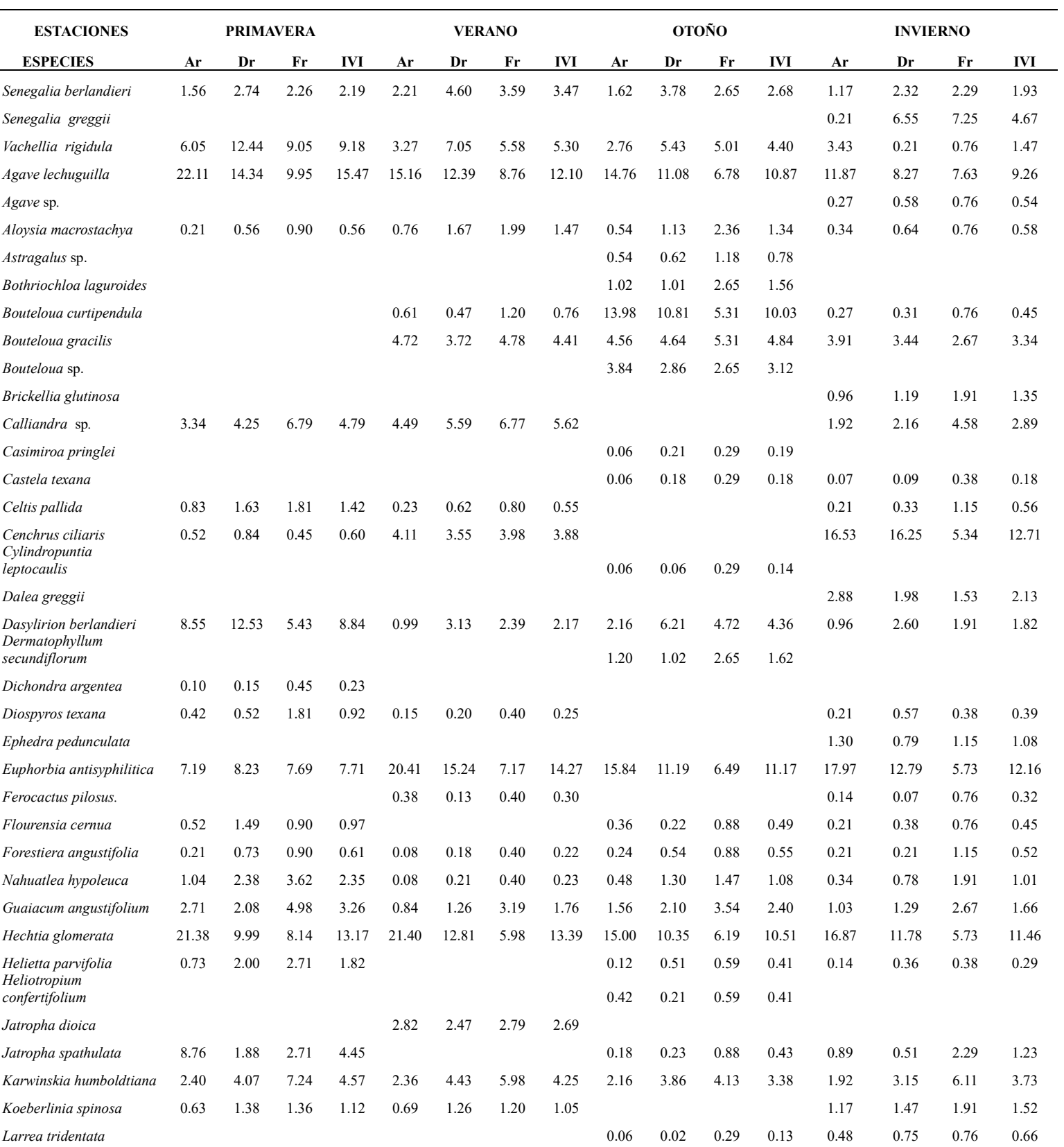

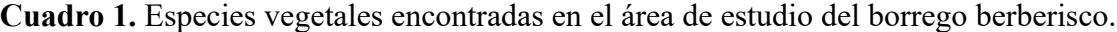

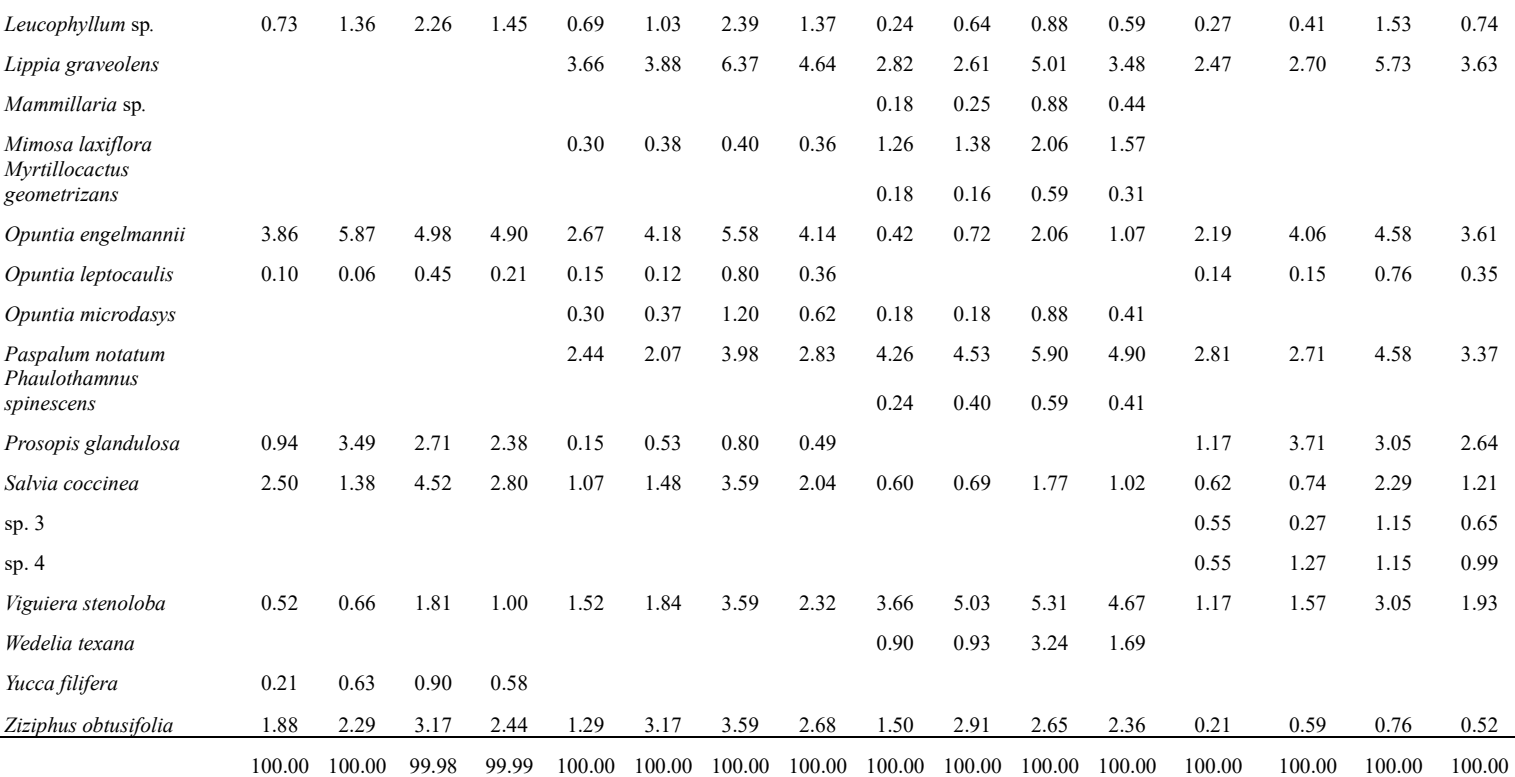

Ar = Abundancia Relativa; Dr= Dominancia Relativa; Fr= Frecuencia Relativa; IVI= Índice de Valor de Importancia.

Las especies más importantes con respecto a sus características ecológicas en orden de importancia dependiendo de su abundancia, cobertura y frecuencia que en suma hacen el Índice de Valor de Importancia son: *Agave lechuguilla, Hechtia glomerata, Euphorbia antisyphilitica, Karwinskia humboldtiana, Dasylirion berlandieri, Vachellia rigidula, Opuntia engelmannii y Cenchrus ciliaris.* La gran parte de estas especies son de estrato arbustivo y herbáceo

#### **Selección y Composición de dieta del borrego berberisco**

El consumo anual de especies de pastos fue de 28.02%. para la estación de primavera, de 29.38%, en verano 30.95%, en otoño 27.25% y en invierno 24.51%. El consumo de herbáceas fue representado por un promedio anual de 20.68%; para primavera fue de 22.71%, en verano 13.87%, otoño 27.72% y en invierno 18.42%. Las especies suculentas presentaron un promedio anual de 4.48%, siendo en primavera un consumo de 1.98%, en verano no se encontró consumo en estas especies, en otoño 6.35% y en invierno 9.59%. Las especies arbustivas presentaron un promedio de consumo anual de 39.87%, siendo en primavera un consumo de 43.31%, en verano 47.14%, otoño 25.24% y en invierno 43.76%. Finalmente,

las especies arbóreas presentaron un consumo anual de 6.69%, siendo en primavera un consumo de 12.63%, en verano con 7.01%, en otoño 13.41% y en invierno 3.74%.

A continuación, se muestra de forma gráfica (Figura 2), la composición de la dieta de acuerdo a su forma biológica, así como su consumo (porcentaje) en las cuatro estaciones del año, observándose que la estación que menos variación en el consumo de plantas por forma biológica es el otoño y la que presenta más variación es el verano.

Las especies con mayor consumo anual fueron de *Bouteloa gracilis* (13.82%) del estrato de pastos, *Acacia rigidula* (12.63%) del estrato arbustivo, *Aloysia macrostachya* (8.01%) del estrato herbáceo, *Opuntia microdasys* (4.48%) del estrato de suculentas y *Tecoma stans*  (3.08%) del estrato arbóreo, mientras que las especies de menor consumo fueron *Cencrhus ciliaris* (0.96%) del estrato de pasto; *Croton incanus* (0.23%) del estrato de herbáceo; *Guaiacum angustifolium* (0.13%) del estrato arbustivo y *Yucca filifera* (0.12%) del estrato arbóreo.

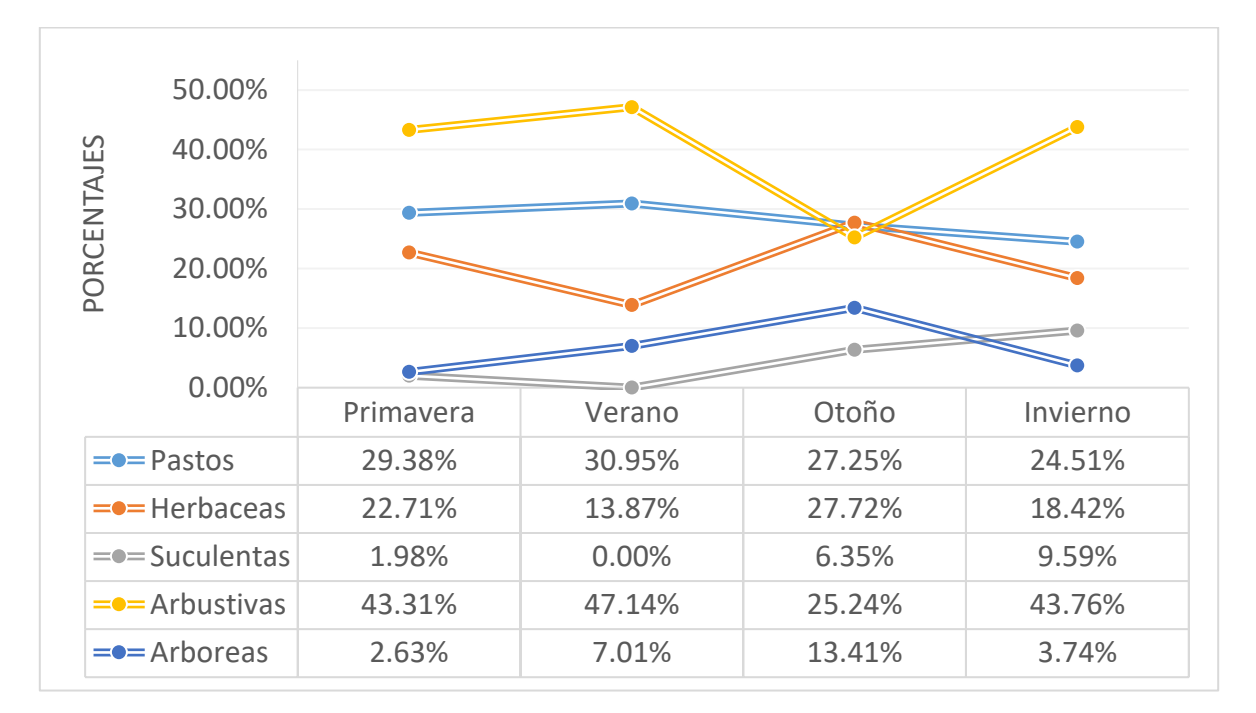

**Figura 2**. Composición de la dieta el borrego berberisco por forma biológica y estación del año.

## **Análisis estadísticos**

# **Índices de Diversidad, Riqueza, Dominancia y Biodiversidad de especies que componen la comunidad.**

Se estimaron índices de diversidad de Shannon, dominancia D, índice de riqueza de Simpson e índice de Margalef en los cuales no se obtuvieron diferencias significativas entre estos índices por estación del año en el hábitat, pues con esto se considera que el número de especies (riqueza) e individuos de cada una de las estaciones son muy semejantes sin mostrar una diferencia estacional (Cuadro 2).

Para el índice de dominancia de especies (Simpson) en la época de invierno mostro ser el valor más alto con 0.917, seguido de la época de otoño con un índice de 0.915, verano con 0.908, y primavera presentando el índice más bajo con 0.903.

De igual manera para el índice de diversidad de especies (Shannon) la época de invierno presento la mayor diversidad de especies con 2.70, lo cual significa que tiene un índice de diversidad medio, seguido de otoño con 2.68, finalmente verano y primavera con los índices de diversidad más bajos con 2.60, todos con índices de diversidad medio. Mientras que en la época de primavera mostro tener menos dominancia y diversidad de especies, los datos muestran un mayor índice de riqueza de especies vegetales (Margalef) de 4.23, seguido de época de invierno con 3.96, otoño con 3.58 y verano presentando el índice más bajo con 3.47.

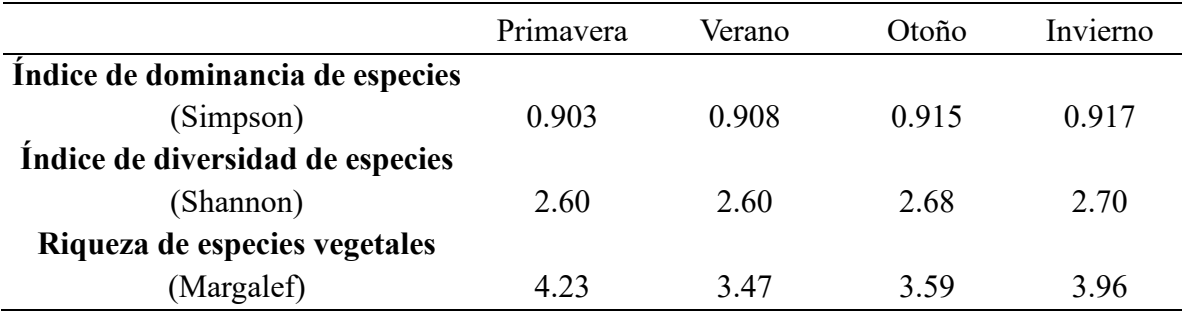

**Cuadro 2**. Índices de dominancia, diversidad de Shannon- Wiener y riqueza vegetal en el área de la Sierra de Las Hormigas, UMA Rancho San Juan, Monclova, Coahuila.

Para calcular la similitud de especies entre estaciones, se empleó el índice de similaridad de Kulczynski el cual relaciona el número de especies compartidas entre estaciones con la media aritmética de las especies de todos los sitios evaluados, con el fin de determinar qué tan

significativo es, y que tan similar son los resultados de los análisis de las especies encontradas en el área de estudio. A continuación, se muestran los resultados de dicho índice (Cuadro 3), que en base a ello se puede concluir que las estaciones de verano e invierno son las más diferentes entre sí debido a que muestran una menor similitud (casi del 60%), mientras que primavera e invierno son las más similares (con un 77% de similitud).

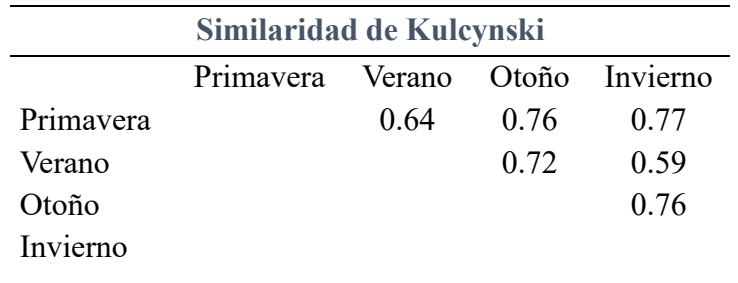

**Cuadro 3**. Índice de Similaridad de Kulczynski, mostrando las similitudes de la composición botánica del hábitat en las diferentes estaciones del año*.*

### **Discusión**

En el hábitat, se pudieron colectar e identificar en total 52 especies en las cuatro estaciones del año, 28 especies durante la estación de primavera, 31 especies a la temporada de verano, 38 especies a la temporada de otoño y 40 especies a la estación de invierno. La variabilidad o disponibilidad de las especies puede ser afectada y determinada por las épocas de lluvia y sequía. En Baja California Sur, se realizó un estudio por Guerrero-Cárdenas *et al.,* (2016) de la composición y selección de la dieta del borrego cimarrón, analizando los patrones de uso, así como la disponibilidad de las especies vegetales presentes estacionalmente en el área donde identificaron 63 especies en 2010 y 50 especies en 2011. Las especies arbustivas fueron las formas de vida dominantes y las cifras más altas de abundancia de especies en el área se registraron en otoño de 2010 e invierno de 2011.

Al comparar este estudio con el de Guerrero-Cárdenas, *et al*., (2016), muestran tener una preferencia similar en especies con formas fisiológicas iguales, la variedad y diferencia de especies presentes en la dieta de ambos bovinos, se debe a la disposición y área en el que se encuentran.

Se registraron un total de 52 especies por todas las estaciones evaluadas. Entre las cuatro estaciones hay una similaridad entre las especies más importantes, entre ellas son: *Agave*  *lechuguilla*, que destaca entre las primeras 3 especies más importantes con respecto al IVI de la estación de primavera y verano, mientras que en invierno se presenta en 4to lugar respecto al IVI y en otoño desciende debido a su baja cobertura; *Hechtia glomerata*, que destaca entre las primeras 3 especies más importantes con respecto al IVI de la estación de primavera, verano e invierno, mientras que en otoño desciende notablemente debido a su baja cobertura; *Euphorbia antisyphilitica,* que destaca entre las primeras 3 especies más importantes con respecto al IVI de la estación de verano e invierno, mientras que en primavera aparece en 4to lugar en otoño nuevamente se presenta un descenso debido a su baja cobertura.

Cabe mencionar que las especies están acomodadas por los primeros lugares respecto al IVI, sin embargo, hay otras especies que tienen aún mayor cobertura que las especies mencionadas, y aun así con un IVI menor que estas, es decir que a pesar de que otras especies pueden presentar mayor cobertura y/o disponibilidad, el índice de valor de importancia sigue siendo entre las mismas especies. En la estación de otoño se observan cambios notables en la mayoría de las especies, especies que muestran una mayor disponibilidad debido a su alta cobertura en las otras estaciones, y en esta tienen un descenso, por lo tanto, al no tener una disponibilidad de especies que son de su consumo, acude a las especies de emergencia; es decir, especies que consume debido a que son las que se encuentran disponibles mas no son de su preferencia.

En un estudio de análisis de la fitodiversidad del estrato fisonómicamente dominante de 15 tipos de vegetación de Nuevo León realizado por Sariñana (1999), en el cual se aplicó el índice de diversidad y dominancia del Shannon-Wiener y Simpson, así como el índice de Margalef para riqueza de especies. De los sitios evaluados se comprendieron 5 tipos de vegetación matorral xerófilo, del cual el matorral desértico rosetófilo-acaule destacó como el tipo de vegetación con mayor número de especies, mientras que el matorral desértico micrófilo subinerme mostro el número más bajo de especies, como lo indico el índice de Margalef, correspondiendo valores de 15.196 y -0.966, respectivamente. Los índices de Shannon-Wiener y Simpson indicaron la diversidad y dominancia del sitio respectivamente, de los sitios evaluados el valor más alto del índice de Shannon-Wiener correspondió al tipo de vegetación matorral desértico rosetófilo-acaule con un valor de 2.45, por otra parte, respecto al índice de dominancia de Simpson el matorral desértico rosetófilo-acaule presentó con 0.119 la menor dominancia.

Comparando estos resultados obtenidos por Sariñana (1999) con los resultados de los sitios evaluados para este presente trabajo con respecto al índice de Margalef para riqueza de especies; en el presente estudio muestra valores de hasta 15.25 tomando en cuenta los datos de las cuatro estaciones con un promedio de 3.81, que tomando en cuenta los valores para el estudio realizado por Sariñana, exhibe valores de 15.196, valores que en comparación muestran ser similares, es decir que la riqueza de especies de ambos sitios tienen una gran riqueza de especies presentes. De igual manera, el índice de diversidad de especies de Shannon-Wiener muestra resultados similares tomando en cuenta un promedio de las cuatro estaciones evaluadas, que corresponde a 2.64. Por otra parte, para la dominancia de especies de Simpson, muestra haber una diferencia significativa con respecto al promedio de los resultados obtenidos de las cuatro estaciones que corresponde a 0.910, es decir que, en comparación a la dominancia de especies, en el presente trabajo es mayor.

Para calcular la similitud de especies entre estaciones, se empleó el índice de similaridad de Kulczynski el cual relaciona el número de especies compartidas entre estaciones con la media aritmética de las especies de todos los sitios evaluados, con el fin de determinar qué tan significativo es, y que tan similar son los resultados de los análisis de las especies encontradas en el área de estudio. A continuación, se muestran los resultados de dicho índice (Cuadro 8), que en base a ello se puede concluir que las estaciones de verano e invierno son las más diferentes entre sí debido a que muestran una menor similitud (casi del 60%), mientras que primavera e invierno son las más similares (con un 77% de similitud).

En una investigación de hábitos alimentarios del aoudad (*Ammotragus lervia*) en el Parque Nacional Bou Hedma, de Tunez, por los autores Ben-Mimoun y Nouira (2015), mencionan que el aoudad mostró una clara preferencia por los pastos (67% de la dieta anual), seguido de arbustivas (17%) y herbáceas (16%), lo que permitió identificar a este ungulado como un apacentador. Esta preferencia por los pastos puede explicarse por la abundancia de estas plantas en la estepa montañosa del Parque Nacional Bou Hedm. Por otro lado, estudios realizados por otros autores: Ramsey and Andregg (1972) sobre hábitos alimentarios de este ungulado en la región de Edwards Plateau de Texas, donde la dieta anual consistía de 61% de pastos, 21% de arbustivas y 18% de herbáceas.

En comparación al consumo de dicho ungulado del presente estudio, basado en las tablas anteriores, el borrego aoudad tiene mayor consumo sobre especies arbustivas, presentando el porcentaje promedio anual más alto (39.86%) y un menor consumo sobre especies suculentas, siendo el porcentaje anual más bajo (4.48%). Dentro del consumo de especies arbustivas el mayor consumo se hace en temporada de verano (47.14%), mientras el menor consumo lo tienen en temporada de otoño (25.24%); se puede distinguir y comparar que hay similaridad entre el consumo de especies de las diferentes estaciones, pero su consumo y preferencia no es el mismo, debido a que tienen diferente preferencia de acuerdo a su disposición y temporada.

En los estudios realizados en el Parque Nacional de Bud Hedma y en la región de Edwards Plateau de Texas mencionan que el aoudad es un apacentador selectivo, que a diferencia del presente estudio muestra ser un ramoneador selectivo basado en los datos obtenidos (Ben-Mimoun y Nouira 2015; Krysl, *et al*., 1980). Esta diferencia se debe porque las especies que dominan en la dieta son de estrato arbustivo seguido de los pastos, y para los autores de los estudios mencionados el dominio es de pastos, mencionando solo ocho especies que dentro de estas solo dos especies de Stipa, las cuales son las que dominan en la dieta presentando alrededor del 70% de la dieta durante todo el año, mientras que el resto de las especies de este estrato tienen un bajo consumo por el ungulado.

En un estudio de dieta y segregación del borrego cimarrón (*Ovis canadensis mexicana*) realizado por Gastelum (2015) en Sonora, se menciona que la dieta del borrego cimarrón fue compuesta por herbáceas (28.8%), arbustivas (21.3%), pastos (19.4%) y arbóreas (13.9%), que en comparación con los resultados obtenidos en este estudio de la dieta del borrego berberisco, el borrego aoudad muestra tener una mayor preferencia en especies arbustivas (39.86%), pastos (28.02%), herbáceas (20.68), arbóreas (6.69%) y suculentas (4.48%), esta diferencia puede deberse a que son diferentes especies las estudiadas y además el clima y tipo de vegetación son diferentes entre Sonora y Coahuila.

En comparación al consumo de especies por el borrego berberisco, se determina que ambas especies de bóvidos tienen una preferencia mayor por especies arbustivas. Mientras que en el análisis del espectro alimenticio del borrego aoudad en la Sierra de Las Hormigas, dentro del Rancho San Juan, Monclova, Coahuila México., está compuesta por un total de 31 especies; de las cuales 22 especies se presentaron en la estación de primavera, 19 especies en verano, 20 especies en otoño y 22 especies en invierno. Basado en los análisis estadísticos realizados para dicho estudio, este borrego tiene mayor consumo sobre especies arbustivas,

siendo el porcentaje más alto anualmente y un menor consumo sobre especies suculentas, siendo el porcentaje anual más bajo.

Los resultados del espectro alimenticio del borrego aoudad en la Sierra de Las Hormigas, dentro del UMA, Rancho San Juan, Monclova, Coahuila México., que basado en las tablas de los análisis estadísticos realizados dentro de este estudio, el borrego berberisco muestra tener un mayor Índice de Preferencia sobre especies arbustivas, siendo estas las más representativas en su consumo dentro de la dieta, presentando el porcentaje más alto anual del 39.86% y un menor consumo sobre especies suculentas, siendo el porcentaje anual más bajo del 4.48%. Dentro del consumo de especies arbustivas el mayor consumo lo hacen en temporada de verano (47.14%), mientras el menor consumo lo tienen en temporada de otoño (25.24%); se puede distinguir y comparar que hay similaridad entre el consumo de especies de las temporadas, pero su consumo y preferencia no es el mismo, debido a que tienen diferente preferencia de acuerdo a su disposición y temporada.

El borrego berberisco presenta hábitos de alimentación que se puede denominar, generalista selectivo, ya que, a pesar de la variabilidad de especies disponibles en el área, sigue seleccionando el mismo patrón de especies, a pesar de tener otras disponibles para su consumo, al no tener disponible alguna especie de su preferencia, hace mayor consumo sobre las mismas que ya consumía y de las cuales dispone; esta especie selecciona vegetales con mayor valor nutricional y energético, para un desarrollo favorable. A medida que disminuyen los recursos de más alto contenido nutricional, se incorporan en la dieta aquellos de menor valor nutrimental o rendimiento, las cuales son llamadas especies de emergencia y que cubren con los requerimientos vitales por cortos períodos de tiempo, es decir que el borrego aoudad escoge las especies más beneficiosas entre las que se encuentran disponibles, al ser más selectivo cuando hay una mayor abundancia.

Su preferencia y mayor consumo en arbustivas puede deberse a distintos factores, como lo es la disponibilidad de forraje en especies de pastos y herbáceas, en cada estación del año. En un estudio realizado por Domínguez-Gómez *et. al*., (2012), menciona que la ventaja de utilizar el estrato arbustivo como fuente de alimento radica en que las arbustivas presentan hojas verdes durante la mayor parte del año con un alto contenido de proteína cruda a lo largo del año. La disponibilidad de pastos disminuye en épocas de lluvia, siendo esta la estación donde el aoudad mostró un menor consumo de pastos a diferencia de las demás estaciones.

# **Literatura citada**

Acevedo, P. 2007. Invasive exotic aoudad (*Ammotragus lervia*) as a major threat to native Iberian ibex (*Capra pyrenaica*): a habitat suitability model approach. Diversity and Distributions. A Journal of Conservation Biogeopraphy *13*, 587-597.

Álvarez-Romero, J. y R. A. Medellín. 2005. *Ammotragus lervia*. Vertebrados superiores exóticos en México: diversidad, distribución y efectos potenciales. Instituto de Ecología, Universidad Nacional Autónoma de México. Bases de datos SNIB-CONABIO. Proyecto U020. México. D.F

Arita, H. T. 1993. Riqueza de especies de la mastofauna de México. Pp. 109-125 in Avances en el estudio de los mamíferos de México (R. A. Medellín and G. Ceballos, eds.). Asociación Mexicana de Mastozoología, A. C., México, 464 pp.

Arita, W. H. y G. Ceballos-G. 1997. Los mamíferos de México: distribución y estado de conservación. Revista Mexicana de Mastozoología, 33-71.

Barrett, R.H. 1967. Some comparisons between the Barbary sheep and the desert bighorn. Trans. Desert Bighorn Council, 11:16-26.

Bavin, R.L. 1975. Ecology and behavior of the Persian Ibex in the Florida Mountains, New Mexico. M.S. Thesis. New Mexico State University, Las Cruces, USA. 112 pp.

Ben-Mimoun, J., and S. Nouira. 2015. Food habits of the aoudad Ammotragus lervia in th Bou Hedma mountains, Tunisia*.* Tunisia: Laboratory of Animal Ecology, Departament of Biology, Faculty of Sciencie.

Canfield, R. 1941. Application of the line interception method in sampling range vegetation. Journal of Forestry 39: 388-394.

Cassinello J., 1998. *Ammotragus lervia*: a review on systematics, biology, ecology and distribution. Ann Zool Fenn 35, 149-162.

Cassinello J., 2000. *Ammotragus* free-ranging population in the south east of Spain: a necessary first account. Biodiver Conserv 9, 887-900.

Cassinello J., E. Serrano and G. Calabuig, J.M. Pérez. 2004. Range expansion of an exotic ungulate (*Ammotragus lervia*) in southern Spain: ecological and conservation concerns. Biodivers Conserv 13, 851-866.

Ceballos G. y D. Navarro. 1991. Diversity and conservation of Mexican mammals. Pp. 167- 198 in Topics in Latin American mammalogy: history, biodiversity, and education (M. A. Mares y D. J. Schmidly, eds.). University of Oklahoma Press, Norman, 468 pp.

Ceballos, G. y J.H. Brown. 1995. Global patterns of mammalian diversity, endemicity, and endangerment. Conservation Biology, 9:559-568.

Cortés, A., Miranda, E., López-Cortés, F. 2006. Abundancia y dieta del *camélido Lama guanicoe* en un ambiente altoandino del norte-centro de Chile. Revista Geoecología de los Andes desérticos. La Alta Montaña del Valle del Elqui. 383-411.

Dominguez-Gomez, T. G., R. L., Ramírez-Lozano, A. E., Estrada-Castillón, L. M., Scott-Morales, H. González-Rodríguez y M. S., Alvarado. 2012. Importancia nutrimental en plantas forrajeras del matorral espinoso tamaulipeco. *Ciencia UANL*, 77-93.

Fracker, S. B., and H. A. Brischle. 1944. Measuring the local distribution of ribes. Ecology 25:283–303.

Gray G.G., 1985. Status and distribution of *Ammotragus lervia*: a worldwide review. En: Wild sheep. Distribution, abundance, management and conservation of the sheep of the world and closely related mountain ungulates (Hoefs M., ed). Northern Wild Sheep and Goat Council, Whitehouse, Yukon. pp. 95-126.

Gallina, S. 1993. White-tailed deer and cattle diets at La Michilía, Durango, México. Joumal ofrange Management. 46: 487-492.

Gallina-Tessaro. 2011. Características y evaluación del habitat. Manual de técnicas para el estudio de la fauna. INECOL/UAQ. Querétaro, México. pp. 281-316.

Gallina-Tessaro, S. y C.A. López-González. 2011. Manual de técnicas para el estudio de la fauna. Volumen I. Universidad Autónoma de Querétaro-Instituto de Ecología, A. C. Querétaro, México. pp. 377.

Guerrero-Cárdenas I., S. Álvarez-Cárdenas, S. Gallina, P. Corcuera, R. Ramírez-Orduña and I. Tovar-Zamora. 2016. Diet composition and selection of the bighorn sheep (*Ovis canadensis*) in Sierra El Mechudo, Baja California Sur, México. *Therya*, *7*(3), 423-437. <https://dx.doi.org/10.12933/therya-16-394>

Hammer, O., D.A.T. Harper and P.D. Ryan. 2001. PAST. Paleontological Statistics Software package for education and data analysis. Paleontología Electrónica 4(1): 9 pp. https://palaeoelectronica.org/2001\_1/past/past.pdf.

Krysl L, C.D. Simpson and G. Gray. 1980. Dietary overlap of sympatric barbary sheep and mule deer in Palo Duro Canyon, Texas. In: Simpson CD, editors. Symposium on ecology and management of Barbary sheep; 1979 Nov 19–21; Texas, USA. Lubbock, TX: Texas Tech University Press; p. 97–103.

Krueger, W. C. 1972. Evaluating animal forage preference. Journal of Range Management. 25: 471-475.

Linares, L., V. Linares, G. Mendoza, F. Peláez, E. Rodríguez y C. Phum. 2010. Preferencias alimenticias del guanaco (*Lama guanicoe cacsilensis*) y su competencia con el ganado doméstico en la Reserva Nacional de Calipuy, Perú. Scientia Agropecuaria *1*, 225-234.

Mittermeier, R. A. y C. Goettsch de M. 1992. La importancia de la diversidad biológica de México. Pp. 63-73 in México ante los retos de la biodiversidad (J. Sarukhán and R. Dirzo, eds.). Comisión Nacional para el Conocimiento y Uso de la Biodiversidad, México, D. F.

Mueller-Dombois, D. and H. Ellenberg. 1974. Aims and methods of vegetation ecology. John Wiley & Sons, New York.

Ogren H., 1965. Barbary sheep. New Mexico Department of Game and Fish Bulletin, 13, Santa Fe. 117 pp.

Peña N. J. y P. R. Habib. 1980. La técnica microhistológica (Un método para determinar la composición botánica de la dieta de herbívoros). Instituto Nacional de Investigaciones Pecuarias. Serie Técnico-Científica Núm. 6. México, D. F., México. 82 p.

Ramsey, C. W. and M. J. Anderegg. 1972. Food Habits of an Aoudad Sheep, *Ammotragus lervia* (Bovidae), in the Edwards Plateau of Texas. The Southwestern Naturalist *16*, 267-280. Sariñana-Flores, R.A. 1999. Análisis de la Fitodiversidad del Estrato Fisonómicamente Dominante de 15 Tipos de Vegetación de Nuevo León, México. Facultad de Ciencias Forestales. Linares, N.L., México.

Simpson, C.D. 1978. The Barbary sheep: a threat to desert bighorn survival. Trans. Desert Bighorn Council. 22:26-31.

Smith, R.L. 1980. Ecology and field biology. 3ra. ed. New York, EE. UU. 664-695 pp.

Sparks, D. R. and J. C. Malechek. 1968. Estimation percentage dry-weight in diets using a microscopic technique. Journal of Range Management 21:327-329.